This form is effective beginning with the January 1 to June 30, 2017 accounting period (2017/1) If you are filing for a prior accounting period, contact the Licensing Division for the correct form.

**STATEMENT OF ACCOUNT** for Secondary Transmissions by

Cable Systems (Long Form)

General instructions are located in

the first tab of this workbook.

## SA3E Long Form

Return completed workbook by email to:

### coplicsoa@loc.gov

For additional information, contact the U.S. Copyright Office Licensing Division at: Tel: (202) 707-8150

| Α                                         |                                                                                                    |                                                                                                    | C CTATEMENT.                                                   |                                             |                                                                        |                |        |  |  |  |
|-------------------------------------------|----------------------------------------------------------------------------------------------------|----------------------------------------------------------------------------------------------------|----------------------------------------------------------------|---------------------------------------------|------------------------------------------------------------------------|----------------|--------|--|--|--|
|                                           | AC                                                                                                    | COUNTING PERIOD COVERED BY THI                                                                                                    | 5 STATEMENT:                                                   |                                             |                                                                        |                |        |  |  |  |
| Accounting<br>Period                      |                                                                                                    | 2018/1                                                                                                    |                                                                |                                             |                                                                        |                |        |  |  |  |
| B<br>Owner                                | rate                                                                                                    | Instructions:       Give the full legal name of the owner of the cable system. If the owner is a subsidiary of another corporation, give the full corpo         rate title of the subsidiary, not that of the parent corporation       List any other name or names under which the owner conducts the business of the cable system         If there were different owners during the accounting period, only the owner on the last day of the accounting period should submi       a single statement of account and royalty fee payment covering the entire accounting perioa         Check here if this is the system's first filing. If not, enter the system's ID number assigned by the Licensing Division.       014530         LEGAL NAME OF OWNER/MAILING ADDRESS OF CABLE SYSTEM       Payment covering the system |                                                                |                                             |                                                                        |                |        |  |  |  |
|                                           | LE                                                                                                    | CEQUEL COMMUNICATIONS LLC                                                                                                    | CABLE SYSTEM                                                   |                                             |                                                                        |                |        |  |  |  |
|                                           |                                                                                                    |                                                                                                    |                                                                |                                             |                                                                        | 01453          | 020181 |  |  |  |
|                                           |                                                                                                    |                                                                                                    |                                                                |                                             |                                                                        | 014530         | 2018/1 |  |  |  |
|                                           |                                                                                                    | 3015 S SE LOOP 323<br>TYLER, TX 75701                                                                                                    |                                                                |                                             |                                                                        |                |        |  |  |  |
| С                                         | <b>INSTRUCTIONS:</b> In line 1, give any business or trade names used to identify the business and operation of the system unless these names already appear in space B. In line 2, give the mailing address of the system, if different from the address given in space B. |                                                                                                    |                                                                |                                             |                                                                        |                |        |  |  |  |
| System                                    | 1                                                                                                    | IDENTIFICATION OF CABLE SYSTEM:<br>BATESVILLE                                                                                                    |                                                                |                                             |                                                                        |                |        |  |  |  |
|                                           |                                                                                                    | MAILING ADDRESS OF CABLE SYSTEM:                                                                                                    |                                                                |                                             |                                                                        |                |        |  |  |  |
|                                           | 2                                                                                                    |                                                                                                    |                                                                |                                             |                                                                        |                |        |  |  |  |
| D                                         | Ins                                                                                                    | (City, town, state, zip code)<br>tructions: For complete space D instructions, s                                                                                                    | see page 1b. Identify o                                        | nlv the frst com                            | munity served below and re                                             | elist on page  | e 1b   |  |  |  |
| Area                                      |                                                                                                    | n all communities.                                                                                                    |                                                                |                                             |                                                                        | shet en pag    |        |  |  |  |
| Served                                    |                                                                                                    | CITY OR TOWN                                                                                                    |                                                                | TATE                                        |                                                                        |                |        |  |  |  |
| First<br>Community                        |                                                                                                    | BATESVILLE                                                                                                    |                                                                | AR                                          |                                                                        |                |        |  |  |  |
| ,                                         | В                                                                                                    | elow is a sample for reporting communities if yo<br>CITY OR TOWN (SAMPLE)                                                                                                    | ou report multiple chan                                        | nel line-ups in S<br>STATE                  | Space G.<br>CH LINE UP                                                 | SUE            | 3 GRP# |  |  |  |
|                                           | Ald                                                                                                    | , , , , , , , , , , , , , , , , , , ,                                                                                                    |                                                                | MD                                          | A                                                                      | 305            | 1      |  |  |  |
| Sample                                    | -                                                                                                    | ance                                                                                                    | В                                                              |                                             | 2                                                                      |                |        |  |  |  |
|                                           | Gei                                                                                                    |                                                                                                    |                                                                | MD<br>MD                                    | B                                                                      |                | 3      |  |  |  |
| form in order to pro<br>numbers. By provi | ocess y<br>ding Pl                                                                                                    | ion 111 of title 17 of the United States Code authorizes the<br>rour statement of account. PII is any personal information th<br>I, you are agreeing to the routine use of it to establish and i<br>or the public. The effect of not providing the PII requested i                                                                                                    | hat can be used to identify or maintain a public record, which | trace an individual,<br>ch includes appeari | such as name, address and telep<br>ng in the Offce's public indexes ar | ohone<br>nd in |        |  |  |  |

completed record of statements of account, and it may affect the legal suffciency of the fling, a determination that would be made by a court of law.

FOR COPYRIGHT OFFICE USE ONLY

\$

AMOUNT

ALLOCATION NUMBER

DATE RECEIVED

8/29/2018

| LEGAL NAME OF OWNER OF CABLE SYSTEM:                                                                                                    |          |            | SYSTEM ID# |                                                |  |  |  |  |  |  |
|----------------------------------------------------------------------------------------------------|----------|------------|------------|------------------------------------------------|--|--|--|--|--|--|
| CEQUEL COMMUNICATIONS LLC                                                                                                    |          |            | 014530     |                                                |  |  |  |  |  |  |
| <b>Instructions:</b> List each separate community served by the cable system. A "community" is the same as a "community unit" as defined in FCC rules: "a separate and distinct community or municipal entity (including unincorporated communities within unincorporated areas and including single, discrete unincorporated areas." 47 C.F.R. §76.5(dd). The frst community that you list will serve as a form of system identification hereafter known as the "first community." Please use it as the first community on all future filings. |          |            |            |                                                |  |  |  |  |  |  |
| Note: Entities and properties such as hotels, apartments, condominiums, or mobile home parks should be reported in parentheses below the identified city or town.                                                                                                    |          |            |            |                                                |  |  |  |  |  |  |
| If all communities receive the same complement of television broadcast stations (i.e., one channel line-up for all), then either associate all communities with the channel line-up "A" in the appropriate column below or leave the column blank. If you report any stations on a partially distant or partially permitted basis in the DSE Schedule, associate each relevant community with a subscriber group, designated by a number (based on your reporting from Part 9).                                                                 |          |            |            |                                                |  |  |  |  |  |  |
| When reporting the carriage of television broadcast stations on a community-by-community basis, associate each community with a channel line-up designated by an alpha-letter(s) (based on your Space G reporting) and a subscriber group designated by a number (based on your reporting from Part 9 of the DSE Schedule) in the appropriate columns below.                                                                                                    |          |            |            |                                                |  |  |  |  |  |  |
| CITY OR TOWN                                                                                                    | STATE    | CH LINE UP | SUB GRP#   | _                                              |  |  |  |  |  |  |
| BATESVILLE                                                                                                    | AR       |            |            | First                                          |  |  |  |  |  |  |
| DESHA                                                                                                    | AR       |            |            | Community                                      |  |  |  |  |  |  |
|                                                                                                    | AR       |            |            |                                                |  |  |  |  |  |  |
| MOOREFIELD<br>SOUTHSIDE                                                                                                    | AR<br>AR |            |            |                                                |  |  |  |  |  |  |
| SULPHUR ROCK                                                                                                    | AR       |            |            | Cap instructions for                           |  |  |  |  |  |  |
|                                                                                                    | 7.13     |            |            | See instructions for<br>additional information |  |  |  |  |  |  |
|                                                                                                    |          |            |            | on alphabetization.                            |  |  |  |  |  |  |
|                                                                                                    |          |            |            |                                                |  |  |  |  |  |  |
|                                                                                                    |          |            |            |                                                |  |  |  |  |  |  |
|                                                                                                    |          |            |            | Add rows as necessary.                         |  |  |  |  |  |  |
|                                                                                                    |          |            |            | ,                                              |  |  |  |  |  |  |
|                                                                                                    |          |            |            |                                                |  |  |  |  |  |  |
|                                                                                                    |          |            |            |                                                |  |  |  |  |  |  |
|                                                                                                    |          |            |            |                                                |  |  |  |  |  |  |
|                                                                                                    |          |            |            |                                                |  |  |  |  |  |  |
|                                                                                                    |          |            |            |                                                |  |  |  |  |  |  |
|                                                                                                    |          |            |            |                                                |  |  |  |  |  |  |
|                                                                                                    |          |            |            |                                                |  |  |  |  |  |  |
|                                                                                                    |          |            |            |                                                |  |  |  |  |  |  |
|                                                                                                    |          |            |            |                                                |  |  |  |  |  |  |
|                                                                                                    |          |            |            |                                                |  |  |  |  |  |  |
|                                                                                                    |          |            |            |                                                |  |  |  |  |  |  |
|                                                                                                    |          |            |            |                                                |  |  |  |  |  |  |
|                                                                                                    |          |            |            |                                                |  |  |  |  |  |  |
|                                                                                                    |          |            |            |                                                |  |  |  |  |  |  |
|                                                                                                    |          |            |            |                                                |  |  |  |  |  |  |
|                                                                                                    |          |            |            |                                                |  |  |  |  |  |  |
|                                                                                                    |          |            |            |                                                |  |  |  |  |  |  |
|                                                                                                    |          |            |            |                                                |  |  |  |  |  |  |
|                                                                                                    |          |            |            |                                                |  |  |  |  |  |  |
|                                                                                                    |          |            |            |                                                |  |  |  |  |  |  |
|                                                                                                    |          |            |            |                                                |  |  |  |  |  |  |
|                                                                                                    |          |            |            |                                                |  |  |  |  |  |  |
|                                                                                                    |          |            |            |                                                |  |  |  |  |  |  |
|                                                                                                    |          |            |            |                                                |  |  |  |  |  |  |
|                                                                                                    |          |            |            |                                                |  |  |  |  |  |  |
|                                                                                                    |          |            |            |                                                |  |  |  |  |  |  |
|                                                                                                    |          | L          |            | 1                                              |  |  |  |  |  |  |

|  | <br> |  |
|--|------|--|
|  |      |  |
|  |      |  |

| N                                                     | LEGAL NAME OF OWNER OF CABL                                                                                                    | E SYSTEM:                                                                                                    |                                                                                                    |                                                                                                    |                                                                                                    |                                                                                                    |                                                                                                    | S                                                                                    | YSTEM II |  |  |  |
|-------------------------------------------------------|----------------------------------------------------------------------------------------------------|----------------------------------------------------------------------------------------------------|----------------------------------------------------------------------------------------------------|----------------------------------------------------------------------------------------------------|----------------------------------------------------------------------------------------------------|----------------------------------------------------------------------------------------------------|----------------------------------------------------------------------------------------------------|--------------------------------------------------------------------------------------|----------|--|--|--|
| Name                                                  | CEQUEL COMMUNICAT                                                                                                    | TIONS LLC                                                                                                    |                                                                                                    |                                                                                                    |                                                                                                    |                                                                                                    |                                                                                                    |                                                                                      | 01453    |  |  |  |
|                                                       |                                                                                                    |                                                                                                    |                                                                                                    |                                                                                                    |                                                                                                    |                                                                                                    |                                                                                                    |                                                                                      |          |  |  |  |
| E                                                     | SECONDARY TRANSMISSION<br>In General: The information in s                                                                                                    |                                                                                                    |                                                                                                    |                                                                                                    |                                                                                                    | ry transmission                                                                                                    | service of th                                                                                            | he cable                                                                             |          |  |  |  |
|                                                       | system, that is, the retransmission                                                                                                    | •                                                                                                    |                                                                                                    | •                                                                                                    |                                                                                                    |                                                                                                    |                                                                                                    |                                                                                      |          |  |  |  |
| Secondary                                             | about other services (including p                                                                                                    |                                                                                                    |                                                                                                    |                                                                                                    |                                                                                                    |                                                                                                    | hose existi                                                                                              | ng on the                                                                            |          |  |  |  |
| Transmission                                          | last day of the accounting period                                                                                                    |                                                                                                    |                                                                                                    |                                                                                                    |                                                                                                    |                                                                                                    | -l                                                                                                    | harden a                                                                             |          |  |  |  |
| Service: Sub-<br>scribers and                         | Number of Subscribers: Both<br>down by categories of secondar                                                                                                    |                                                                                                    |                                                                                                    |                                                                                                    |                                                                                                    |                                                                                                    |                                                                                                    |                                                                                      |          |  |  |  |
| Rates                                                 | each category by counting the n                                                                                                    |                                                                                                    |                                                                                                    |                                                                                                    |                                                                                                    |                                                                                                    |                                                                                                    |                                                                                      |          |  |  |  |
| Rates                                                 | separately for the particular serv                                                                                                    |                                                                                                    |                                                                                                    |                                                                                                    |                                                                                                    |                                                                                                    |                                                                                                    | onargea                                                                              |          |  |  |  |
|                                                       | <b>Rate:</b> Give the standard rate charged for each category of service. Include both the amount of the charge and the unit in which it is generally billed. (Example: "\$20/mth"). Summarize any standard rate variations within a particular rate                                                                                                    |                                                                                                    |                                                                                                    |                                                                                                    |                                                                                                    |                                                                                                    |                                                                                                    |                                                                                      |          |  |  |  |
|                                                       |                                                                                                    |                                                                                                    |                                                                                                    |                                                                                                    |                                                                                                    |                                                                                                    |                                                                                                    |                                                                                      |          |  |  |  |
|                                                       | category, but do not include discounts allowed for advance payment.<br><b>Block 1:</b> In the left-hand block in space E, the form lists the categories of secondary transmission service that cabl systems most commonly provide to their subscribers. Give the number of subscribers and rate for each listed categories of secondary transmission service that categories of subscribers and rate for each listed categories.                                                                                                    |                                                                                                    |                                                                                                    |                                                                                                    |                                                                                                    |                                                                                                    |                                                                                                    |                                                                                      |          |  |  |  |
|                                                       |                                                                                                    |                                                                                                    |                                                                                                    |                                                                                                    |                                                                                                    |                                                                                                    |                                                                                                    |                                                                                      |          |  |  |  |
|                                                       | that applies to your system. Not                                                                                                    |                                                                                                    |                                                                                                    |                                                                                                    |                                                                                                    |                                                                                                    |                                                                                                    |                                                                                      |          |  |  |  |
|                                                       | categories, that person or entity                                                                                                    |                                                                                                    |                                                                                                    |                                                                                                    |                                                                                                    |                                                                                                    |                                                                                                    |                                                                                      |          |  |  |  |
|                                                       | subscriber who pays extra for cable service to additional sets would be included in the count under "Service to the                                                                                                    |                                                                                                    |                                                                                                    |                                                                                                    |                                                                                                    |                                                                                                    |                                                                                                    |                                                                                      |          |  |  |  |
|                                                       | first set" and would be counted once again under "Service to additional set(s)."                                                                                                    |                                                                                                    |                                                                                                    |                                                                                                    |                                                                                                    |                                                                                                    |                                                                                                    |                                                                                      |          |  |  |  |
|                                                       | <b>Block 2:</b> If your cable system has rate categories for secondary transmission service that are different from those printed in block 1 (for example, tiers of services that include one or more secondary transmissions), list them, together                                                                                                    |                                                                                                    |                                                                                                    |                                                                                                    |                                                                                                    |                                                                                                    |                                                                                                    |                                                                                      |          |  |  |  |
|                                                       | with the number of subscribers and rates, in the right-hand block. A two- or three-word description of the service is                                                                                                    |                                                                                                    |                                                                                                    |                                                                                                    |                                                                                                    |                                                                                                    |                                                                                                    |                                                                                      |          |  |  |  |
|                                                       | sufficient.                                                                                                    |                                                                                                    |                                                                                                    |                                                                                                    |                                                                                                    |                                                                                                    |                                                                                                    |                                                                                      |          |  |  |  |
|                                                       | BLO                                                                                                    | DCK 1                                                                                                    | _                                                                                                    |                                                                                                    |                                                                                                    |                                                                                                    | BLOC                                                                                                    |                                                                                      |          |  |  |  |
|                                                       | CATEGORY OF SERVICE                                                                                                    | NO. OF<br>SUBSCRIB                                                                                                    |                                                                                                    | RATE                                                                                                    | САТ                                                                                                    | EGORY OF SE                                                                                                    |                                                                                                    | NO. OF<br>SUBSCRIBERS                                                                | RATE     |  |  |  |
|                                                       | Residential:                                                                                                    | SUBSCIUD                                                                                                    | LING                                                                                                    |                                                                                                    | CAI                                                                                                    |                                                                                                    | WICL                                                                                                    | SUBSCRIBERS                                                                          |          |  |  |  |
|                                                       | Service to first set                                                                                                    |                                                                                                    | 3,643                                                                                                    | \$ 39.99                                                                                                    |                                                                                                    |                                                                                                    |                                                                                                    |                                                                                      |          |  |  |  |
|                                                       | Service to additional set(s)                                                                                                    |                                                                                                    | 8,471                                                                                                    | φ <u>33.33</u><br>0                                                                                                    |                                                                                                    |                                                                                                    |                                                                                                    |                                                                                      |          |  |  |  |
|                                                       | • FM radio (if separate rate)                                                                                                    |                                                                                                    | 0,471                                                                                                    |                                                                                                    | •••••                                                                                                    |                                                                                                    |                                                                                                    |                                                                                      |          |  |  |  |
|                                                       | Motel, hotel                                                                                                    |                                                                                                    |                                                                                                    |                                                                                                    |                                                                                                    |                                                                                                    |                                                                                                    |                                                                                      |          |  |  |  |
|                                                       | Commercial                                                                                                    |                                                                                                    | 222                                                                                                    | \$ 39.99                                                                                                    |                                                                                                    |                                                                                                    |                                                                                                    |                                                                                      |          |  |  |  |
|                                                       | Converter                                                                                                    |                                                                                                    | ===                                                                                                    | • • • • • • • • •                                                                                                    |                                                                                                    |                                                                                                    |                                                                                                    |                                                                                      |          |  |  |  |
|                                                       | Residential                                                                                                    |                                                                                                    |                                                                                                    |                                                                                                    |                                                                                                    |                                                                                                    |                                                                                                    |                                                                                      |          |  |  |  |
|                                                       |                                                                                                    |                                                                                                    |                                                                                                    | •••••                                                                                                    | •••••                                                                                                    |                                                                                                    |                                                                                                    |                                                                                      |          |  |  |  |
|                                                       | <ul> <li>Non-residential</li> </ul>                                                                                                    |                                                                                                    |                                                                                                    |                                                                                                    |                                                                                                    |                                                                                                    |                                                                                                    |                                                                                      |          |  |  |  |
|                                                       | Non-residential                                                                                                    |                                                                                                    |                                                                                                    |                                                                                                    |                                                                                                    |                                                                                                    |                                                                                                    |                                                                                      |          |  |  |  |
|                                                       | SERVICES OTHER THAN SEC                                                                                                    |                                                                                                    |                                                                                                    |                                                                                                    |                                                                                                    |                                                                                                    |                                                                                                    |                                                                                      |          |  |  |  |
| F                                                     | SERVICES OTHER THAN SEC<br>In General: Space F calls for ra                                                                                                    | te (not subscril                                                                                                    | ber) info                                                                                                    | rmation with re                                                                                                    | spect to a                                                                                                    |                                                                                                    |                                                                                                    |                                                                                      |          |  |  |  |
| F                                                     | SERVICES OTHER THAN SEC<br>In General: Space F calls for ra<br>not covered in space E, that is, t                                                                                                    | te (not subscril<br>hose services                                                                                                    | ber) info<br>that are                                                                                                    | rmation with re<br>not offered in o                                                                                                    | spect to a combination                                                                                                    | on with any seco                                                                                                    | ondary tran                                                                                              | smission                                                                             |          |  |  |  |
| F                                                     | SERVICES OTHER THAN SEC<br>In General: Space F calls for ra<br>not covered in space E, that is, t<br>service for a single fee. There an                                                                                                    | te (not subscril<br>hose services<br>re two exceptio                                                                                                    | ber) info<br>that are<br>ons: you                                                                                                    | not offered in offered to not need to                                                                                                    | spect to a<br>combination give rate                                                                                                    | on with any seco<br>information con                                                                                                    | ondary trans<br>cerning (1)                                                                              | smission<br>services                                                                 |          |  |  |  |
| Services<br>Other Than                                | SERVICES OTHER THAN SEC<br>In General: Space F calls for ra<br>not covered in space E, that is, t<br>service for a single fee. There an<br>furnished at cost or (2) services<br>amount of the charge and the ur                                                                                                    | te (not subscril<br>hose services<br>re two exceptio<br>or facilities furr<br>hit in which it is                                                                                                    | ber) info<br>that are<br>ons: you<br>hished to                                                                                                    | rmation with re<br>not offered in o<br>do not need to<br>o nonsubscribe                                                                                                    | spect to a<br>combination<br>give rate<br>ers. Rate in                                                                                         | on with any seco<br>information con<br>nformation shou                                                                                        | ondary tran<br>cerning (1)<br>ld include b                                                               | smission<br>services<br>ooth the                                                     |          |  |  |  |
| Services<br>Other Than<br>Secondary                   | SERVICES OTHER THAN SEC<br>In General: Space F calls for ra<br>not covered in space E, that is, t<br>service for a single fee. There are<br>furnished at cost or (2) services<br>amount of the charge and the ur<br>enter only the letters "PP" in the                                                                                                    | te (not subscril<br>hose services<br>re two exceptio<br>or facilities furr<br>hit in which it is<br>rate column.                                                                                                    | ber) info<br>that are<br>ons: you<br>nished to<br>usually                                                                                                    | rmation with re<br>not offered in a<br>do not need to<br>o nonsubscribe<br>billed. If any ra                                                                                                    | espect to a<br>combination<br>give rate<br>ers. Rate in<br>ates are cl                                                                         | on with any seco<br>information con<br>nformation shou<br>harged on a vari                                                                    | ondary trans<br>cerning (1)<br>ld include b<br>able per-pr                                               | smission<br>services<br>ooth the                                                     |          |  |  |  |
| Services<br>Other Than<br>Secondary<br>Fransmissions: | SERVICES OTHER THAN SEC<br>In General: Space F calls for ra<br>not covered in space E, that is, t<br>service for a single fee. There an<br>furnished at cost or (2) services<br>amount of the charge and the ur<br>enter only the letters "PP" in the<br>Block 1: Give the standard rai                                                                                                    | te (not subscrif<br>hose services<br>re two exceptio<br>or facilities furr<br>hit in which it is<br>rate column.<br>te charged by t                                                                                                    | ber) info<br>that are<br>ons: you<br>hished to<br>usually<br>the cable                                                                                                    | rmation with re<br>not offered in o<br>do not need to<br>o nonsubscribe<br>billed. If any ra<br>e system for ea                                                                                                    | espect to a<br>combination<br>give rate<br>ers. Rate in<br>ates are cl<br>ach of the                                                           | on with any seco<br>information con<br>nformation shou<br>harged on a vari<br>applicable servi                                                | ondary trans<br>cerning (1)<br>ld include b<br>able per-pr<br>ces listed.                                | smission<br>services<br>ooth the<br>ogram basis,                                     |          |  |  |  |
| Services<br>Other Than<br>Secondary                   | SERVICES OTHER THAN SEC<br>In General: Space F calls for ra<br>not covered in space E, that is, t<br>service for a single fee. There are<br>furnished at cost or (2) services<br>amount of the charge and the ur<br>enter only the letters "PP" in the<br>Block 1: Give the standard ra<br>Block 2: List any services that                                                                                                    | te (not subscril<br>hose services<br>re two exceptio<br>or facilities furr<br>hit in which it is<br>rate column.<br>te charged by t<br>t your cable sy                                                                                                    | ber) info<br>that are<br>ons: you<br>hished to<br>usually<br>the cable<br>stem fur                                                                                                    | rmation with re<br>not offered in o<br>do not need to<br>o nonsubscribe<br>billed. If any ra<br>e system for ea<br>rnished or offer                                                                                                    | spect to a<br>combination<br>give rate<br>ers. Rate in<br>ates are cl<br>ach of the<br>ed during                                               | on with any seco<br>information con<br>nformation shou<br>harged on a vari<br>applicable servi<br>the accounting                              | ondary trans<br>cerning (1)<br>ld include b<br>able per-pr<br>ces listed.<br>period that                 | smission<br>services<br>ooth the<br>ogram basis,<br>were not                         |          |  |  |  |
| Services<br>Other Than<br>Secondary<br>Fransmissions: | SERVICES OTHER THAN SEC<br>In General: Space F calls for ra<br>not covered in space E, that is, t<br>service for a single fee. There an<br>furnished at cost or (2) services<br>amount of the charge and the ur<br>enter only the letters "PP" in the<br>Block 1: Give the standard rai                                                                                                    | te (not subscril<br>hose services<br>re two exceptio<br>or facilities furr<br>hit in which it is<br>rate column.<br>te charged by f<br>t your cable sy<br>separate charge                                                                                     | ber) info<br>that are<br>ons: you<br>hished to<br>usually<br>the cable<br>stem fur<br>ge was r                                                                                                    | rmation with re<br>not offered in o<br>do not need to<br>o nonsubscribe<br>billed. If any ra<br>e system for ea<br>rnished or offer<br>nade or establi                                                                                                    | spect to a<br>combination<br>give rate<br>ers. Rate in<br>ates are cl<br>ach of the<br>ed during                                               | on with any seco<br>information con<br>nformation shou<br>harged on a vari<br>applicable servi<br>the accounting                              | ondary trans<br>cerning (1)<br>ld include b<br>able per-pr<br>ces listed.<br>period that                 | smission<br>services<br>ooth the<br>ogram basis,<br>were not                         |          |  |  |  |
| Services<br>Other Than<br>Secondary<br>Fransmissions: | SERVICES OTHER THAN SEC<br>In General: Space F calls for ra<br>not covered in space E, that is, t<br>service for a single fee. There ar<br>furnished at cost or (2) services<br>amount of the charge and the ur<br>enter only the letters "PP" in the<br>Block 1: Give the standard ra<br>Block 2: List any services that<br>listed in block 1 and for which a                                                                                                    | te (not subscril<br>hose services<br>re two exceptio<br>or facilities furr<br>hit in which it is<br>rate column.<br>te charged by t<br>t your cable sy<br>separate charge<br>tion and inclue                                                                  | ber) info<br>that are<br>ons: you<br>hished to<br>usually<br>the cable<br>stem fur<br>ge was r<br>de the ra                                                                                            | rmation with re<br>not offered in o<br>do not need to<br>o nonsubscribe<br>billed. If any ra<br>e system for ea<br>rnished or offer<br>nade or establi                                                                                                    | spect to a<br>combination<br>give rate<br>ers. Rate in<br>ates are cl<br>ach of the<br>ed during                                               | on with any seco<br>information con<br>nformation shou<br>harged on a vari<br>applicable servi<br>the accounting                              | ondary trans<br>cerning (1)<br>ld include b<br>able per-pr<br>ces listed.<br>period that                 | smission<br>services<br>ooth the<br>ogram basis,<br>were not<br>e form of a          |          |  |  |  |
| Services<br>Other Than<br>Secondary<br>Fransmissions: | SERVICES OTHER THAN SEC<br>In General: Space F calls for ra<br>not covered in space E, that is, t<br>service for a single fee. There ar<br>furnished at cost or (2) services<br>amount of the charge and the ur<br>enter only the letters "PP" in the<br>Block 1: Give the standard ra<br>Block 2: List any services that<br>listed in block 1 and for which a                                                                                                    | te (not subscril<br>hose services<br>re two exceptio<br>or facilities furr<br>hit in which it is<br>rate column.<br>te charged by f<br>t your cable sy<br>separate charge                                                                                     | ber) info<br>that are<br>ons: you<br>nished to<br>usually<br>the cable<br>stem fur<br>ge was r<br>de the ra<br>CK 1                                                                                    | rmation with re<br>not offered in o<br>do not need to<br>o nonsubscribe<br>billed. If any ra<br>e system for ea<br>rnished or offer<br>nade or establi                                                                                                    | espect to a<br>combination<br>give rate<br>ers. Rate in<br>ates are cl<br>ach of the<br>ed during<br>shed. List                                | on with any seco<br>information con<br>nformation shou<br>harged on a vari<br>applicable servi<br>the accounting                              | ondary trans<br>cerning (1)<br>Id include b<br>able per-pr<br>ces listed.<br>period that<br>vices in the | smission<br>services<br>ooth the<br>ogram basis,<br>were not                         | RATE     |  |  |  |
| Services<br>Other Than<br>Secondary<br>Fransmissions: | SERVICES OTHER THAN SEC<br>In General: Space F calls for ra<br>not covered in space E, that is, t<br>service for a single fee. There ar<br>furnished at cost or (2) services<br>amount of the charge and the ur<br>enter only the letters "PP" in the<br>Block 1: Give the standard ra<br>Block 2: List any services that<br>listed in block 1 and for which a<br>brief (two- or three-word) descrip                                                                                                    | te (not subscril<br>hose services<br>re two exceptio<br>or facilities furn<br>hit in which it is<br>rate column.<br>te charged by t<br>tyour cable sy<br>separate charge<br>btion and inclus                                                                  | ber) info<br>that are<br>ons: you<br>nished to<br>usually<br>the cable<br>stem fur<br>ge was r<br>de the ra<br>CK 1<br>CATEC                                                                           | rmation with re<br>not offered in o<br>do not need to<br>o nonsubscribe<br>billed. If any ra<br>e system for ea<br>rnished or offer<br>made or establi<br>ate for each.                                                                                                    | espect to a<br>combination<br>give rate<br>iters. Rate in<br>ates are cl<br>ach of the<br>ed during<br>shed. List                              | on with any seco<br>information con<br>nformation shou<br>harged on a vari<br>applicable servi<br>the accounting<br>these other ser           | ondary trans<br>cerning (1)<br>Id include b<br>able per-pr<br>ces listed.<br>period that<br>vices in the | smission<br>services<br>ooth the<br>ogram basis,<br>were not<br>form of a<br>BLOCK 2 | RATE     |  |  |  |
| Services<br>Other Than<br>Secondary<br>Fransmissions: | SERVICES OTHER THAN SEC<br>In General: Space F calls for ra<br>not covered in space E, that is, t<br>service for a single fee. There ar<br>furnished at cost or (2) services<br>amount of the charge and the ur<br>enter only the letters "PP" in the<br>Block 1: Give the standard ra<br>Block 2: List any services that<br>listed in block 1 and for which a<br>brief (two- or three-word) descrip<br>CATEGORY OF SERVICE                                                                                                    | te (not subscril<br>hose services<br>re two exceptio<br>or facilities furn<br>hit in which it is<br>rate column.<br>te charged by t<br>tyour cable sy<br>separate charge<br>btion and inclus                                                                  | ber) info<br>that are<br>ons: you<br>hished to<br>usually<br>the cable<br>stem fur<br>ge was r<br>de the ra<br>CK 1<br>CATEC<br>Installa                                                               | rmation with re<br>not offered in o<br>do not need to<br>o nonsubscribe<br>billed. If any ra<br>e system for ea<br>mished or offer<br>nade or establi<br>ate for each.                                                                                                    | espect to a<br>combination<br>give rate<br>iters. Rate in<br>ates are cl<br>ach of the<br>ed during<br>shed. List                              | on with any seco<br>information con<br>nformation shou<br>harged on a vari<br>applicable servi<br>the accounting<br>these other ser           | ondary trans<br>cerning (1)<br>Id include b<br>able per-pr<br>ces listed.<br>period that<br>vices in the | smission<br>services<br>ooth the<br>ogram basis,<br>were not<br>form of a<br>BLOCK 2 | RATE     |  |  |  |
| Services<br>Other Than<br>Secondary<br>Fransmissions: | SERVICES OTHER THAN SEC<br>In General: Space F calls for ra<br>not covered in space E, that is, t<br>service for a single fee. There ar<br>furnished at cost or (2) services<br>amount of the charge and the ur<br>enter only the letters "PP" in the<br>Block 1: Give the standard ra<br>Block 2: List any services that<br>listed in block 1 and for which a<br>brief (two- or three-word) descrip<br>CATEGORY OF SERVICE<br>Continuing Services:                                                                                                    | te (not subscril<br>hose services<br>re two exceptio<br>or facilities furr<br>hit in which it is<br>rate column.<br>te charged by t<br>tyour cable sy<br>separate charge<br>otion and includ<br>BLO<br>RATE                                                   | ber) info<br>that are<br>ons: you<br>hished to<br>usually<br>the cabl<br>stem fur<br>ge was r<br>de the ra<br>CK 1<br>CATEC<br>Installa                                                                | rmation with re<br>not offered in o<br>do not need to<br>o nonsubscribe<br>billed. If any ra<br>e system for ea<br>rnished or offer<br>made or establi<br>ate for each.<br>GORY OF SER<br>ation: Non-res                                                                                                    | espect to a<br>combination<br>give rate<br>iters. Rate in<br>ates are cl<br>ach of the<br>ed during<br>shed. List                              | on with any seco<br>information con<br>nformation shou<br>harged on a vari<br>applicable servi<br>the accounting<br>these other ser           | ondary trans<br>cerning (1)<br>Id include b<br>able per-pr<br>ces listed.<br>period that<br>vices in the | smission<br>services<br>ooth the<br>ogram basis,<br>were not<br>form of a<br>BLOCK 2 | RATE     |  |  |  |
| Services<br>Other Than<br>Secondary<br>Fransmissions: | SERVICES OTHER THAN SEC<br>In General: Space F calls for ra<br>not covered in space E, that is, t<br>service for a single fee. There at<br>furnished at cost or (2) services<br>amount of the charge and the ur<br>enter only the letters "PP" in the<br>Block 1: Give the standard ra<br>Block 2: List any services that<br>listed in block 1 and for which a<br>brief (two- or three-word) descrip<br>CATEGORY OF SERVICE<br>Continuing Services:<br>• Pay cable<br>• Pay cable<br>• Fire protection                                                                                                    | te (not subscril<br>hose services<br>re two exceptio<br>or facilities furr<br>hit in which it is<br>rate column.<br>te charged by t<br>tyour cable sy<br>separate charg<br>btion and includ<br>BLO<br>RATE<br>\$ 17.00                                        | ber) info<br>that are<br>ons: you<br>hished to<br>usually<br>the cable<br>stem fur<br>ge was r<br>de the ra<br>CK 1<br>CATEC<br>Installa<br>• Mo<br>• Co<br>• Pay                                      | rmation with re<br>not offered in o<br>do not need to<br>o nonsubscribe<br>billed. If any ra<br>e system for ea<br>rnished or offer<br>made or establi<br>ate for each.<br>GORY OF SER<br>ation: Non-res<br>tel, hotel<br>mmercial<br>y cable                                                                                           | espect to a<br>combination<br>give rate<br>ars. Rate in<br>ates are cl<br>ach of the<br>ed during<br>shed. List<br><u>VICE</u><br>idential     | on with any seco<br>information con<br>nformation shou<br>harged on a vari<br>applicable servi<br>the accounting<br>these other ser           | ondary trans<br>cerning (1)<br>Id include b<br>able per-pr<br>ces listed.<br>period that<br>vices in the | smission<br>services<br>ooth the<br>ogram basis,<br>were not<br>form of a<br>BLOCK 2 | RATE     |  |  |  |
| Services<br>Other Than<br>Secondary<br>Fransmissions: | SERVICES OTHER THAN SEC<br>In General: Space F calls for ra<br>not covered in space E, that is, t<br>service for a single fee. There at<br>furnished at cost or (2) services<br>amount of the charge and the ur<br>enter only the letters "PP" in the<br>Block 1: Give the standard ra<br>Block 2: List any services that<br>listed in block 1 and for which a<br>brief (two- or three-word) descrip<br>CATEGORY OF SERVICE<br>Continuing Services:<br>• Pay cable<br>• Pay cable—add'I channel                                                                                                    | te (not subscril<br>hose services<br>re two exceptio<br>or facilities furr<br>hit in which it is<br>rate column.<br>te charged by t<br>tyour cable sy<br>separate charg<br>btion and includ<br>BLO<br>RATE<br>\$ 17.00                                        | ber) info<br>that are<br>ns: you<br>nished tu<br>usually<br>the cable<br>stem fur<br>ge was r<br>de the ra<br>CK 1<br>CATEC<br>Installa<br>• Mo<br>• Cor<br>• Pay                                      | rmation with re<br>not offered in o<br>do not need to<br>o nonsubscribe<br>billed. If any ra<br>e system for ea<br>mished or offer<br>made or establi<br>ate for each.<br>BORY OF SER<br>ation: Non-res<br>tel, hotel<br>mmercial<br>y cable<br>y cable-add'l ch                                                                        | espect to a<br>combination<br>give rate<br>ars. Rate in<br>ates are cl<br>ach of the<br>ed during<br>shed. List<br><u>VICE</u><br>idential     | on with any seco<br>information con<br>nformation shou<br>harged on a vari<br>applicable servi<br>the accounting<br>these other ser           | ondary trans<br>cerning (1)<br>Id include b<br>able per-pr<br>ces listed.<br>period that<br>vices in the | smission<br>services<br>ooth the<br>ogram basis,<br>were not<br>form of a<br>BLOCK 2 | RATE     |  |  |  |
| Services<br>Other Than<br>Secondary<br>Fransmissions: | SERVICES OTHER THAN SEC<br>In General: Space F calls for ra<br>not covered in space E, that is, t<br>service for a single fee. There at<br>furnished at cost or (2) services<br>amount of the charge and the ur<br>enter only the letters "PP" in the<br>Block 1: Give the standard ra<br>Block 2: List any services that<br>listed in block 1 and for which a<br>brief (two- or three-word) descrip<br>CATEGORY OF SERVICE<br>Continuing Services:<br>• Pay cable<br>• Pay cable<br>• Fire protection                                                                                                    | te (not subscril<br>hose services<br>re two exceptio<br>or facilities furn<br>hit in which it is<br>rate column.<br>te charged by t<br>tyour cable sy<br>separate charge<br>btion and inclue<br>BLO<br>RATE<br>\$ 17.00<br>\$ 19.00                           | ber) info<br>that are<br>ns: you<br>nished tu<br>usually<br>the cable<br>stem fur<br>ge was r<br>de the ra<br>CK 1<br>CATEC<br>Installa<br>• Mo<br>• Con<br>• Pay<br>• Fire                            | rmation with re<br>not offered in o<br>do not need to<br>o nonsubscribe<br>billed. If any ra<br>e system for ea<br>rnished or offer<br>made or establi<br>ate for each.<br><u>GORY OF SER</u><br><b>ation: Non-res</b><br>tel, hotel<br>mmercial<br>y cable<br>y cable-add'l ch<br>e protection                                         | espect to a<br>combination<br>give rate<br>in give rate<br>in a tes are cl<br>ach of the<br>ed during<br>shed. List<br><u>VICE</u><br>idential | on with any seco<br>information con<br>nformation shou<br>harged on a vari<br>applicable servi<br>the accounting<br>these other ser           | ondary trans<br>cerning (1)<br>Id include b<br>able per-pr<br>ces listed.<br>period that<br>vices in the | smission<br>services<br>ooth the<br>ogram basis,<br>were not<br>form of a<br>BLOCK 2 | RATE     |  |  |  |
| Services<br>Other Than<br>Secondary<br>Fransmissions: | SERVICES OTHER THAN SEC<br>In General: Space F calls for ra<br>not covered in space E, that is, t<br>service for a single fee. There ar<br>furnished at cost or (2) services<br>amount of the charge and the ur<br>enter only the letters "PP" in the<br>Block 1: Give the standard ra<br>Block 2: List any services that<br>listed in block 1 and for which a<br>brief (two- or three-word) descrip<br>CATEGORY OF SERVICE<br>Continuing Services:<br>• Pay cable<br>• Pay cable<br>• Pay cable<br>• Fire protection<br>• Burglar protection<br>Installation: Residential<br>• First set                                                         | te (not subscril<br>hose services<br>re two exceptio<br>or facilities furn<br>it in which it is<br>rate column.<br>te charged by t<br>t your cable sy<br>separate charge<br>otion and includ<br><u>BLO</u><br><u>RATE</u><br>\$ 17.00<br>\$ 19.00<br>\$ 40.00 | ber) info<br>that are<br>ons: you<br>hished to<br>usually<br>the cable<br>stem fur<br>ge was r<br>de the ra<br>CK 1<br>CATEC<br>Installa<br>• Mo<br>• Coi<br>• Pay<br>• Fire<br>• Bui                  | rmation with re<br>not offered in o<br>do not need to<br>o nonsubscribe<br>billed. If any ra<br>e system for ea<br>rnished or offer<br>nade or establi<br>ate for each.<br><u>GORY OF SER</u><br><b>ation: Non-res</b><br>tel, hotel<br>mmercial<br>y cable<br>y cable-add'l ch<br>e protection<br>rglar protection                     | espect to a<br>combination<br>give rate<br>in give rate<br>in a tes are cl<br>ach of the<br>ed during<br>shed. List<br><u>VICE</u><br>idential | on with any seco<br>information con<br>nformation shou<br>harged on a vari<br>applicable servi<br>the accounting<br>these other ser           | ondary trans<br>cerning (1)<br>Id include b<br>able per-pr<br>ces listed.<br>period that<br>vices in the | smission<br>services<br>ooth the<br>ogram basis,<br>were not<br>form of a<br>BLOCK 2 | RATE     |  |  |  |
| Services<br>Other Than<br>Secondary<br>Fransmissions: | SERVICES OTHER THAN SEC<br>In General: Space F calls for ra<br>not covered in space E, that is, t<br>service for a single fee. There ar<br>furnished at cost or (2) services<br>amount of the charge and the ur<br>enter only the letters "PP" in the<br>Block 1: Give the standard ra<br>Block 2: List any services that<br>listed in block 1 and for which a<br>brief (two- or three-word) descrip<br>CATEGORY OF SERVICE<br>Continuing Services:<br>• Pay cable<br>• Pay cable<br>• Fire protection<br>• Burglar protection<br>Installation: Residential<br>• First set<br>• Additional set(s)                                                 | te (not subscril<br>hose services<br>re two exceptio<br>or facilities furn<br>hit in which it is<br>rate column.<br>te charged by t<br>tyour cable sy<br>separate charge<br>btion and inclue<br>BLO<br>RATE<br>\$ 17.00<br>\$ 19.00                           | ber) info<br>that are<br>ons: you<br>hished to<br>usually<br>the cable<br>stem fur<br>ge was r<br>de the ra<br>CK 1<br>CATEC<br>Installa<br>• Mo<br>• Col<br>• Pay<br>• Fire<br>• Bur<br>Other s       | rmation with re<br>not offered in o<br>do not need to<br>o nonsubscribe<br>billed. If any ra<br>e system for ea<br>mished or offer<br>made or establi<br>ate for each.<br><u>GORY OF SER</u><br><b>ation: Non-res</b><br>tel, hotel<br>mmercial<br>y cable<br>y cable-add'l ch<br>e protection<br>rglar protection<br><b>services:</b>  | espect to a<br>combination<br>give rate<br>in give rate<br>in a tes are cl<br>ach of the<br>ed during<br>shed. List<br><u>VICE</u><br>idential | on with any seco<br>information con<br>information shou<br>harged on a vari<br>applicable servit<br>the accounting<br>these other ser         | ondary trans<br>cerning (1)<br>Id include b<br>able per-pr<br>ces listed.<br>period that<br>vices in the | smission<br>services<br>ooth the<br>ogram basis,<br>were not<br>form of a<br>BLOCK 2 | RATE     |  |  |  |
| Services<br>Other Than<br>Secondary<br>Fransmissions: | SERVICES OTHER THAN SEC<br>In General: Space F calls for ra<br>not covered in space E, that is, t<br>service for a single fee. There ar<br>furnished at cost or (2) services<br>amount of the charge and the ur<br>enter only the letters "PP" in the<br>Block 1: Give the standard ra<br>Block 2: List any services that<br>listed in block 1 and for which a<br>brief (two- or three-word) descrip<br>CATEGORY OF SERVICE<br>Continuing Services:<br>• Pay cable<br>• Pay cable<br>• Pay cable<br>• Fire protection<br>• Burglar protection<br>Installation: Residential<br>• First set<br>• Additional set(s)<br>• FM radio (if separate rate) | te (not subscril<br>hose services<br>re two exceptio<br>or facilities furn<br>it in which it is<br>rate column.<br>te charged by t<br>t your cable sy<br>separate charge<br>otion and includ<br><u>BLO</u><br><u>RATE</u><br>\$ 17.00<br>\$ 19.00<br>\$ 40.00 | ber) info<br>that are<br>ons: you<br>hished to<br>usually<br>the cable<br>stem fur<br>ge was r<br>de the ra<br>CK 1<br>CATEC<br>Installa<br>• Mo<br>• Col<br>• Pay<br>• Fire<br>• Bur<br>Other s       | rmation with re<br>not offered in o<br>do not need to<br>o nonsubscribe<br>billed. If any ra<br>e system for ea<br>rnished or offer<br>made or establi<br>ate for each.<br><u>GORY OF SER</u><br><b>ation: Non-res</b><br>tel, hotel<br>mmercial<br>y cable-add'l ch<br>e protection<br>rglar protection<br><b>services:</b><br>connect | espect to a<br>combination<br>give rate<br>in give rate<br>in a tes are cl<br>ach of the<br>ed during<br>shed. List<br><u>VICE</u><br>idential | on with any seco<br>information con<br>nformation shou<br>harged on a vari<br>applicable servi<br>the accounting<br>these other ser           | ondary trans<br>cerning (1)<br>Id include b<br>able per-pr<br>ces listed.<br>period that<br>vices in the | smission<br>services<br>ooth the<br>ogram basis,<br>were not<br>form of a<br>BLOCK 2 | RATE     |  |  |  |
| Services<br>Other Than<br>Secondary<br>Fransmissions: | SERVICES OTHER THAN SEC<br>In General: Space F calls for ra<br>not covered in space E, that is, t<br>service for a single fee. There ar<br>furnished at cost or (2) services<br>amount of the charge and the ur<br>enter only the letters "PP" in the<br>Block 1: Give the standard ra<br>Block 2: List any services that<br>listed in block 1 and for which a<br>brief (two- or three-word) descrip<br>CATEGORY OF SERVICE<br>Continuing Services:<br>• Pay cable<br>• Pay cable<br>• Fire protection<br>• Burglar protection<br>Installation: Residential<br>• First set<br>• Additional set(s)                                                 | te (not subscril<br>hose services<br>re two exceptio<br>or facilities furn<br>it in which it is<br>rate column.<br>te charged by t<br>t your cable sy<br>separate charge<br>otion and includ<br><u>BLO</u><br><u>RATE</u><br>\$ 17.00<br>\$ 19.00<br>\$ 40.00 | ber) info<br>that are<br>ons: you<br>hished to<br>usually<br>the cabl<br>stem fur<br>ge was r<br>de the ra<br>CK 1<br>CATEC<br>Installa<br>• Mo<br>• Col<br>• Pay<br>• Fire<br>• Bui<br>Other<br>• Dis | rmation with re<br>not offered in o<br>do not need to<br>o nonsubscribe<br>billed. If any ra<br>e system for ea<br>rnished or offer<br>nade or establi<br>ate for each.<br><u>GORY OF SER</u><br>ation: Non-res<br>tel, hotel<br>mmercial<br>y cable-add'l ch<br>e protection<br>rglar protection<br>services:<br>connect<br>connect    | espect to a<br>combination<br>give rate<br>in give rate<br>in a tes are cl<br>ach of the<br>ed during<br>shed. List<br><u>VICE</u><br>idential | on with any seco<br>information con<br>information shou<br>harged on a vari<br>applicable servi-<br>the accounting<br>these other ser<br>RATE | ondary trans<br>cerning (1)<br>Id include b<br>able per-pr<br>ces listed.<br>period that<br>vices in the | smission<br>services<br>ooth the<br>ogram basis,<br>were not<br>form of a<br>BLOCK 2 | RATE     |  |  |  |
| Services<br>Other Than<br>Secondary<br>Fransmissions: | SERVICES OTHER THAN SEC<br>In General: Space F calls for ra<br>not covered in space E, that is, t<br>service for a single fee. There ar<br>furnished at cost or (2) services<br>amount of the charge and the ur<br>enter only the letters "PP" in the<br>Block 1: Give the standard ra<br>Block 2: List any services that<br>listed in block 1 and for which a<br>brief (two- or three-word) descrip<br>CATEGORY OF SERVICE<br>Continuing Services:<br>• Pay cable<br>• Pay cable<br>• Pay cable<br>• Fire protection<br>• Burglar protection<br>Installation: Residential<br>• First set<br>• Additional set(s)<br>• FM radio (if separate rate) | te (not subscril<br>hose services<br>re two exceptio<br>or facilities furn<br>it in which it is<br>rate column.<br>te charged by t<br>t your cable sy<br>separate charge<br>otion and includ<br><u>BLO</u><br><u>RATE</u><br>\$ 17.00<br>\$ 19.00<br>\$ 40.00 | ber) info<br>that are<br>ons: you<br>hished to<br>usually<br>the cabl<br>stem fur<br>ge was r<br>de the ra<br>CK 1<br>CATEC<br>Installa<br>• Mo<br>• Col<br>• Pay<br>• Fire<br>• Bui<br>Other<br>• Dis | rmation with re<br>not offered in o<br>do not need to<br>o nonsubscribe<br>billed. If any ra<br>e system for ea<br>rnished or offer<br>made or establi<br>ate for each.<br><u>GORY OF SER</u><br><b>ation: Non-res</b><br>tel, hotel<br>mmercial<br>y cable-add'l ch<br>e protection<br>rglar protection<br><b>services:</b><br>connect | espect to a<br>combination<br>give rate<br>in give rate<br>in a tes are cl<br>ach of the<br>ed during<br>shed. List<br><u>VICE</u><br>idential | on with any seco<br>information con<br>information shou<br>harged on a vari<br>applicable servit<br>the accounting<br>these other ser         | ondary trans<br>cerning (1)<br>Id include b<br>able per-pr<br>ces listed.<br>period that<br>vices in the | smission<br>services<br>ooth the<br>ogram basis,<br>were not<br>form of a<br>BLOCK 2 | RATE     |  |  |  |

|                                                                                                    |                                                                                                    | OTEM.                                                                                                    |                                                                                                    |                         | SYSTEM ID#                                                                                                    |                                                                       |
|----------------------------------------------------------------------------------------------------|----------------------------------------------------------------------------------------------------|----------------------------------------------------------------------------------------------------|----------------------------------------------------------------------------------------------------|-------------------------|----------------------------------------------------------------------------------------------------|-----------------------------------------------------------------------|
| LEGAL NAME OF OWN                                                                                                    |                                                                                                    |                                                                                                    |                                                                                                    |                         | 014530                                                                                                    | Name                                                                  |
|                                                                                                    |                                                                                                    |                                                                                                    |                                                                                                    |                         | 014000                                                                                                    |                                                                       |
| n General: In space carried by your cables                                                                                                    | G, identify ever<br>system during t                                                                                   | y television s                                                                                                    | g period, excer                                                                                          | ot (1) stations car     | ns and low power television stations)<br>ried only on a part-time basis under                                                                                                    | G                                                                     |
|                                                                                                    |                                                                                                    |                                                                                                    |                                                                                                    |                         | rtain network programs [sections<br>; and (2) certain stations carried on a                                                                                                    | Primary                                                               |
| ubstitute program ba                                                                                                    | sis, as explaine                                                                                                    | ed in the next                                                                                                    | paragraph.                                                                                               |                         |                                                                                                    | Transmitters:                                                         |
| asis under specifc F(                                                                                                    |                                                                                                    |                                                                                                    | -                                                                                                    | is carried by your      | r cable system on a substitute program                                                                                                    | Television                                                            |
| Do not list the station<br>station was carried                                                                                                    |                                                                                                    |                                                                                                    | st it in space I (t                                                                                      | the Special State       | ment and Program Log)—if the                                                                                                    |                                                                       |
| List the station here, basis. For further in                                                                                                    | and also in spa                                                                                                    | ace I, if the st                                                                                                    |                                                                                                    |                         | titute basis and also on some other of the general instructions located                                                                                                    |                                                                       |
| in the paper SA3 for<br>Column 1: List each                                                                                                    |                                                                                                    | sign. Do not                                                                                                    | report origination                                                                                       | on program servio       | ces such as HBO, ESPN, etc. Identify                                                                                                    |                                                                       |
| ast stream as "WETA                                                                                                    |                                                                                                    |                                                                                                    |                                                                                                    |                         | nation. For example, report multi-<br>ich stream separately; for example                                                                                                    |                                                                       |
| VETA-simulcast).<br>Column 2: Give th                                                                                                    | e channel num                                                                                                    | ber the FCC I                                                                                                    | has assigned to                                                                                          | o the television st     | ation for broadcasting over-the-air in                                                                                                    |                                                                       |
| s community of licens                                                                                                    | se. For example                                                                                                    | e, WRC is Ch                                                                                                    | -                                                                                                    |                         | is may be different from the channel                                                                                                    |                                                                       |
|                                                                                                    | e in each case                                                                                                    | whether the s                                                                                                    |                                                                                                    |                         | dependent station, or a noncommercial                                                                                                    |                                                                       |
|                                                                                                    |                                                                                                    |                                                                                                    |                                                                                                    |                         | ticast), "I" (for independent), "I-M" commercial educational multicast).                                                                                                    |                                                                       |
| or the meaning of the                                                                                                    | ese terms, see                                                                                                    | page (v) of th                                                                                                    | ne general instru                                                                                        | uctions located in      | the paper SA3 form.                                                                                                    |                                                                       |
| Column 4: If the st<br>lanation of local serv                                                                                                    |                                                                                                    |                                                                                                    |                                                                                                    |                         | Yes". If not, enter "No". For an ex-                                                                                                    |                                                                       |
| Column 5: If you h                                                                                                    | ave entered "Y                                                                                                    | es" in columr                                                                                                    | n 4, you must co                                                                                         | omplete column 5        | , stating the basis on which your                                                                                                    |                                                                       |
| able system carried t<br>arried the distant stat                                                                                                    |                                                                                                    |                                                                                                    |                                                                                                    |                         | entering "LAC" if your cable system                                                                                                    |                                                                       |
|                                                                                                    |                                                                                                    |                                                                                                    |                                                                                                    |                         | Ity payment because it is the subject                                                                                                    |                                                                       |
| of a written agreemen                                                                                                    | t entered into o                                                                                                    | on or before J                                                                                                    | une 30, 2009, b                                                                                          | etween a cable s        | system or an association representing                                                                                                    |                                                                       |
|                                                                                                    |                                                                                                    |                                                                                                    |                                                                                                    |                         | nary transmitter, enter the designa-<br>other basis, enter "O." For a further                                                                                                    |                                                                       |
| xplanation of these the                                                                                                    | hree categories                                                                                                    | s, see page (v                                                                                                    | ) of the general                                                                                         | l instructions loca     | ted in the paper SA3 form.                                                                                                    |                                                                       |
|                                                                                                    |                                                                                                    |                                                                                                    |                                                                                                    |                         | ity to which the station is licensed by the ith which the station is identifed.                                                                                                    |                                                                       |
| lote: If you are utilizin                                                                                                    |                                                                                                    |                                                                                                    |                                                                                                    |                         |                                                                                                    |                                                                       |
|                                                                                                    |                                                                                                    |                                                                                                    | EL LINE-UP                                                                                               |                         |                                                                                                    |                                                                       |
|                                                                                                    |                                                                                                    | CHAINING                                                                                                    |                                                                                                    | AA                      |                                                                                                    |                                                                       |
| 1. CALL                                                                                                    | 2. B'CAST                                                                                                    |                                                                                                    | _                                                                                                    |                         | 6. LOCATION OF STATION                                                                                                    |                                                                       |
| 1. CALL<br>SIGN                                                                                                    | 2. B'CAST<br>CHANNEL                                                                                                  |                                                                                                    | 4. DISTANT?<br>(Yes or No)                                                                               | 5. BASIS OF<br>CARRIAGE | 6. LOCATION OF STATION                                                                                                    |                                                                       |
|                                                                                                    |                                                                                                    | 3. TYPE                                                                                                    | 4. DISTANT?                                                                                              | 5. BASIS OF             | 6. LOCATION OF STATION                                                                                                    |                                                                       |
| SIGN                                                                                                    | CHANNEL                                                                                                    | 3. TYPE<br>OF                                                                                                    | 4. DISTANT?                                                                                              | 5. BASIS OF<br>CARRIAGE | 6. LOCATION OF STATION<br>JONESBORO, AR                                                                                                    |                                                                       |
| SIGN<br>KAIT                                                                                                    | CHANNEL<br>NUMBER                                                                                                    | 3. TYPE<br>OF<br>STATION                                                                                                    | 4. DISTANT?<br>(Yes or No)                                                                               | 5. BASIS OF<br>CARRIAGE |                                                                                                    | See instructions for                                                  |
| SIGN<br>KAIT<br>KAIT-NBC                                                                                                    | CHANNEL<br>NUMBER<br>8                                                                                                | 3. TYPE<br>OF<br>STATION<br><b>N</b>                                                                                                    | 4. DISTANT?<br>(Yes or No)                                                                               | 5. BASIS OF<br>CARRIAGE | JONESBORO, AR                                                                                                    | additional information                                                |
| SIGN<br>CAIT<br>CAIT-NBC<br>CAIT-ABC HD                                                                                                    | CHANNEL<br>NUMBER<br>8<br>8                                                                                           | 3. TYPE<br>OF<br>STATION<br>N<br>N-M                                                                                                    | 4. DISTANT?<br>(Yes or No)<br>NO<br>NO                                                                   | 5. BASIS OF<br>CARRIAGE | JONESBORO, AR<br>JONESBORO, AR                                                                                                    | See instructions for<br>additional informatior<br>on alphabetization. |
| SIGN<br>(AIT<br>(AIT-NBC<br>(AIT-ABC HD<br>(ARK-TV                                                                                                    | CHANNEL<br>NUMBER<br>8<br>8<br>8                                                                                      | 3. TYPE<br>OF<br>STATION<br>N-M<br>N-M                                                                                                   | 4. DISTANT?<br>(Yes or No)<br>NO<br>NO                                                                   | 5. BASIS OF<br>CARRIAGE | JONESBORO, AR<br>JONESBORO, AR<br>JONESBORO, AR                                                                                                    | additional information                                                |
| SIGN<br>(AIT-NBC<br>(AIT-NBC HD<br>(AIT-ABC HD<br>(ARK-TV<br>(ARK-HD                                                                                                    | CHANNEL<br>NUMBER<br>8<br>8<br>8<br>32                                                                                | 3. TYPE<br>OF<br>STATION<br>N-M<br>N-M<br>N                                                                                              | 4. DISTANT?<br>(Yes or No)<br>NO<br>NO<br>NO                                                             | 5. BASIS OF<br>CARRIAGE | JONESBORO, AR<br>JONESBORO, AR<br>JONESBORO, AR<br>LITTLE ROCK, AR                                                                                                    | additional information                                                |
| SIGN<br>CAIT-NBC<br>CAIT-ABC HD<br>CARK-TV<br>CARK-HD<br>CARK-HD                                                                                                    | CHANNEL<br>NUMBER<br>8<br>8<br>8<br>32<br>32<br>32                                                                    | 3. TYPE<br>OF<br>STATION<br>N-M<br>N-M<br>N                                                                                              | 4. DISTANT?<br>(Yes or No)<br>NO<br>NO<br>NO<br>NO                                                       | 5. BASIS OF<br>CARRIAGE | JONESBORO, AR<br>JONESBORO, AR<br>JONESBORO, AR<br>LITTLE ROCK, AR<br>LITTLE ROCK, AR                                                                                                    | additional information                                                |
| SIGN<br>(AIT-NBC<br>(AIT-NBC HD<br>(AIT-ABC HD<br>(ARK-TV<br>(ARK-HD<br>(ARZ-HD                                                                                                    | CHANNEL<br>NUMBER<br>8<br>8<br>32<br>32<br>44                                                                         | 3. TYPE<br>OF<br>STATION<br>N-M<br>N-M<br>N-M<br>I                                                                                       | 4. DISTANT?<br>(Yes or No)<br>NO<br>NO<br>NO<br>NO                                                       | 5. BASIS OF<br>CARRIAGE | JONESBORO, AR<br>JONESBORO, AR<br>JONESBORO, AR<br>LITTLE ROCK, AR<br>LITTLE ROCK, AR<br>LITTLE ROCK, AR                                                                                                    | additional information                                                |
| SIGN<br>(AIT-NBC<br>(AIT-NBC)<br>(AIT-ABC HD<br>(AIT-ABC HD<br>(ARK-TV)<br>(ARK-HD<br>(ARZ-TV)<br>(ARZ-HD<br>(ATV)                                                                                                    | CHANNEL<br>NUMBER<br>8<br>8<br>32<br>32<br>44<br>44<br>44<br>22                                                       | 3. TYPE<br>OF<br>STATION<br>N-M<br>N-M<br>N-M<br>I<br>I-M<br>N                                                                           | 4. DISTANT?<br>(Yes or No)<br>NO<br>NO<br>NO<br>NO<br>NO<br>NO<br>NO                                     | 5. BASIS OF<br>CARRIAGE | JONESBORO, AR<br>JONESBORO, AR<br>JONESBORO, AR<br>LITTLE ROCK, AR<br>LITTLE ROCK, AR<br>LITTLE ROCK, AR<br>LITTLE ROCK, AR<br>LITTLE ROCK, AR                                                                                                    | additional information                                                |
| SIGN<br>CAIT-NBC<br>CAIT-NBC HD<br>CAIT-ABC HD<br>CARK-HD<br>CARK-HD<br>CARZ-TV<br>CARZ-HD<br>CARZ-HD<br>CATV<br>CATV-CHRGE                                                                                                    | CHANNEL<br>NUMBER<br>8<br>8<br>32<br>32<br>44<br>44                                                                   | 3. TYPE<br>OF<br>STATION<br>N-M<br>N-M<br>N-M<br>I<br>I-M<br>I-M                                                                         | 4. DISTANT?<br>(Yes or No)<br>NO<br>NO<br>NO<br>NO<br>NO<br>NO<br>NO<br>NO                               | 5. BASIS OF<br>CARRIAGE | JONESBORO, AR<br>JONESBORO, AR<br>JONESBORO, AR<br>LITTLE ROCK, AR<br>LITTLE ROCK, AR<br>LITTLE ROCK, AR<br>LITTLE ROCK, AR<br>LITTLE ROCK, AR<br>LITTLE ROCK, AR                                                                                                    | additional information                                                |
| SIGN<br>CAIT-NBC<br>CAIT-NBC HD<br>CAIT-ABC HD<br>CARK-HD<br>CARK-HD<br>CARZ-TV<br>CARZ-HD<br>CARZ-HD<br>CATV-CHRGE<br>CATV-COMET                                                                                                    | CHANNEL<br>NUMBER<br>8<br>8<br>32<br>32<br>44<br>44<br>22<br>22<br>22<br>22                                           | 3. TYPE<br>OF<br>STATION<br>N-M<br>N-M<br>N-M<br>I<br>I<br>I-M<br>I-M<br>I-M                                                             | 4. DISTANT?<br>(Yes or No)<br>NO<br>NO<br>NO<br>NO<br>NO<br>NO<br>NO                                     | 5. BASIS OF<br>CARRIAGE | JONESBORO, AR<br>JONESBORO, AR<br>JONESBORO, AR<br>LITTLE ROCK, AR<br>LITTLE ROCK, AR<br>LITTLE ROCK, AR<br>LITTLE ROCK, AR<br>LITTLE ROCK, AR<br>LITTLE ROCK, AR<br>LITTLE ROCK, AR                                                                                                    | additional information                                                |
| SIGN<br>CAIT-NBC<br>CAIT-NBC HD<br>CAIT-ABC HD<br>CARK-HD<br>CARK-HD<br>CARZ-TV<br>CARZ-HD<br>CARZ-HD<br>CATV-CHRGE<br>CATV-COMET<br>CATV-TBD                                                                                                    | CHANNEL<br>NUMBER<br>8<br>8<br>32<br>32<br>44<br>44<br>22<br>22<br>22<br>22<br>22<br>22                               | 3. TYPE<br>OF<br>STATION<br>N-M<br>N-M<br>I<br>I-M<br>I-M<br>I-M<br>I-M<br>I-M                                                           | 4. DISTANT?<br>(Yes or No)<br>NO<br>NO<br>NO<br>NO<br>NO<br>NO<br>NO<br>NO<br>NO                         | 5. BASIS OF<br>CARRIAGE | JONESBORO, AR<br>JONESBORO, AR<br>JONESBORO, AR<br>LITTLE ROCK, AR<br>LITTLE ROCK, AR<br>LITTLE ROCK, AR<br>LITTLE ROCK, AR<br>LITTLE ROCK, AR<br>LITTLE ROCK, AR<br>LITTLE ROCK, AR                                                                                                    | additional information                                                |
| SIGN<br>(AIT-NBC<br>(AIT-NBC<br>(AIT-ABC HD<br>(AIT-ABC HD<br>(ARK-HD<br>(ARK-HD<br>(ARZ-TV<br>(ARZ-TV<br>(ARZ-HD<br>(ATV-CHRGE<br>(ATV-COMET<br>(ATV-TBD<br>(ATV-ABC HD                                                                                                    | CHANNEL<br>NUMBER<br>8<br>8<br>32<br>32<br>44<br>44<br>44<br>22<br>22<br>22<br>22<br>22<br>22<br>22                   | 3. TYPE<br>OF<br>STATION<br>N-M<br>N-M<br>N-M<br>I<br>I<br>I-M<br>I-M<br>I-M                                                             | 4. DISTANT?<br>(Yes or No)<br>NO<br>NO<br>NO<br>NO<br>NO<br>NO<br>NO<br>NO<br>NO<br>NO<br>NO             | 5. BASIS OF<br>CARRIAGE | JONESBORO, AR<br>JONESBORO, AR<br>JONESBORO, AR<br>LITTLE ROCK, AR<br>LITTLE ROCK, AR<br>LITTLE ROCK, AR<br>LITTLE ROCK, AR<br>LITTLE ROCK, AR<br>LITTLE ROCK, AR<br>LITTLE ROCK, AR<br>LITTLE ROCK, AR                                                                                                    | additional information                                                |
| SIGN<br>CAIT-NBC<br>CAIT-NBC HD<br>CAIT-ABC HD<br>CARK-TV<br>CARK-HD<br>CARZ-TV<br>CARZ-HD<br>CARZ-HD<br>CATV-CHRGE<br>CATV-CHRGE<br>CATV-COMET<br>CATV-TBD<br>CATV-ABC HD<br>CATV-ABC HD                                                                                                    | CHANNEL<br>NUMBER<br>8<br>8<br>32<br>32<br>44<br>44<br>44<br>22<br>22<br>22<br>22<br>22<br>22<br>22<br>22<br>36       | 3. TYPE<br>OF<br>STATION<br>N-M<br>N-M<br>I<br>I-M<br>I-M<br>I-M<br>I-M<br>I-M                                                           | 4. DISTANT?<br>(Yes or No)<br>NO<br>NO<br>NO<br>NO<br>NO<br>NO<br>NO<br>NO<br>NO<br>NO                   | 5. BASIS OF<br>CARRIAGE | JONESBORO, AR<br>JONESBORO, AR<br>JONESBORO, AR<br>LITTLE ROCK, AR<br>LITTLE ROCK, AR<br>LITTLE ROCK, AR<br>LITTLE ROCK, AR<br>LITTLE ROCK, AR<br>LITTLE ROCK, AR<br>LITTLE ROCK, AR<br>LITTLE ROCK, AR<br>LITTLE ROCK, AR                                                                                                    | additional information                                                |
| SIGN<br>CAIT-NBC<br>CAIT-NBC HD<br>CAIT-ABC HD<br>CARK-HD<br>CARK-HD<br>CARZ-TV<br>CARZ-HD<br>CARZ-HD<br>CATV-CHRGE<br>CATV-COMET<br>CATV-COMET<br>CATV-TBD<br>CATV-ABC HD<br>CATV-ABC HD<br>CARZ-HD<br>CATV-TV                                                                                                    | CHANNEL<br>NUMBER<br>8<br>8<br>32<br>32<br>44<br>44<br>22<br>22<br>22<br>22<br>22<br>22<br>22<br>22<br>36<br>30       | 3. TYPE<br>OF<br>STATION<br>N-M<br>N-M<br>I<br>I-M<br>I-M<br>I-M<br>I-M<br>I-M<br>I-M<br>I-M<br>I-M<br>I<br>I<br>I<br>I                  | 4. DISTANT?<br>(Yes or No)<br>NO<br>NO<br>NO<br>NO<br>NO<br>NO<br>NO<br>NO<br>NO<br>NO<br>NO<br>NO       | 5. BASIS OF<br>CARRIAGE | JONESBORO, AR<br>JONESBORO, AR<br>JONESBORO, AR<br>LITTLE ROCK, AR<br>LITTLE ROCK, AR<br>LITTLE ROCK, AR<br>LITTLE ROCK, AR<br>LITTLE ROCK, AR<br>LITTLE ROCK, AR<br>LITTLE ROCK, AR<br>LITTLE ROCK, AR<br>LITTLE ROCK, AR<br>LITTLE ROCK, AR                                                                                                    | additional information                                                |
| SIGN<br>CAIT-NBC<br>CAIT-NBC HD<br>CAIT-ABC HD<br>CARK-HD<br>CARK-HD<br>CARZ-TV<br>CARZ-HD<br>CARZ-HD<br>CATV-CHRGE<br>CATV-COMET<br>CATV-COMET<br>CATV-ABC HD<br>CATV-ABC HD<br>CATV-ABC HD<br>CARZ-HD                                                                                                    | CHANNEL<br>NUMBER<br>8<br>8<br>32<br>32<br>44<br>44<br>22<br>22<br>22<br>22<br>22<br>22<br>22<br>22<br>36<br>30<br>30 | 3. TYPE<br>OF<br>STATION<br>N-M<br>N-M<br>I<br>I-M<br>I-M<br>I-M<br>I-M<br>I-M<br>I-M<br>I-M<br>I<br>I<br>I<br>I                         | 4. DISTANT?<br>(Yes or No)<br>NO<br>NO<br>NO<br>NO<br>NO<br>NO<br>NO<br>NO<br>NO<br>NO<br>NO<br>NO<br>NO | 5. BASIS OF<br>CARRIAGE | JONESBORO, AR<br>JONESBORO, AR<br>JONESBORO, AR<br>LITTLE ROCK, AR<br>LITTLE ROCK, AR<br>LITTLE ROCK, AR<br>LITTLE ROCK, AR<br>LITTLE ROCK, AR<br>LITTLE ROCK, AR<br>LITTLE ROCK, AR<br>LITTLE ROCK, AR<br>LITTLE ROCK, AR<br>LITTLE ROCK, AR<br>LITTLE ROCK, AR                                                                                                    | additional information                                                |
| SIGN<br>(AIT<br>(AIT-NBC<br>(AIT-ABC HD<br>(AIT-ABC HD<br>(ARK-HD<br>(ARK-HD<br>(ARZ-TV<br>(ARZ-TV<br>(ARZ-HD<br>(ARZ-HD<br>(ARZ-HD<br>(ATV-CHRGE<br>(ATV-CHRGE<br>(ATV-COMET<br>(ATV-COMET<br>(ATV-ABC HD<br>(ATV-ABC HD<br>(KAP<br>(LRT-HD<br>(TEJ                                                                                                    | CHANNEL<br>NUMBER<br>8<br>8<br>32<br>32<br>44<br>44<br>44<br>22<br>22<br>22<br>22<br>22<br>22<br>22<br>22<br>22<br>22 | 3. TYPE<br>OF<br>STATION<br>N-M<br>N-M<br>I<br>I-M<br>I-M<br>I-M<br>I-M<br>I-M<br>I-M<br>I-M<br>I-M<br>I<br>I<br>I-M<br>I<br>I<br>I<br>I | 4. DISTANT?<br>(Yes or No)<br>NO<br>NO<br>NO<br>NO<br>NO<br>NO<br>NO<br>NO<br>NO<br>NO<br>NO<br>NO<br>NO | 5. BASIS OF<br>CARRIAGE | JONESBORO, AR<br>JONESBORO, AR<br>JONESBORO, AR<br>LITTLE ROCK, AR<br>LITTLE ROCK, AR<br>LITTLE ROCK, AR<br>LITTLE ROCK, AR<br>LITTLE ROCK, AR<br>LITTLE ROCK, AR<br>LITTLE ROCK, AR<br>LITTLE ROCK, AR<br>LITTLE ROCK, AR<br>LITTLE ROCK, AR<br>LITTLE ROCK, AR<br>LITTLE ROCK, AR<br>LITTLE ROCK, AR                                                                     | additional information                                                |
| SIGN<br>(AIT-NBC<br>(AIT-NBC HD<br>(AIT-ABC HD<br>(AIT-ABC HD<br>(ARK-HD<br>(ARK-HD<br>(ARZ-TV<br>(ARZ-HD<br>(ARZ-HD<br>(ARZ-HD<br>(ARZ-HD<br>(ARZ-HD<br>(ATV-CHRGE<br>(ATV-CHRGE<br>(ATV-CHRGE<br>(ATV-CHRGE<br>(ATV-CHRGE<br>(ATV-CHRGE<br>(ATV-CHRGE<br>(ATV-ABC HD<br>(ATV-ABC HD<br>(A                                                                                                    | CHANNEL<br>NUMBER<br>8<br>8<br>32<br>32<br>44<br>44<br>44<br>22<br>22<br>22<br>22<br>22<br>22<br>22<br>22<br>22<br>22 | 3. TYPE<br>OF<br>STATION<br>N-M<br>N-M<br>I<br>I-M<br>I-M<br>I-M<br>I-M<br>I-M<br>I-M<br>I-M<br>I-M<br>I-M                               | 4. DISTANT?<br>(Yes or No)<br>NO<br>NO<br>NO<br>NO<br>NO<br>NO<br>NO<br>NO<br>NO<br>NO<br>NO<br>NO<br>NO | 5. BASIS OF<br>CARRIAGE | JONESBORO, AR<br>JONESBORO, AR<br>JONESBORO, AR<br>LITTLE ROCK, AR<br>LITTLE ROCK, AR<br>LITTLE ROCK, AR<br>LITTLE ROCK, AR<br>LITTLE ROCK, AR<br>LITTLE ROCK, AR<br>LITTLE ROCK, AR<br>LITTLE ROCK, AR<br>LITTLE ROCK, AR<br>LITTLE ROCK, AR<br>LITTLE ROCK, AR<br>LITTLE ROCK, AR<br>LITTLE ROCK, AR<br>LITTLE ROCK, AR<br>LITTLE ROCK, AR                               | additional information                                                |
| SIGN<br>CAIT-NBC<br>CAIT-NBC<br>CAIT-ABC HD<br>CARK-TV<br>CARK-HD<br>CARZ-TV<br>CARZ-HD<br>CARZ-HD<br>CARZ-HD<br>CATV-CHRGE<br>CATV-CHRGE<br>CATV-CHRG                                                                                                    | CHANNEL<br>NUMBER<br>8<br>8<br>32<br>32<br>44<br>44<br>22<br>22<br>22<br>22<br>22<br>22<br>22<br>22<br>22<br>22<br>22 | 3. TYPE<br>OF<br>STATION<br>N-M<br>N-M<br>I<br>I-M<br>I-M<br>I-M<br>I-M<br>I-M<br>I-M<br>I-M<br>I-M<br>I<br>I<br>I-M<br>I<br>I<br>I<br>I | 4. DISTANT?<br>(Yes or No)<br>NO<br>NO<br>NO<br>NO<br>NO<br>NO<br>NO<br>NO<br>NO<br>NO<br>NO<br>NO<br>NO | 5. BASIS OF<br>CARRIAGE | JONESBORO, AR<br>JONESBORO, AR<br>JONESBORO, AR<br>LITTLE ROCK, AR<br>LITTLE ROCK, AR<br>LITTLE ROCK, AR<br>LITTLE ROCK, AR<br>LITTLE ROCK, AR<br>LITTLE ROCK, AR<br>LITTLE ROCK, AR<br>LITTLE ROCK, AR<br>LITTLE ROCK, AR<br>LITTLE ROCK, AR<br>LITTLE ROCK, AR<br>LITTLE ROCK, AR<br>LITTLE ROCK, AR                                                                     | additional information                                                |
| SIGN<br>(AIT-NBC<br>(AIT-NBC HD<br>(AIT-ABC HD<br>(ARK-HD<br>(ARK-HD<br>(ARZ-TV<br>(ARZ-HD<br>(ARZ-HD<br>(ARZ-H                                                                                                    | CHANNEL<br>NUMBER<br>8<br>8<br>32<br>32<br>44<br>44<br>44<br>22<br>22<br>22<br>22<br>22<br>22<br>22<br>22<br>22<br>22 | 3. TYPE<br>OF<br>STATION<br>N-M<br>N-M<br>I<br>I-M<br>I-M<br>I-M<br>I-M<br>I-M<br>I-M<br>I-M<br>I-M<br>I-M                               | 4. DISTANT?<br>(Yes or No)<br>NO<br>NO<br>NO<br>NO<br>NO<br>NO<br>NO<br>NO<br>NO<br>NO<br>NO<br>NO<br>NO | 5. BASIS OF<br>CARRIAGE | JONESBORO, AR<br>JONESBORO, AR<br>JONESBORO, AR<br>LITTLE ROCK, AR<br>LITTLE ROCK, AR<br>LITTLE ROCK, AR<br>LITTLE ROCK, AR<br>LITTLE ROCK, AR<br>LITTLE ROCK, AR<br>LITTLE ROCK, AR<br>LITTLE ROCK, AR<br>LITTLE ROCK, AR<br>LITTLE ROCK, AR<br>LITTLE ROCK, AR<br>LITTLE ROCK, AR<br>LITTLE ROCK, AR<br>LITTLE ROCK, AR<br>LITTLE ROCK, AR                               | additional information                                                |
| SIGN<br>CAIT-NBC<br>CAIT-ABC HD<br>CAIT-ABC HD<br>CARK-HD<br>CARK-HD<br>CARZ-TV<br>CARZ-HD<br>CATV-CHRGE<br>CATV-CHRGE<br>CATV-COMET<br>CATV-COMET<br>CATV-ABC HD<br>CATV-ABC HD<br>CATV-ABC                                                                                                    | CHANNEL<br>NUMBER<br>8<br>8<br>32<br>32<br>44<br>44<br>22<br>22<br>22<br>22<br>22<br>22<br>22<br>22<br>22<br>22<br>22 | 3. TYPE<br>OF<br>STATION<br>N-M<br>N-M<br>I<br>I-M<br>I-M<br>I-M<br>I-M<br>I-M<br>I<br>I<br>I<br>I<br>I<br>E<br>E-M<br>E-M               | 4. DISTANT?<br>(Yes or No)<br>NO<br>NO<br>NO<br>NO<br>NO<br>NO<br>NO<br>NO<br>NO<br>NO<br>NO<br>NO<br>NO | 5. BASIS OF<br>CARRIAGE | JONESBORO, AR<br>JONESBORO, AR<br>JONESBORO, AR<br>LITTLE ROCK, AR<br>LITTLE ROCK, AR<br>LITTLE ROCK, AR<br>LITTLE ROCK, AR<br>LITTLE ROCK, AR<br>LITTLE ROCK, AR<br>LITTLE ROCK, AR<br>LITTLE ROCK, AR<br>LITTLE ROCK, AR<br>LITTLE ROCK, AR<br>LITTLE ROCK, AR<br>LITTLE ROCK, AR<br>LITTLE ROCK, AR<br>JONESBORO, AR<br>JONESBORO, AR                                   | additional information                                                |
| SIGN<br>(AIT<br>(AIT-NBC<br>(AIT-ABC HD<br>(AIT-ABC HD<br>(ARK-HD<br>(ARK-HD<br>(ARZ-TV<br>(ARZ-HD<br>(ARZ-HD                                                                                                    | CHANNEL<br>NUMBER<br>8<br>8<br>32<br>32<br>44<br>44<br>22<br>22<br>22<br>22<br>22<br>22<br>22<br>22<br>22<br>22<br>22 | 3. TYPE<br>OF<br>STATION<br>N-M<br>N-M<br>I<br>I-M<br>I-M<br>I-M<br>I-M<br>I-M<br>I-M<br>I-M<br>I-M<br>I-M                               | 4. DISTANT?<br>(Yes or No)<br>NO<br>NO<br>NO<br>NO<br>NO<br>NO<br>NO<br>NO<br>NO<br>NO<br>NO<br>NO<br>NO | 5. BASIS OF<br>CARRIAGE | JONESBORO, AR<br>JONESBORO, AR<br>JONESBORO, AR<br>LITTLE ROCK, AR<br>LITTLE ROCK, AR<br>LITTLE ROCK, AR<br>LITTLE ROCK, AR<br>LITTLE ROCK, AR<br>LITTLE ROCK, AR<br>LITTLE ROCK, AR<br>LITTLE ROCK, AR<br>LITTLE ROCK, AR<br>LITTLE ROCK, AR<br>LITTLE ROCK, AR<br>LITTLE ROCK, AR<br>LITTLE ROCK, AR<br>JONESBORO, AR<br>JONESBORO, AR<br>JONESBORO, AR                  | additional information                                                |
| SIGN<br>AIT-NBC<br>AIT-NBC<br>AIT-ABC HD<br>ARK-TV<br>ARK-HD<br>ARZ-TV<br>ARZ-HD<br>ARZ-HD<br>AR                                                          | CHANNEL<br>NUMBER<br>8<br>8<br>32<br>32<br>44<br>44<br>44<br>22<br>22<br>22<br>22<br>22<br>22<br>22<br>22<br>22<br>22 | 3. TYPE<br>OF<br>STATION<br>N-M<br>N-M<br>I<br>I-M<br>I-M<br>I-M<br>I-M<br>I-M<br>I-M<br>I-M<br>I-M<br>I<br>I<br>I<br>I                  | 4. DISTANT?<br>(Yes or No)<br>NO<br>NO<br>NO<br>NO<br>NO<br>NO<br>NO<br>NO<br>NO<br>NO<br>NO<br>NO<br>NO | 5. BASIS OF<br>CARRIAGE | JONESBORO, AR<br>JONESBORO, AR<br>JONESBORO, AR<br>LITTLE ROCK, AR<br>LITTLE ROCK, AR<br>LITTLE ROCK, AR<br>LITTLE ROCK, AR<br>LITTLE ROCK, AR<br>LITTLE ROCK, AR<br>LITTLE ROCK, AR<br>LITTLE ROCK, AR<br>LITTLE ROCK, AR<br>LITTLE ROCK, AR<br>LITTLE ROCK, AR<br>LITTLE ROCK, AR<br>LITTLE ROCK, AR<br>JONESBORO, AR<br>JONESBORO, AR<br>JONESBORO, AR<br>JONESBORO, AR | additional information                                                |
| 1. CALL<br>SIGN<br>KAIT<br>KAIT-NBC<br>KAIT-ABC HD<br>KAIT-ABC HD<br>KARK-HD<br>KARZ-TV<br>KARZ-HD<br>KARZ-HD<br>KARZ-HD<br>KARZ-HD<br>KARZ-HD<br>KARZ-HD<br>KARZ-HD<br>KATV-CHRGE<br>KATV-CHRGE<br>KATV-CHRG | CHANNEL<br>NUMBER<br>8<br>8<br>32<br>32<br>44<br>44<br>44<br>22<br>22<br>22<br>22<br>22<br>22<br>22<br>22<br>22<br>22 | 3. TYPE<br>OF<br>STATION<br>N-M<br>N-M<br>I<br>I-M<br>I-M<br>I-M<br>I-M<br>I-M<br>I-M<br>I-M<br>I-M<br>I-M                               | 4. DISTANT?<br>(Yes or No)<br>NO<br>NO<br>NO<br>NO<br>NO<br>NO<br>NO<br>NO<br>NO<br>NO<br>NO<br>NO<br>NO | 5. BASIS OF<br>CARRIAGE | JONESBORO, AR<br>JONESBORO, AR<br>JONESBORO, AR<br>LITTLE ROCK, AR<br>LITTLE ROCK, AR<br>LITTLE ROCK, AR<br>LITTLE ROCK, AR<br>LITTLE ROCK, AR<br>LITTLE ROCK, AR<br>LITTLE ROCK, AR<br>LITTLE ROCK, AR<br>LITTLE ROCK, AR<br>LITTLE ROCK, AR<br>LITTLE ROCK, AR<br>LITTLE ROCK, AR<br>JONESBORO, AR<br>JONESBORO, AR<br>JONESBORO, AR<br>JONESBORO, AR<br>JONESBORO, AR   | additional information                                                |

| Name                              |                                                                                                    |                 |           |                                                                 |     |           |          |     | SYSTEM ID#<br>014530 |
|-----------------------------------|----------------------------------------------------------------------------------------------------|-----------------|-----------|-----------------------------------------------------------------|-----|-----------|----------|-----|----------------------|
|                                   |                                                                                                    |                 |           |                                                                 |     |           |          |     | 014000               |
| н                                 |                                                                                                    | t every radio s | tation ca | rried on a separate and discr<br>nerally receivable" by your ca |     |           |          |     |                      |
| Primary<br>Transmitters:<br>Radio | <ul> <li>Special Instructions Concerning All-Band FM Carriage: Under Copyright Office regulations, an FM signal is generally receivable if (1) it is carried by the system whenever it is received at the system's headend, and (2) it can be expected, on the basis of monitoring, to be received at the headend, with the system's FM antenna, during certain stated intervals. For detailed information about the the Copyright Office regulations on this point, see page (vi) of the general instructions located in the paper SA3 form.</li> <li>Column 1: Identify the call sign of each station carried.</li> <li>Column 2: State whether the station is AM or FM.</li> <li>Column 3: If the radio station's signal was electronically processed by the cable system as a separate and discrete signal, indicate this by placing a check mark in the "S/D" column.</li> <li>Column 4: Give the station's location (the community to which the station is licensed by the FCC or, in the case of</li> </ul> |                 |           |                                                                 |     |           |          |     |                      |
|                                   | Mexican or Canadian stations, if any, the community with which the station is identified).                                                                                                    |                 |           |                                                                 |     |           |          |     |                      |
|                                   | CALL SIGN                                                                                                    | AM or FM        | S/D       | LOCATION OF STATION                                             |     | CALL SIGN | AM or FM | S/D | LOCATION OF STATION  |
|                                   |                                                                                                    |                 |           |                                                                 | Π   |           |          |     |                      |
|                                   |                                                                                                    |                 |           |                                                                 |     | ·         |          |     |                      |
|                                   |                                                                                                    |                 |           |                                                                 | -   |           |          |     |                      |
|                                   |                                                                                                    |                 |           |                                                                 | -   |           |          |     |                      |
|                                   |                                                                                                    |                 |           |                                                                 |     |           |          |     |                      |
|                                   |                                                                                                    |                 |           |                                                                 | -   |           |          |     |                      |
|                                   |                                                                                                    |                 |           |                                                                 | -   |           |          |     |                      |
|                                   |                                                                                                    |                 |           |                                                                 | -   |           |          |     |                      |
|                                   |                                                                                                    |                 |           |                                                                 |     |           |          |     |                      |
|                                   |                                                                                                    |                 |           |                                                                 | -   |           |          |     |                      |
|                                   |                                                                                                    |                 |           |                                                                 | -   |           |          |     |                      |
|                                   |                                                                                                    |                 |           |                                                                 |     |           |          |     |                      |
|                                   |                                                                                                    |                 |           |                                                                 | -   |           |          |     |                      |
|                                   |                                                                                                    |                 |           |                                                                 | -   |           |          |     |                      |
|                                   |                                                                                                    |                 |           |                                                                 |     |           |          |     |                      |
|                                   |                                                                                                    |                 |           |                                                                 |     |           |          |     |                      |
|                                   |                                                                                                    |                 |           |                                                                 | -   |           |          |     |                      |
|                                   |                                                                                                    |                 |           |                                                                 | -   |           |          |     |                      |
|                                   |                                                                                                    |                 |           |                                                                 |     |           |          |     |                      |
|                                   |                                                                                                    |                 |           |                                                                 |     |           |          |     |                      |
|                                   |                                                                                                    |                 |           |                                                                 | -   |           |          |     |                      |
|                                   |                                                                                                    |                 |           |                                                                 | -   |           |          |     |                      |
|                                   |                                                                                                    |                 |           |                                                                 | -   |           |          |     |                      |
|                                   |                                                                                                    |                 |           |                                                                 |     |           |          |     |                      |
|                                   |                                                                                                    |                 |           |                                                                 | -   |           |          |     |                      |
|                                   |                                                                                                    |                 |           |                                                                 | -   |           |          |     |                      |
|                                   |                                                                                                    |                 |           |                                                                 |     |           |          |     |                      |
|                                   |                                                                                                    |                 |           |                                                                 | ] ] |           |          |     |                      |
|                                   |                                                                                                    |                 |           |                                                                 | -   |           |          |     |                      |
|                                   |                                                                                                    |                 |           |                                                                 |     |           |          |     |                      |
|                                   |                                                                                                    |                 |           |                                                                 |     |           |          |     |                      |
|                                   |                                                                                                    |                 |           |                                                                 |     |           |          |     |                      |
|                                   |                                                                                                    |                 |           |                                                                 |     |           |          |     |                      |
|                                   |                                                                                                    |                 |           |                                                                 | -   |           |          |     |                      |

| CEQUEL COMMUNICA                                                                                                    |                                                                                                    |                                                                                                    |                                                                                                    |                                                                                |                                                                                                    |                                                                                                    |                                                                         |                                                                                                    | 014530          | Name                                    |
|----------------------------------------------------------------------------------------------------|----------------------------------------------------------------------------------------------------|----------------------------------------------------------------------------------------------------|----------------------------------------------------------------------------------------------------|--------------------------------------------------------------------------------|----------------------------------------------------------------------------------------------------|----------------------------------------------------------------------------------------------------|-------------------------------------------------------------------------|----------------------------------------------------------------------------------------------------|-----------------|-----------------------------------------|
| SUBSTITUTE CARRIAGE                                                                                                    | : SPECIA                                                                                                    | L STATEMEN                                                                                                    | IT AND PROGRAM LOG                                                                                                    | ;                                                                              |                                                                                                    |                                                                                                    |                                                                         |                                                                                                    |                 | -                                       |
| In General: In space I, identi<br>substitute basis during the ac<br>explanation of the programm                                                                                                    | counting pe                                                                                                    | eriod, under spe                                                                                                    | cific present and former FC                                                                                                    | С                                                                              | rules, regula                                                                                                    | ations, or                                                                                                    | autho                                                                   | prizations. I                                                                                                    | For a further   | Substitute                              |
| 1. SPECIAL STATEMENT                                                                                                    |                                                                                                    |                                                                                                    |                                                                                                    | <u> </u>                                                                       | general mea                                                                                                    |                                                                                                    |                                                                         |                                                                                                    |                 | Carriage:                               |
| • During the accounting period, did your cable system carry, on a substitute basis, any nonnetwork television program<br>broadcast by a distant station?                                                                                                    |                                                                                                    |                                                                                                    |                                                                                                    |                                                                                |                                                                                                    |                                                                                                    |                                                                         |                                                                                                    |                 | Special<br>Statement and<br>Program Log |
| Note: If your answer is "No'<br>log in block 2.<br>2. LOG OF SUBSTITUTE                                                                                                    |                                                                                                    |                                                                                                    | je blank. If your answer is                                                                                                    | "Y                                                                             | es," you mu                                                                                                    | ist compl                                                                                                    | ete tl                                                                  | ne program                                                                                                    | 1               |                                         |
| period, was broadcast by a<br>under certain FCC rules, res<br>SA3 form for futher informat<br>titles, for example, "I Love L<br>Column 2: If the program<br>Column 3: Give the call s<br>Column 4: Give the broat<br>the case of Mexican or Can<br>Column 5: Give the mon<br>first. Example: for May 7 giv<br>Column 6: State the time<br>to the nearest five minutes.<br>stated as "6:00–6:30 p.m."<br>Column 7: Enter the letted<br>to delete under FCC rules a<br>gram was substituted for pro- | ce, please a<br>of every no<br>distant stat<br>gulations, o<br>tion. Do no<br>ucy" or "NE<br>n was broad<br>sign of the s<br>dcast static<br>adian static<br>th and day<br>re "5/7."<br>as when the<br>Example: a<br>er "R" if the<br>ind regulatic<br>ogramming | attach additiona<br>nnetwork televi<br>ion and that yo<br>r authorizationa<br>t use general of<br>A Basketball:<br>dcast live, entel<br>station broadca<br>on's location (th<br>ons, if any, the<br>when your syst<br>e substitute pro-<br>a program carrie<br>listed program<br>ons in effect du | al pages.<br>ision program (substitute p<br>ur cable system substitute<br>s. See page (vi) of the gen<br>categories like "movies", or<br>76ers vs. Bulls."<br>r "Yes." Otherwise enter "N<br>usting the substitute progra<br>the community to which the<br>community with which the<br>tem carried the substitute p<br>gram was carried by your of<br>ed by a system from 6:01:"<br>was substituted for progra<br>uring the accounting period | oro<br>ed f<br>ner<br>"t<br>No.<br>sta<br>sta<br>pro<br>ca<br>15<br>am<br>l; e | gram) that,<br>for the prog<br>al instructio<br>basketball".<br>ation is lice<br>ation is iden<br>ogram. Use<br>ble system.<br>p.m. to 6:2<br>ming that ye | during th<br>ramming<br>ns locate<br>List spec<br>nsed by t<br>tified).<br>numerals<br>List the t<br>8:30 p.m<br>our syste<br>ter "P" if t | e acc<br>of ar<br>d in t<br>cific p<br>he F<br>s, wit<br>imes<br>s, wit | counting<br>nother stati<br>he paper<br>program<br>CC or, in<br>h the mont<br>accurately<br>uld be<br>as required<br>sted pro | th<br>Y         |                                         |
| effect on October 19, 1976.                                                                                                    |                                                                                                    |                                                                                                    |                                                                                                    |                                                                                |                                                                                                    |                                                                                                    |                                                                         |                                                                                                    |                 |                                         |
| S                                                                                                    | UBSTITUT                                                                                                    | E PROGRAM                                                                                                    |                                                                                                    |                                                                                |                                                                                                    | EN SUBS                                                                                                    |                                                                         |                                                                                                    | 7. REASON       |                                         |
| 1. TITLE OF PROGRAM                                                                                                    | 2. LIVE?<br>Yes or No                                                                                                    | 3. STATION'S<br>CALL SIGN                                                                                                    | 4. STATION'S LOCATION                                                                                                    |                                                                                | 5. MONTH<br>AND DAY                                                                                                    |                                                                                                    | . TIM                                                                   |                                                                                                    | FOR<br>DELETION |                                         |
|                                                                                                    |                                                                                                    |                                                                                                    |                                                                                                    |                                                                                |                                                                                                    |                                                                                                    |                                                                         |                                                                                                    |                 |                                         |
|                                                                                                    |                                                                                                    |                                                                                                    |                                                                                                    |                                                                                |                                                                                                    |                                                                                                    |                                                                         |                                                                                                    |                 |                                         |
|                                                                                                    |                                                                                                    |                                                                                                    |                                                                                                    |                                                                                |                                                                                                    |                                                                                                    |                                                                         |                                                                                                    |                 |                                         |
|                                                                                                    |                                                                                                    |                                                                                                    |                                                                                                    |                                                                                |                                                                                                    |                                                                                                    |                                                                         |                                                                                                    |                 |                                         |
|                                                                                                    |                                                                                                    |                                                                                                    |                                                                                                    |                                                                                |                                                                                                    |                                                                                                    |                                                                         |                                                                                                    |                 |                                         |
|                                                                                                    |                                                                                                    |                                                                                                    |                                                                                                    | -                                                                              |                                                                                                    |                                                                                                    |                                                                         |                                                                                                    |                 |                                         |
|                                                                                                    |                                                                                                    |                                                                                                    |                                                                                                    | -                                                                              |                                                                                                    |                                                                                                    |                                                                         |                                                                                                    |                 |                                         |
|                                                                                                    |                                                                                                    |                                                                                                    |                                                                                                    | -                                                                              |                                                                                                    |                                                                                                    |                                                                         |                                                                                                    |                 |                                         |
|                                                                                                    |                                                                                                    |                                                                                                    |                                                                                                    | -                                                                              |                                                                                                    |                                                                                                    |                                                                         |                                                                                                    |                 |                                         |
|                                                                                                    |                                                                                                    |                                                                                                    |                                                                                                    | -                                                                              |                                                                                                    |                                                                                                    |                                                                         |                                                                                                    |                 |                                         |
|                                                                                                    |                                                                                                    |                                                                                                    |                                                                                                    |                                                                                |                                                                                                    |                                                                                                    |                                                                         |                                                                                                    |                 |                                         |
|                                                                                                    |                                                                                                    |                                                                                                    |                                                                                                    |                                                                                |                                                                                                    |                                                                                                    |                                                                         |                                                                                                    |                 |                                         |
|                                                                                                    |                                                                                                    |                                                                                                    |                                                                                                    | $\left  \right $                                                               |                                                                                                    |                                                                                                    |                                                                         |                                                                                                    |                 |                                         |
|                                                                                                    |                                                                                                    |                                                                                                    |                                                                                                    |                                                                                |                                                                                                    |                                                                                                    |                                                                         |                                                                                                    |                 |                                         |
|                                                                                                    |                                                                                                    |                                                                                                    |                                                                                                    |                                                                                |                                                                                                    |                                                                                                    |                                                                         |                                                                                                    |                 |                                         |
|                                                                                                    |                                                                                                    |                                                                                                    |                                                                                                    | 1                                                                              |                                                                                                    |                                                                                                    |                                                                         |                                                                                                    |                 |                                         |
|                                                                                                    |                                                                                                    |                                                                                                    |                                                                                                    | 1                                                                              |                                                                                                    |                                                                                                    |                                                                         |                                                                                                    |                 |                                         |
|                                                                                                    |                                                                                                    |                                                                                                    |                                                                                                    | 1                                                                              |                                                                                                    |                                                                                                    | _                                                                       |                                                                                                    |                 |                                         |
|                                                                                                    |                                                                                                    |                                                                                                    |                                                                                                    | 11                                                                             |                                                                                                    |                                                                                                    | _                                                                       |                                                                                                    |                 |                                         |
|                                                                                                    |                                                                                                    |                                                                                                    |                                                                                                    | 11                                                                             |                                                                                                    |                                                                                                    |                                                                         |                                                                                                    |                 |                                         |

FORM SA3E. PAGE 5.

LEGAL NAME OF OWNER OF CABLE SYSTEM:

SYSTEM ID#

FORM SA3E. PAGE 6.

| Name                              |                                                                                                    | EGAL NAME OF OWNER OF CABLE SYSTEM:SYSTEM ID#CEQUEL COMMUNICATIONS LLC014530                                                                                                    |                |          |  |           |      |               |          |  |  |
|-----------------------------------|----------------------------------------------------------------------------------------------------|----------------------------------------------------------------------------------------------------|----------------|----------|--|-----------|------|---------------|----------|--|--|
| J<br>Part-Time<br>Carriage<br>Log | In General: Th<br>time carriage du<br>hours your syst<br>Column 1 (C<br>column 5 of spa<br>Column 2 (E<br>curred during th<br>• Give the mont<br>"4/10."<br>• State the start<br>television statio<br>"app." Example | State the starting and ending times of carriage to the nearest quarter hour. In any case where carriage ran to the end of the elevision station's broadcast day, you may give an approximate ending hour, followed by the abbreviation app." Example: "12:30 a.m.– 3:15 a.m. app."<br>You may group together any dates when the hours of carriage were the same. Example: "5/10-5/14, 6:00 p.m.– |                |          |  |           |      |               |          |  |  |
|                                   | DATES AND HOURS OF PART-TIME CARRIAGE                                                                                                    |                                                                                                    |                |          |  |           |      |               |          |  |  |
|                                   |                                                                                                    | WHEN                                                                                                    | I CARRIAGE OCC | JRRED    |  |           | WHEN | I CARRIAGE OC | CURRED   |  |  |
|                                   | CALL SIGN                                                                                                    | DATE                                                                                                    | HOU<br>FROM    | RS<br>TO |  | CALL SIGN | DATE | HOURS         |          |  |  |
|                                   |                                                                                                    | BATE                                                                                                    | -              |          |  |           | BATE |               | то<br>-  |  |  |
|                                   |                                                                                                    |                                                                                                    |                |          |  |           |      |               |          |  |  |
|                                   |                                                                                                    |                                                                                                    |                |          |  |           |      |               |          |  |  |
|                                   |                                                                                                    |                                                                                                    |                |          |  |           |      |               |          |  |  |
|                                   |                                                                                                    |                                                                                                    |                |          |  |           |      |               |          |  |  |
|                                   |                                                                                                    |                                                                                                    | _              |          |  |           |      |               |          |  |  |
|                                   |                                                                                                    |                                                                                                    |                |          |  |           |      |               |          |  |  |
|                                   |                                                                                                    |                                                                                                    |                |          |  |           |      |               | <b>-</b> |  |  |
|                                   |                                                                                                    |                                                                                                    |                |          |  |           |      |               | <u>–</u> |  |  |
|                                   |                                                                                                    |                                                                                                    |                |          |  |           |      |               | =<br>_   |  |  |
|                                   |                                                                                                    |                                                                                                    |                |          |  |           |      |               | _        |  |  |
|                                   |                                                                                                    |                                                                                                    |                |          |  |           |      |               | _        |  |  |
|                                   |                                                                                                    |                                                                                                    |                |          |  |           |      |               |          |  |  |
|                                   |                                                                                                    |                                                                                                    |                |          |  |           |      |               | <u>–</u> |  |  |
|                                   |                                                                                                    |                                                                                                    |                |          |  |           |      |               |          |  |  |
|                                   |                                                                                                    |                                                                                                    |                |          |  |           |      |               | _        |  |  |
|                                   |                                                                                                    |                                                                                                    |                |          |  |           |      |               |          |  |  |
|                                   |                                                                                                    |                                                                                                    |                |          |  |           |      |               |          |  |  |
|                                   |                                                                                                    |                                                                                                    |                |          |  |           |      |               |          |  |  |
|                                   |                                                                                                    |                                                                                                    |                |          |  |           |      |               | <b>-</b> |  |  |
|                                   |                                                                                                    |                                                                                                    |                |          |  |           |      |               | _        |  |  |
|                                   |                                                                                                    |                                                                                                    |                |          |  |           |      | -             | _        |  |  |
|                                   |                                                                                                    |                                                                                                    |                |          |  |           |      |               | _        |  |  |
|                                   |                                                                                                    |                                                                                                    |                |          |  |           |      |               |          |  |  |
|                                   |                                                                                                    |                                                                                                    |                |          |  |           |      |               | -        |  |  |
|                                   |                                                                                                    |                                                                                                    |                |          |  |           |      |               | -        |  |  |

| FORM                                                                                                    | SA3E. PAGE 7.                                                                                                    |                            |                                                           |  |  |  |  |  |  |
|----------------------------------------------------------------------------------------------------|----------------------------------------------------------------------------------------------------|----------------------------|-----------------------------------------------------------|--|--|--|--|--|--|
| LEGA                                                                                                    | L NAME OF OWNER OF CABLE SYSTEM:                                                                                                    |                            | TEM ID#<br>Name                                           |  |  |  |  |  |  |
| CE                                                                                                    | QUEL COMMUNICATIONS LLC                                                                                                    |                            | 014530 Name                                               |  |  |  |  |  |  |
| GROSS RECEIPTS         Instructions: The figure you give in this space determines the form you fle and the amount you pay. Enter the total of all amounts (gross receipts) paid to your cable system by subscribers for the system's secondary transmission service (as identified in space E) during the accounting period. For a further explanation of how to compute this amount, see page (vii) of the general instructions.         Gross receipts from subscribers for secondary transmission service(s) during the accounting period.         IMPORTANT: You must complete a statement in space P concerning gross receipts. |                                                                                                    |                            |                                                           |  |  |  |  |  |  |
|                                                                                                    |                                                                                                    |                            |                                                           |  |  |  |  |  |  |
| Instru<br>• Com<br>• Com<br>• If you<br>fee f<br>• If you<br>acco<br>▶ If pa                                                                                                    | RIGHT ROYALTY FEE<br>ctions: Use the blocks in this space L to determine the royalty fee you owe:<br>nplete block 1, showing your minimum fee.<br>nplete block 2, showing whether your system carried any distant television stations.<br>ur system did not carry any distant television stations, leave block 3 blank. Enter the a<br>from block 1 on line 1 of block 4, and calculate the total royalty fee.<br>ur system did carry any distant television stations, you must complete the applicable p<br>ompanying this form and attach the schedule to your statement of account.<br>rt 8 or part 9, block A, of the DSE schedule was completed, the base rate fee should b                                                                                                    | arts of the DSE Schedule   | L<br>Copyright<br>Royalty Fee                             |  |  |  |  |  |  |
|                                                                                                    | k 3 below.                                                                                                    |                            |                                                           |  |  |  |  |  |  |
| If pa<br>3 be                                                                                                    | rt 6 of the DSE schedule was completed, the amount from line 7 of block C should be low.                                                                                                    | entered on line 2 in block |                                                           |  |  |  |  |  |  |
| ▶ If pa                                                                                                    | rt 7 or part 9, block B, of the DSE schedule was completed, the surcharge amount sho<br>block 4 below.                                                                                                    | ould be entered on line    |                                                           |  |  |  |  |  |  |
|                                                                                                    | <b>MINIMUM FEE:</b> All cable systems with semiannual gross receipts of \$527,600 or mor least the minimum fee, regardless of whether they carried any distant stations. This fe system's gross receipts for the accounting period.<br>Line 1. Enter the amount of gross receipts from space K                                                                                                    |                            | 2.07                                                      |  |  |  |  |  |  |
|                                                                                                    | Line 2. Multiply the amount in line 1 by 0.01064                                                                                                    | · ·                        |                                                           |  |  |  |  |  |  |
|                                                                                                    | Enter the result here.<br>This is your minimum fee.                                                                                                    | \$ 12,37                   | '8 1 <b>7</b>                                             |  |  |  |  |  |  |
| Block<br>2                                                                                                    | <ul> <li>DISTANT TELEVISION STATIONS CARRIED: Your answer here must agree with the space G. If, in space G, you identifed any stations as "distant" by stating "Yes" in colur "Yes" in this block.</li> <li>Did your cable system carry any distant television stations during the accounting per Yes—Complete the DSE schedule.</li> <li>Xo—Leave block 3 below blank and control of the state of the state of the stat</li></ul> | nn 4, you must check       |                                                           |  |  |  |  |  |  |
| Block<br>3                                                                                                    | Line 1. <b>BASE RATE FEE:</b> Enter the base rate fee from either part 8, section 3 or 4, or part 9, block A of the DSE schedule. If none, enter zero                                                                                                    | \$                         | <u>-</u>                                                  |  |  |  |  |  |  |
|                                                                                                    | Line 2. <b>3.75 Fee:</b> Enter the total fee from line 7, block C, part 6 of the DSE schedule. If none, enter zero                                                                                                    |                            | 0.00                                                      |  |  |  |  |  |  |
|                                                                                                    | Line 3. Add lines 1 and 2 and enter here                                                                                                    | \$                         | -                                                         |  |  |  |  |  |  |
| Block<br>4                                                                                                    | Line 1. <b>BASE RATE FEE/3.75 FEE or MINIMUM FEE:</b> Enter either the minimum fee<br>from block 1 or the sum of the base rate fee / 3.75 fee from block 3, line 3,<br>whichever is larger                                                                                                    | \$ 12,37                   | Cable systems                                             |  |  |  |  |  |  |
|                                                                                                    | Line 2. SYNDICATED EXCLUSIVITY SURCHARGE: Enter the fee from either part 7<br>(block D, section 3 or 4) or part 9 (block B) of the DSE schedule. If none, ente<br>zero.                                                                                                    | r                          | 0.00 submitting<br>dditional<br>deposits under            |  |  |  |  |  |  |
|                                                                                                    | Line 3. Line 3. INTEREST CHARGE: Enter the amount from line 4, space Q, page 9<br>(Interest Worksheet)                                                                                                    |                            | 0.00 Section 111(d)(7)<br>should contact<br>the Licensing |  |  |  |  |  |  |
|                                                                                                    | Line 4. FILING FEE.                                                                                                    | \$ 72                      | 25.00 additional fees.<br>Division for the<br>appropriate |  |  |  |  |  |  |
|                                                                                                    | TOTAL ROYALTY AND FILING FEES DUE FOR ACCOUNTING PERIOD.         Add Lines 1, 2 and 3 of block 4 and enter total here                                                                                                    | \$ 13,10                   | form for                                                  |  |  |  |  |  |  |
|                                                                                                    | Remit this amount via <i>electronic payment</i> payable to Register of Copyrights. (<br>general instructions located in the paper SA3 form for more information.)                                                                                                    | See page (i) of the        |                                                           |  |  |  |  |  |  |

| ACCOUNTING PERIOD: | 2018/1 |
|--------------------|--------|
|--------------------|--------|

| ACCOUNTING PERI             | OD. 2018/1                                     |               |                        |                       |                       |                     |                           |                          | A3E. PAGE 8.        |
|-----------------------------|------------------------------------------------|---------------|------------------------|-----------------------|-----------------------|---------------------|---------------------------|--------------------------|---------------------|
| Name                        |                                                |               |                        |                       |                       |                     |                           | S                        | VSTEM ID#<br>014530 |
|                             | CEQUEL COMMU                                   |               | UNS LLC                |                       |                       |                     |                           |                          | 014550              |
|                             | CHANNELS                                       |               |                        |                       |                       |                     |                           |                          |                     |
| Μ                           | Instructions: You r                            | nust give     | (1) the number o       | f channels on wh      | ich the cable syst    | tem carried tele    | vision broadcast          | stations                 |                     |
| Channels                    | to its subscribers ar                          | nd (2) the    | cable system's to      | otal number of ac     | tivated channels,     | during the acco     | ounting period.           |                          |                     |
| Channels                    | 1. Enter the total nu                          | mber of       | channels on which      | n the cable           |                       |                     | Г                         |                          |                     |
|                             | system carried tel                             |               |                        |                       |                       |                     |                           | 23                       |                     |
|                             |                                                |               |                        |                       |                       |                     |                           |                          |                     |
|                             | 2. Enter the total nu                          |               |                        |                       |                       |                     | Г                         |                          |                     |
|                             | on which the cable<br>and nonbroadcast         | -             |                        |                       |                       |                     |                           | 393                      |                     |
|                             | and nonbroadcast                               | 361 11063     |                        |                       |                       |                     | · · · · · · · · · · · · · |                          |                     |
| Ν                           | INDIVIDUAL TO BI                               |               |                        |                       | ON IS NEEDED:         | (Identify an indi   | vidual                    |                          |                     |
| Individual to               |                                                |               |                        |                       |                       |                     |                           |                          |                     |
| Be Contacted<br>for Further | Name SARA                                      | H BOG         | UF                     |                       |                       |                     | Telephone 9               | 903-579-3121             |                     |
| Information                 |                                                |               |                        |                       |                       |                     |                           |                          |                     |
|                             | Address 3015 S                                 | SELC          | OP 323                 |                       |                       |                     |                           |                          |                     |
|                             | (Number, s                                     | treet, rural  | route, apartment, or s | uite number)          |                       |                     |                           |                          |                     |
|                             | TYLER                                          |               |                        |                       |                       |                     |                           |                          |                     |
|                             | (City, town                                    | , state, zip) |                        |                       |                       |                     |                           |                          |                     |
|                             | Email                                          | SAR           | AH.BOGUE@              |                       | COM                   | Fax (option         | nal)                      |                          |                     |
|                             |                                                | 0, 1 0        |                        |                       | 00111                 |                     |                           |                          |                     |
|                             |                                                |               |                        |                       |                       |                     |                           | Lefter and               |                     |
| 0                           | CERTIFICATION (Th                              | iis statem    | ient of account m      | ust be certifed ar    | id signed in accor    | rdance with Cop     | byright Office regi       | ulations.                |                     |
| O<br>Certifcation           | • I, the undersigned,                          | horohy co     | artify that (Check o   | ne hut only one       | of the boxes )        |                     |                           |                          |                     |
| Certification               | , the undersigned,                             | nereby ce     |                        | ne, but only one,     | of the boxes.)        |                     |                           |                          |                     |
|                             | Owner other that                               | an corpoi     | ation or partners      | hip) I am the own     | er of the cable sys   | stem as identifed   | in line 1 of space        | B; or                    |                     |
|                             |                                                |               |                        |                       |                       |                     |                           |                          |                     |
|                             |                                                |               |                        |                       |                       | ed agent of the c   | owner of the cable        | system as identified     |                     |
|                             | In line 1 of sp                                | ace B and     | d that the owner is    | not a corporation     | or partnersnip; or    |                     |                           |                          |                     |
|                             | (Officer or partn<br>in line 1 of sp           | -             | an officer (if a corp  | oration) or a partn   | er (if a partnership  | o) of the legal ent | ity identifed as ow       | vner of the cable syste  | m                   |
|                             | I have examined the                            |               |                        |                       |                       |                     |                           | ed herein                |                     |
|                             | are true, complete, a<br>[18 U.S.C., Section 2 |               |                        | knowledge, inforr     | nation, and belief,   | and are made in     | good faith.               |                          |                     |
|                             | [                                              |               | - /1                   |                       |                       |                     |                           |                          |                     |
|                             |                                                |               |                        |                       |                       |                     |                           |                          |                     |
|                             |                                                |               |                        |                       |                       |                     |                           |                          |                     |
|                             |                                                | Х             | /s/ Alan Dan           | nenbaum               |                       |                     |                           |                          |                     |
|                             |                                                | Entor o       | n electropic signatu   | ura an tha lina ahay  | o using on "/o/" sig  |                     | his statement             |                          |                     |
|                             |                                                | (e.g., /s     |                        | ore entering the fire | st forward slash of   | the /s/ signature,  | place your cursor i       | in the box and press th  | e                   |
|                             |                                                | "F2" bu       | tton, then type /s/ a  | nd your name. Pi      | ressing the "F" butt  | on will avoid enal  | oling Excel's Lotus       | compatibility settings.  |                     |
|                             |                                                | Typed         | or printed name:       | ALAN DAN              | NENBAUM               |                     |                           |                          |                     |
|                             |                                                |               |                        |                       |                       |                     |                           |                          |                     |
|                             |                                                |               |                        |                       |                       |                     |                           |                          |                     |
|                             |                                                | Title:        | SVP, PROG              | RAMMING               |                       |                     |                           |                          |                     |
|                             |                                                | inc.          |                        |                       |                       |                     |                           |                          |                     |
|                             |                                                |               |                        |                       |                       |                     |                           |                          |                     |
|                             |                                                | Date:         | August 18, 2018        | 3                     |                       |                     |                           |                          |                     |
|                             |                                                |               |                        |                       |                       |                     |                           |                          |                     |
| Privacy Act Notice          | Section 111 of title 17                        | of the Un     | ited States Code au    | uthorizes the Copy    | right Offce to collec | ct the personally i | dentifying informat       | ion (PII) requested on t | th                  |

form in order to process your statement of account. PII is any personal information that can be used to identify or trace an individual, such as name, address and telephor numbers. By providing PII, you are agreeing to the routine use of it to establish and maintain a public record, which includes appearing in the Office's public indexes and search reports prepared for the public. The effect of not providing the PII requested is that it may delay processing of your statement of account and its placement in th completed record of statements of account, and it may affect the legal sufficiency of the fling, a determination that would be made by a court of lav

| FORM | SA3E  | PAGE9  |
|------|-------|--------|
|      | JAJL. | I AULS |

| LEGAL NAME OF OWNER OF CABLE SYSTEM:<br>CEQUEL COMMUNICATIONS LLC                                                                                                    | SYSTEM ID#<br>014530                               | Name                                                                   |
|----------------------------------------------------------------------------------------------------|----------------------------------------------------|------------------------------------------------------------------------|
| <ul> <li>SPECIAL STATEMENT CONCERNING GROSS RECEIPTS EXCLUSIONS         The Satellite Home Viewer Act of 1988 amended Title 17, section 111(d)(1)(A), of the Copyright Act by addit lowing sentence:         "In determining the total number of subscribers and the gross amounts paid to the cable system for th service of providing secondary transmissions of primary broadcast transmitters, the system shall not scribers and amounts collected from subscribers receiving secondary transmissions pursuant to sect     </li> <li>For more information on when to exclude these amounts, see the note on page (vii) of the general instruction paper SA3 form.</li> <li>During the accounting period did the cable system exclude any amounts of gross receipts for secondary transmade by satellite carriers to satellite dish owners?</li> <li>NO</li> </ul> | ne basic<br>include sub-<br>ion 119."<br>ns in the | P<br>Special<br>Statement<br>Concerning<br>Gross Receipts<br>Exclusion |
| YES. Enter the total here and list the satellite carrier(s) below.       \$         Name       Name         Mailing Address       Name                                                                                                    |                                                    |                                                                        |
|                                                                                                    |                                                    |                                                                        |
| INTEREST ASSESSMENTS<br>You must complete this worksheet for those royalty payments submitted as a result of a late payment or unc<br>For an explanation of interest assessment, see page (viii) of the general instructions in the paper SA3 form.                                                                                                    | erpayment.                                         | Q                                                                      |
| Line 1 Enter the amount of late payment or underpayment                                                                                                    |                                                    | Interest<br>Assessment                                                 |
| Line 2 Multiply line 1 by the interest rate* and enter the sum here                                                                                                    |                                                    |                                                                        |
| Line 3 Multiply line 2 by the number of days late and enter the sum here                                                                                                    | 00274                                              |                                                                        |
| Line 4 Multiply line 3 by 0.00274** enter here and on line 3, block 4, space L, (page 7)                                                                                                    | -<br>st charge)                                    |                                                                        |
| * To view the interest rate chart click on www.copyright.gov/licensing/interest-rate.pdf. For further assista<br>contact the Licensing Division at (202) 707-8150 or licensing@loc.gov.                                                                                                    | ance please                                        |                                                                        |
| ** This is the decimal equivalent of 1/365, which is the interest assessment for one day late.                                                                                                    |                                                    |                                                                        |
| NOTE: If you are filing this worksheet covering a statement of account already submitted to the Copyright Of<br>please list below the owner, address, first community served, accounting period, and ID number as given in<br>filing.                                                                                                    |                                                    |                                                                        |
| Owner<br>Address                                                                                                    |                                                    |                                                                        |
| First community served<br>Accounting period<br>ID number                                                                                                    |                                                    |                                                                        |
| Privacy Act Notice: Section 111 of title 17 of the United States Code authorizes the Copyright Offce to collect the personally identifying infor                                                                                                    | mation (PII) requested or                          | n th                                                                   |

form in order to process your statement of account. PII is any personal information that can be used to identify or trace an individual, such as name, address and telephone numbers. By providing PII, you are agreeing to the routine use of it to establish and maintain a public record, which includes appearing in the Offce's public indexes and in search reports prepared for the public. The effect of not providing the PII requested is that it may delay processing of your statement of account and its placement in the completed record of statements of account, and it may affect the legal suffciency of the fling, a determination that would be made by a court of law.

### INSTRUCTIONS FOR DSE SCHEDULE WHAT IS A "DSE"

The term "distant signal equivalent" (DSE) generally refers to the numerica value given by the Copyright Act to each distant television station carriec by a cable system during an accounting period. Your system's total number of DSEs determines the royalty you owe. For the full definition, see page (v) of the General Instructions in the paper SA3 form.

#### FORMULAS FOR COMPUTING A STATION'S DSE

There are two different formulas for computing DSEs: (1) a basic formula for all distant stations listed in space G (page 3), and (2) a special formula for those stations carried on a substitute basis and listed in space I (page 5). (Note that if a particular station is listed in both space G and space I, a DSE must be computed twice for that station: once under the basic formula and again under the special formula. However, a station's total DSE is not to exceed its full type-value. If this happens, contact the Licensing Division.)

### BASIC FORMULA: FOR ALL DISTANT STATIONS LISTEE IN SPACE G OF SA3E (LONG FORM)

**Step 1**: Determine the station's type-value. For purposes of computing DSEs, the Copyright Act gives different values to distant stations depending upon their type. If, as shown in space G of your statement of accoun (page 3), a distant station is:

| • Independent: its type-value is                                   | 1.00 |
|--------------------------------------------------------------------|------|
| • Network: its type-value is                                       | 0.25 |
| Noncommercial educational: its type-value is                       | 0.25 |
| Note that local stations are not counted at all in computing DSEs. |      |

**Step 2:** Calculate the station's basis of carriage value: The DSE of a station also depends on its basis of carriage. If, as shown in space G of your Form SA3E, the station was carried part time because of lack of activated channel capacity, its basis of carriage value is determined by (1) calculating the number of hours the cable system carried the station during the accounting period, and (2) dividing that number by the total number of hours the station sover the air during the accounting period. The basis of carriage value for all other stations listed in space G is 1.0.

**Step 3:** Multiply the result of step 1 by the result of step 2. This gives you the particular station's DSE for the accounting period. (Note that for stations other than those carried on a part-time basis due to lack of activated channel capacity, actual multiplication is not necessary since the DSE will always be the same as the type value.)

# SPECIAL FORMULA FOR STATIONS LISTED IN SPACE I OF SA3E (LONG FORM)

Step 1: For each station, calculate the number of programs that, during the accounting period, were broadcast live by the station and were substituted for programs deleted at the option of the cable system.

(These are programs for which you have entered "Yes" in column 2 and "P" in column 7 of space I.)

Step 2: Divide the result of step 1 by the total number of days in the calendar year (365—or 366 in a leap year). This gives you the particula station's DSE for the accounting period.

### TOTAL OF DSEs

In part 5 of this schedule you are asked to add up the DSEs for all of the distant television stations your cable system carried during the accounting period. This is the total sum of all DSEs computed by the basic formula and by the special formula.

### THE ROYALTY FEE

The total royalty fee is determined by calculating the minimum fee anc the base rate fee. In addition, cable systems located within certain television market areas may be required to calculate the 3.75 fee and/or the Syndicated Exclusivity Surcharge. Note: Distant multicast streams are not subject to the 3.75 fee or the Syndicated Exclusivity Surcharge. Distant simulcast streams are not subject to any royalty payment

The 3.75 Fee. If a cable system located in whole or in part within  $\varepsilon$  television market added stations after June 24, 1981, that would not have been permitted under FCC rules, regulations, and authorizations (hereafter referred to as "the former FCC rules") in effect on June 24, 1981, the system must compute the 3.75 fee using a formula based on the number of DSEs added. These DSEs used in computing the 3.75 fee will not be used in computing the base rate fee and Syndicated Exclusivity Surcharge

The Syndicated Exclusivity Surcharge. Cable systems located in whole or in part within a major television market, as defined by FCC rules and regulations, must calculate a Syndicated Exclusivity Surcharge for the carriage of any commercial VHF station that places a grade B contour, in whole or in part, over the cable system that would have been subject to the FCC's syndicated exclusivity rules in effect on June 24, 1981

The Minimum Fee/Base Rate Fee/3.75 Percent Fee. All cable sys-

tems fling SA3E (Long Form) must pay at least the minimum fee, which is 1.064 percent of gross receipts. The cable system pays either the minimum fee or the sum of the base rate fee and the 3.75 percent fee, whichever is larger, and a Syndicated Exclusivity Surcharge, as applicable

What is a "Permitted" Station? A permitted station refers to a distant station whose carriage is not subject to the 3.75 percent rate but is subject to the base rate and, where applicable, the Syndicated Exclusivity Surcharge. A permitted station would include the following: 1) A station actually carried within any portion of a cable system prior

to June 25, 1981, pursuant to the former FCC rules. 2) A station first carried after June 24, 1981, which could have been

carried under FCC rules in effect on June 24, 1981, if such carriage would not have exceeded the market quota imposed for the importation of distant stations under those rules.

3) A station of the same type substituted for a carried network, noncommercial educational, or regular independent station for which a quota was or would have been imposed under FCC rules (47 CFR 76.59 (b),(c), 76.61 (b),(c),(d), and 767.63 (a) [referring to 76.61 (b),(d)] in effect on June 24, 1981.

4) A station carried pursuant to an individual waiver granted between April 16, 1976, and June 25, 1981, under the FCC rules and regulations in effect on April 15, 1976.

5) In the case of a station carried prior to June 25, 1981, on a part-time and/or substitute basis only, that fraction of the current DSE represented by prior carriage.

NOTE: If your cable system carried a station that you believe qualifies as a permitted station but does not fall into one of the above categories, please attach written documentation to the statement of account detailing the basis for its classification.

Substitution of Grandfathered Stations. Under section 76.65 of the former FCC rules, a cable system was not required to delete any statior that it was authorized to carry or was lawfully carrying prior to March 31 1972, even if the total number of distant stations carried exceeded the market quota imposed for the importation of distant stations. Carriage of these grandfathered stations is not subject to the 3.75 percent rate but is subject to the Base Rate, and where applicable, the Syndicatec Exclusivity Surcharge. The Copyright Royalty Tribunal has stated its view that, since section 76.65 of the former FCC rules would not have permitted substitution of a grandfathered station, the 3.75 percent Rate applies to a station substituted for a grandfathered station if carriage of the station exceeds the market quota imposed for the importation of distant stations.

# COMPUTING THE 3.75 PERCENT RATE—PART 6 OF THE DSE SCHEDULE

- Determine which distant stations were carried by the system pursuan to former FCC rules in effect on June 24, 1981.
- Identify any station carried prior to June 25, 198I, on a substitute and/o part-time basis only and complete the log to determine the portion of the DSE exempt from the 3.75 percent rate.
- Subtract the number of DSEs resulting from this carriage from the number of DSEs reported in part 5 of the DSE Schedule. This is the total number of DSEs subject to the 3.75 percent rate. Multiply these DSEs by gross receipts by .0375. This is the 3.75 fee.

### COMPUTING THE SYNDICATED EXCLUSIVITY SURCHARGE— PART 7 OF THE DSE SCHEDULE

- Determine if any portion of the cable system is located within a top 100 major television market as defined by the FCC rules and regulations in effect on June 24, 1981. If no portion of the cable system is located ir a major television market, part 7 does not have to be completed.
- Determine which station(s) reported in block B, part 6 are commercial VHF stations and place a grade B contour, in whole, or in part, over the cable system. If none of these stations are carried, part 7 does not have to be completed.
- Determine which of those stations reported in block b, part 7 of the DSE Schedule were carried before March 31,1972. These stations are exempt from the FCC's syndicated exclusivity rules in effect on June 24 1981. If you qualify to calculate the royalty fee based upon the carriage of partially-distant stations, and you elect to do so, you must compute the surcharge in part 9 of this schedule.
- Subtract the exempt DSEs from the number of DSEs determined in block B of part 7. This is the total number of DSEs subject to the Syndicated Exclusivity Surcharge.
- Compute the Syndicated Exclusivity Surcharge based upon these DSEs and the appropriate formula for the system's market position.

### DSE SCHEDULE. PAGE 11.

### COMPUTING THE BASE RATE FEE-PART 8 OF THE DSE SCHEDULE

Determine whether any of the stations you carried were partially distantthat is, whether you retransmitted the signal of one or more stations to subscribers located within the station's local service area and, at the same time, to other subscribers located outside that area.

· If none of the stations were partially distant, calculate your base rate fee according to the following rates—for the system's permitted DSEs as reported in block B, part 6 or from part 5, whichever is applicable. First DSF 1.064% of gross receipts

Each of the second, third, and fourth DSEs 0.701% of gross receipts The fifth and each additional DSE

## 0.330% of gross receipts PARTIALLY DISTANT STATIONS—PART 9 OF THE DSE SCHEDULE

If any of the stations were partially distant:

1. Divide all of your subscribers into subscriber groups depending on their location. A particular subscriber group consists of all subscribers who are distant with respect to exactly the same complement of stations.

2. Identify the communities/areas represented by each subscriber group. 3. For each subscriber group, calculate the total number of DSEs of

that group's complement of stations. If your system is located wholly outside all major and smaller television markets, give each station's DSEs as you gave them in parts 2, 3, and 4 of the schedule: or

If any portion of your system is located in a major or smaller television market, give each station's DSE as you gave it in block B, part 6 of this schedule.

4. Determine the portion of the total gross receipts you reported in space K (page 7) that is attributable to each subscriber group.

TOTAL DSEs

5. Calculate a separate base rate fee for each subscriber group, using (1) the rates given above; (2) the total number of DSEs for that group's complement of stations; and (3) the amount of gross receipts attributable to that group.

6. Add together the base rate fees for each subscriber group to determine the system's total base rate fee.

7. If any portion of the cable system is located in whole or in part within a major television market, you may also need to complete part 9, block B of the Schedule to determine the Syndicated Exclusivity Surcharge.

What to Do If You Need More Space on the DSE Schedule. There are no printed continuation sheets for the schedule. In most cases, the blanks provided should be large enough for the necessary information. If you need more space in a particular part, make a photocopy of the page in question (identifying it as a continuation sheet), enter the additional information on that copy, and attach it to the DSE schedule.

Rounding Off DSEs. In computing DSEs on the DSE schedule, you may round off to no less than the third decimal point. If you round off a DSE in any case, you must round off DSEs throughout the schedule as follows:

- When the fourth decimal point is 1, 2, 3, or 4, the third decimal remains unchanged (example: .34647 is rounded to .346).
- When the fourth decimal point is 5, 6, 7, 8, or 9, the third decimal is rounded up (example: .34651 is rounded to .347).

The example below is intended to supplement the instructions for calculating only the base rate fee for partially distant stations. The cable system would also be subject to the Syndicated Exclusivity Surcharge for partially distant stations, if any portion is located within a major television market.

## EXAMPLE: COMPUTATION OF COPYRIGHT ROYALTY FEE FOR CABLE SYSTEM CARRYING PARTIALLY DISTANT STATIONS

CITY

Santa Rosa

Rapid City

Fairvale

Bodega Bay

DSE

1.0

1.0

0.083

0.139

0.25

2.472

Distant Stations Carried STATION In most cases under current FCC rules, all of Fairvale would be within A (independent) B (independent) the local service area of both stations C (part-time) A and C and all of Rapid City and Bo-D (part-time) dega Bay would be within the local E (network) service areas of stations B, D, and E.

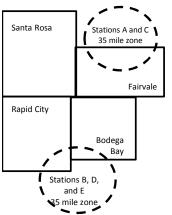

| Minimum Fee Total Gross Receipts |              | \$600,000.00                |              |                             |              |
|----------------------------------|--------------|-----------------------------|--------------|-----------------------------|--------------|
|                                  |              | x .01064                    |              |                             |              |
|                                  |              | \$6,384.00                  |              |                             |              |
| First Subscriber Group           |              | Second Subscriber Group     |              | Third Subscriber Group      |              |
| (Santa Rosa)                     |              | (Rapid City and Bodega Bay) |              | (Fairvale)                  |              |
| Gross receipts                   | \$310,000.00 | Gross receipts              | \$170,000.00 | Gross receipts              | \$120,000.00 |
| DSEs                             | 2.472        | DSEs                        | 1.083        | DSEs                        | 1.389        |
| Base rate fee                    | \$6,497.20   | Base rate fee               | \$1,907.71   | Base rate fee               | \$1,604.03   |
| \$310,000 x .01064 x 1.0 =       | 3,298.40     | \$170,000 x .01064 x 1.0 =  | 1,808.80     | \$120,000 x .01064 x 1.0 =  | 1,276.80     |
| \$310,000 x .00701 x 1.472 =     | 3,198.80     | \$170,000 x .00701 x .083 = | 98.91        | \$120,000 x .00701 x .389 = | 327.23       |
| Base rate fee                    | \$6,497.20   | Base rate fee               | \$1,907.71   | Base rate fee               | \$1,604.03   |

Identification of Subscriber Groups

OUTSIDE LOCAL

Stations A and C

Stations A and C

Stations B. D. and E

TOTAL GROSS RECEIPTS

SERVICE AREA OF

Stations A, B, C, D ,E

In this example, the cable system would enter \$10,008.94 in space L, block 3, line 1 (page 7)

GROSS RECEIPTS

\$310,000.00

100,000.00

70,000.00

120,000.00

\$600,000.00

FROM SUBSCRIBERS

## DSE SCHEDULE. PAGE 11. (CONTINUED)

| 1                                        | LEGAL NAME OF OWNER OF CABLE SYSTEM: SYSTEM ID# CEQUEL COMMUNICATIONS LLC 014530                                                                                    |     |           |     |           |     |  |  |  |  |  |  |
|------------------------------------------|----------------------------------------------------------------------------------------------------|-----|-----------|-----|-----------|-----|--|--|--|--|--|--|
|                                          | SUM OF DSEs OF CATEGORY "O" STATIONS:         • Add the DSEs of each station.         Enter the sum here and in line 1 of part 5 of this schedule.         0.00     |     |           |     |           |     |  |  |  |  |  |  |
| <b>2</b><br>Computation                  | Instructions:<br>In the column headed "Call S<br>of space G (page 3).<br>In the column headed "DSE"                                                                 | -   | -         | -   |           |     |  |  |  |  |  |  |
| of DSEs for                              | In the column headed "DSE": for each independent station, give the DSE as "1.0"; for each network or noncom-<br>mercial educational station, give the DSE as ".25." |     |           |     |           |     |  |  |  |  |  |  |
| Category "O"                             | CATEGORY "O" STATIONS: DSEs                                                                                                    |     |           |     |           |     |  |  |  |  |  |  |
| Stations                                 | CALL SIGN                                                                                                    | DSE | CALL SIGN | DSE | CALL SIGN | DSE |  |  |  |  |  |  |
|                                          |                                                                                                    |     |           |     |           |     |  |  |  |  |  |  |
|                                          |                                                                                                    |     |           |     |           |     |  |  |  |  |  |  |
|                                          |                                                                                                    |     |           |     |           |     |  |  |  |  |  |  |
|                                          |                                                                                                    |     |           |     |           |     |  |  |  |  |  |  |
| Add rows as                              |                                                                                                    |     |           |     |           |     |  |  |  |  |  |  |
| necessary.                               |                                                                                                    |     |           |     |           |     |  |  |  |  |  |  |
| Remember to copy<br>all formula into new |                                                                                                    |     |           |     |           |     |  |  |  |  |  |  |
| rows.                                    |                                                                                                    |     |           |     |           |     |  |  |  |  |  |  |
| 10113.                                   |                                                                                                    |     |           |     |           |     |  |  |  |  |  |  |
|                                          |                                                                                                    |     |           |     |           |     |  |  |  |  |  |  |
|                                          |                                                                                                    |     |           |     |           |     |  |  |  |  |  |  |
|                                          |                                                                                                    |     |           |     |           |     |  |  |  |  |  |  |
|                                          |                                                                                                    |     |           |     |           |     |  |  |  |  |  |  |
|                                          |                                                                                                    |     |           |     |           |     |  |  |  |  |  |  |
|                                          |                                                                                                    |     |           |     |           |     |  |  |  |  |  |  |
|                                          |                                                                                                    |     |           |     |           |     |  |  |  |  |  |  |
|                                          |                                                                                                    |     |           |     |           |     |  |  |  |  |  |  |
|                                          |                                                                                                    |     |           |     |           |     |  |  |  |  |  |  |
|                                          |                                                                                                    |     |           |     |           |     |  |  |  |  |  |  |
|                                          |                                                                                                    |     |           |     |           |     |  |  |  |  |  |  |
|                                          |                                                                                                    |     |           |     |           |     |  |  |  |  |  |  |
|                                          |                                                                                                    |     |           |     |           |     |  |  |  |  |  |  |
|                                          |                                                                                                    |     |           |     |           |     |  |  |  |  |  |  |
|                                          |                                                                                                    |     |           |     |           |     |  |  |  |  |  |  |
|                                          |                                                                                                    |     |           |     |           |     |  |  |  |  |  |  |
|                                          |                                                                                                    |     |           |     |           |     |  |  |  |  |  |  |
|                                          |                                                                                                    |     |           |     |           |     |  |  |  |  |  |  |
|                                          |                                                                                                    |     |           |     |           |     |  |  |  |  |  |  |
|                                          |                                                                                                    |     |           |     |           |     |  |  |  |  |  |  |
|                                          |                                                                                                    |     |           |     |           |     |  |  |  |  |  |  |
|                                          |                                                                                                    |     |           |     |           |     |  |  |  |  |  |  |
|                                          |                                                                                                    |     |           |     |           |     |  |  |  |  |  |  |
|                                          |                                                                                                    |     |           |     |           |     |  |  |  |  |  |  |
|                                          |                                                                                                    |     |           |     |           |     |  |  |  |  |  |  |
|                                          |                                                                                                    |     |           |     |           |     |  |  |  |  |  |  |
|                                          |                                                                                                    |     |           |     |           |     |  |  |  |  |  |  |
|                                          |                                                                                                    |     |           |     |           |     |  |  |  |  |  |  |

| Name                                                                                                    | LEGAL NAME OF                                                                                                    | OMMUNICATIONS I                                                                                                    |                                                                                                    |                                                                                                    |                                                                                                    |                                                                                                    |                                                                                                    | S                                                                                                | 0145                 |
|----------------------------------------------------------------------------------------------------|----------------------------------------------------------------------------------------------------|----------------------------------------------------------------------------------------------------|----------------------------------------------------------------------------------------------------|----------------------------------------------------------------------------------------------------|----------------------------------------------------------------------------------------------------|----------------------------------------------------------------------------------------------------|----------------------------------------------------------------------------------------------------|--------------------------------------------------------------------------------------------------|----------------------|
| <b>3</b><br>Computation<br>of DSEs for<br>Stations<br>Carried Part<br>Time Due to<br>Lack of<br>Activated<br>Channel | Column 3<br>figure should<br>Column 3<br>be carried ou<br>Column 3<br>give the type<br>Column 4                                                                                                    | : CAPACITY<br>ist the call sign of all dis<br>2: For each station, give<br>correspond with the inf<br>3: For each station, give<br>4: Divide the figure in c<br>tt at least to the third de<br>5: For each independer<br>-value as ".25."<br>6: Multiply the figure in<br>point. This is the statio                                                                                                    | e the number o<br>formation given<br>e the total num<br>olumn 2 by the<br>cimal point. Th<br>nt station, give<br>column 4 by th                                                                                                    | of hours your cable syst<br>in space J. Calculate of<br>ber of hours that the sta-<br>figure in column 3, and<br>is is the "basis of carria<br>the "type-value" as "1.0<br>e figure in column 5, ar                                                                                                    | em carried the sta<br>only one DSE for<br>ation broadcast ou<br>give the result in<br>ge value" for the<br>." For each netwo<br>nd give the result                                                                | ation during the a<br>each station.<br>ver the air during<br>decimals in colu<br>station.<br>ork or noncomme<br>in column 6. Rou                       | g the accou<br>umn 4. This<br>ercial educ                                                                                     | unting period.<br>s figure must<br>ational station,<br>ess than the                              |                      |
| Capacity                                                                                                    |                                                                                                    |                                                                                                    | CATEGOR                                                                                                    | Y LAC STATIONS                                                                                                    | : COMPUTAT                                                                                                    | ION OF DSE                                                                                                    | s                                                                                                    | ſ                                                                                                |                      |
|                                                                                                    | 1. CALL<br>SIGN                                                                                                    | 2. NUME<br>OF HC<br>CARR<br>SYST                                                                                                    | DURS<br>RIED BY<br>EM                                                                                                    | 3. NUMBER<br>OF HOURS<br>STATION<br>ON AIR                                                                                                    | 4. BASIS OL<br>CARRIAC<br>VALUE                                                                                                    | GE                                                                                                    | 5. TYPE<br>VALUE                                                                                                    | 6. DS                                                                                            | SE                   |
|                                                                                                    |                                                                                                    |                                                                                                    |                                                                                                    | -                                                                                                    |                                                                                                    |                                                                                                    |                                                                                                    | =<br>=                                                                                           |                      |
|                                                                                                    |                                                                                                    |                                                                                                    | ÷                                                                                                    | •                                                                                                    | =                                                                                                    | x                                                                                                    |                                                                                                    | =                                                                                                |                      |
|                                                                                                    |                                                                                                    |                                                                                                    | *                                                                                                    | •                                                                                                    | =                                                                                                    | x                                                                                                    |                                                                                                    | =                                                                                                |                      |
|                                                                                                    |                                                                                                    |                                                                                                    |                                                                                                    | -                                                                                                    |                                                                                                    |                                                                                                    |                                                                                                    |                                                                                                  |                      |
|                                                                                                    |                                                                                                    |                                                                                                    |                                                                                                    |                                                                                                    |                                                                                                    |                                                                                                    |                                                                                                    |                                                                                                  |                      |
|                                                                                                    | Add the DSEs<br>Enter the su<br>Instructions:<br>Column 1: Giv<br>• Was carried<br>tions in effe<br>• Broadcast of<br>space I).                                                                                                    | s OF CATEGORY LAC<br>of each station.<br>um here and in line 2 of<br>ve the call sign of each<br>d by your system in sub<br>ect on October 19, 1970<br>one or more live, nonnet                                                                                                    | f part 5 of this s<br>station listed in<br>stitution for a p<br>6 (as shown by<br>twork programs                                                                                                    | n space I (page 5, the L<br>program that your syste<br>the letter "P" in column<br>during that optional car                                                                                                    | og of Substitute F<br>m was permitted<br>n 7 of space I); an<br>riage (as shown by                                                                                                    | to delete under I<br>d<br>y the word "Yes" in                                                                                                    | FCC rules                                                                                                    | of                                                                                               |                      |
| -<br>Computation<br>of DSEs for<br>Substitute-                                                                       | Add the DSEs<br>Enter the su<br>Instructions:<br>Column 1: Giv<br>• Was carrie-<br>tions in effe<br>• Broadcast<br>space 1).<br>Column 2:<br>at your option.<br>Column 3:<br>Column 4:                                                                                                    | of each station.<br>um here and in line 2 of<br>ve the call sign of each<br>d by your system in sub<br>ect on October 19, 1970                                                                                                    | f part 5 of this s<br>station listed in<br>pstitution for a p<br>6 (as shown by<br>twork programs<br>ne number of li<br>respond with th<br>ays in the calen<br>umn 2 by the fig                                                                                                    | n space I (page 5, the L<br>program that your syste<br>y the letter "P" in column<br>during that optional car<br>ive, nonnetwork program<br>he information in space<br>idar year: 365, except i<br>gure in column 3, and g                                                                                                    | og of Substitute F<br>m was permitted<br>n 7 of space I); an<br>riage (as shown by<br>ms carried in subs<br>I.<br>n a leap year.<br>give the result in c                                                          | to delete under f<br>d<br>y the word "Yes" in<br>stitution for progr<br>olumn 4. Round                                                                 | station:<br>FCC rules<br>in column 2<br>rams that v                                                                           | of<br>vere deleted<br>than the third                                                             |                      |
| -<br>Computation<br>of DSEs for                                                                                      | Add the DSEs<br>Enter the su<br>Instructions:<br>Column 1: Giv<br>• Was carrie-<br>tions in effe<br>• Broadcast<br>space 1).<br>Column 2:<br>at your option.<br>Column 3:<br>Column 4:                                                                                                    | of each station.<br>um here and in line 2 of<br>ve the call sign of each<br>d by your system in sub<br>ect on October 19, 1970<br>one or more live, nonnet<br>For each station give th<br>This figure should con<br>Enter the number of da<br>Divide the figure in colu<br>This is the station's DS                                                                                                    | f part 5 of this s<br>station listed in<br>sstitution for a p<br>6 (as shown by<br>twork programs<br>ne number of li<br>respond with th<br>ays in the calen<br>umn 2 by the fig<br>E (For more in                                                                                              | n space I (page 5, the L<br>program that your syste<br>y the letter "P" in column<br>during that optional car<br>ive, nonnetwork program<br>he information in space<br>idar year: 365, except i<br>gure in column 3, and g                                                                                                    | og of Substitute F<br>m was permitted<br>n 7 of space I); an<br>rriage (as shown by<br>ms carried in subs<br>I.<br>n a leap year.<br>give the result in c<br>see page (viii) of                                   | to delete under f<br>d<br>y the word "Yes" in<br>stitution for progr<br>olumn 4. Round<br>the general instr                                            | station:<br>FCC rules<br>in column 2<br>rams that v<br>I to no less<br>ructions in t                                          | of<br>vere deleted<br>than the third                                                             |                      |
| -<br>Computation<br>of DSEs for<br>Substitute-                                                                       | Add the DSEs<br>Enter the su<br>Instructions:<br>Column 1: Giv<br>• Was carrie-<br>tions in effe<br>• Broadcast<br>space 1).<br>Column 2:<br>at your option.<br>Column 3:<br>Column 4:                                                                                                    | of each station.<br>um here and in line 2 of<br>ve the call sign of each<br>d by your system in sub<br>ect on October 19, 1970<br>one or more live, nonnet<br>For each station give th<br>This figure should con<br>Enter the number of da<br>Divide the figure in colu<br>This is the station's DS                                                                                                    | f part 5 of this s<br>station listed in<br>sstitution for a p<br>6 (as shown by<br>twork programs<br>ne number of li<br>respond with th<br>ays in the calen<br>umn 2 by the fig<br>E (For more in                                                                                              | n space I (page 5, the L<br>program that your syste<br>y the letter "P" in column<br>during that optional can<br>ive, nonnetwork program<br>the information in space<br>dar year: 365, except i<br>gure in column 3, and g<br>formation on rounding,<br>E-BASIS STATION<br>BER 4. DSE                                                                                                    | og of Substitute F<br>m was permitted<br>n 7 of space I); an<br>rriage (as shown by<br>ms carried in subs<br>I.<br>n a leap year.<br>give the result in c<br>see page (viii) of                                   | to delete under f<br>d<br>y the word "Yes" in<br>stitution for progr<br>olumn 4. Round<br>the general instr                                            | station:<br>FCC rules<br>in column 2<br>rams that w<br>to no less<br>ructions in to<br>SES<br>ER                              | of<br>vere deleted<br>than the third                                                             |                      |
| -<br>Computation<br>of DSEs for<br>Substitute-                                                                       | Add the DSEs<br>Enter the su<br>Instructions:<br>Column 1: Giv<br>• Was carrier<br>tions in eff<br>• Broadcast<br>space I).<br>Column 2:<br>at your option.<br>Column 3:<br>Column 4:<br>decimal point.                                                                                                    | of each station.<br>um here and in line 2 of<br>ve the call sign of each<br>d by your system in sub<br>ect on October 19, 197<br>one or more live, nonnel<br>For each station give th<br>This figure should con<br>Enter the number of da<br>Divide the figure in colu<br>This is the station's DS<br>S<br>2. NUMBER<br>OF                                                                                                    | f part 5 of this s<br>station listed in<br>sstitution for a p<br>6 (as shown by<br>twork programs<br>he number of li<br>respond with th<br>ays in the calen<br>umn 2 by the fig<br>E (For more in<br>UBSTITUTE<br>3. NUME<br>OF DA<br>IN YE/                                                   | n space I (page 5, the L<br>program that your syste<br>the letter "P" in column<br>during that optional car<br>ive, nonnetwork program<br>he information in space<br>hdar year: 365, except i<br>gure in column 3, and g<br>formation on rounding,<br>E-BASIS STATION<br>BER 4. DSE<br>AR                                                                                                    | og of Substitute F<br>m was permitted<br>n 7 of space I); an<br>rriage (as shown by<br>ms carried in subs<br>I.<br>n a leap year.<br>jive the result in c<br>see page (viii) of<br>NS: COMPUT/<br>1. CALL<br>SIGN | to delete under f<br>d<br>y the word "Yes" in<br>stitution for progr<br>olumn 4. Round<br>the general instr<br>ATION OF DS<br>2. NUMBE<br>OF           | station:<br>FCC rules<br>in column 2<br>rams that v<br>I to no less<br>ructions in T<br>SES<br>ER<br>RAMS                     | of<br>vere deleted<br>than the third<br>the paper SA3 fo<br>3. NUMBER<br>OF DAYS<br>IN YEAR      |                      |
| -<br>Computation<br>of DSEs for<br>Substitute-                                                                       | Add the DSEs<br>Enter the su<br>Instructions:<br>Column 1: Giv<br>• Was carrier<br>tions in eff<br>• Broadcast<br>space I).<br>Column 2:<br>at your option.<br>Column 3:<br>Column 4:<br>decimal point.                                                                                                    | of each station.<br>um here and in line 2 of<br>ve the call sign of each<br>d by your system in sub<br>ect on October 19, 1970<br>one or more live, nonnet<br>For each station give th<br>This figure should con<br>Enter the number of da<br>Divide the figure in colu<br>This is the station's DS<br>S<br>2. NUMBER<br>OF<br>PROGRAMS                                                                                                    | f part 5 of this s<br>station listed in<br>sstitution for a p<br>6 (as shown by<br>twork programs<br>he number of li<br>respond with th<br>ays in the calen<br>umn 2 by the fig<br>E (For more in<br>UBSTITUTE<br>3. NUME<br>OF DA<br>IN YE/                                                   | n space I (page 5, the L<br>program that your syste<br>the letter "P" in column<br>during that optional car<br>ive, nonnetwork program<br>he information in space<br>hdar year: 365, except i<br>gure in column 3, and g<br>formation on rounding,<br>E-BASIS STATION<br>BER 4. DSE<br>AR                                                                                                    | og of Substitute F<br>m was permitted<br>n 7 of space I); an<br>rriage (as shown by<br>ms carried in subs<br>I.<br>n a leap year.<br>jive the result in c<br>see page (viii) of<br>NS: COMPUT/<br>1. CALL<br>SIGN | to delete under f<br>d<br>y the word "Yes" in<br>stitution for progr<br>column 4. Round<br>the general instr<br>ATION OF DS<br>2. NUMBE<br>OF<br>PROGI | station:<br>FCC rules<br>in column 2<br>rams that v<br>I to no less<br>ructions in T<br>SES<br>ER<br>RAMS                     | of<br>vere deleted<br>than the third<br>the paper SA3 fo<br>3. NUMBER<br>OF DAYS<br>IN YEAR      | 4. DS                |
| -<br>Computation<br>of DSEs for<br>Substitute-                                                                       | Add the DSEs<br>Enter the su<br>Instructions:<br>Column 1: Giv<br>• Was carrier<br>tions in eff<br>• Broadcast<br>space I).<br>Column 2:<br>at your option.<br>Column 3:<br>Column 4:<br>decimal point.                                                                                                    | of each station.<br>um here and in line 2 of<br>ve the call sign of each<br>d by your system in sub<br>ect on October 19, 1970<br>one or more live, nonnet<br>For each station give th<br>This figure should cor<br>Enter the number of da<br>Divide the figure in colu<br>This is the station's DS<br>S<br>2. NUMBER<br>OF<br>PROGRAMS                                                                                                    | f part 5 of this s<br>station listed in<br>sstitution for a p<br>6 (as shown by<br>twork programs<br>he number of li<br>respond with th<br>ays in the calen<br>umn 2 by the fig<br>E (For more in<br>UBSTITUTE<br>3. NUME<br>OF DA<br>IN YE/<br>÷                                              | n space I (page 5, the L<br>program that your syste<br>the letter "P" in column<br>during that optional car<br>ive, nonnetwork program<br>he information in space<br>hdar year: 365, except i<br>gure in column 3, and g<br>formation on rounding,<br>E-BASIS STATION<br>BER 4. DSE<br>AR                                                                                                    | og of Substitute F<br>m was permitted<br>n 7 of space I); an<br>riage (as shown by<br>ms carried in subs<br>I.<br>n a leap year.<br>give the result in c<br>see page (viii) of<br>NS: COMPUT/<br>SIGN             | to delete under f<br>d<br>y the word "Yes" in<br>stitution for progr<br>column 4. Round<br>the general instr<br>ATION OF DS<br>2. NUMBE<br>OF<br>PROGI | station:<br>FCC rules<br>in column 2<br>rams that v<br>I to no less<br>ructions in<br>SEs<br>ER<br>RAMS                       | of<br>vere deleted<br>than the third<br>the paper SA3 fo<br>3. NUMBER<br>OF DAYS<br>IN YEAR      | 4. DS<br>=<br>=<br>= |
| -<br>Computation<br>of DSEs for<br>Substitute-                                                                       | Add the DSEs<br>Enter the su<br>Instructions:<br>Column 1: Giv<br>• Was carrier<br>tions in eff<br>• Broadcast<br>space I).<br>Column 2:<br>at your option.<br>Column 3:<br>Column 4:<br>decimal point.                                                                                                    | of each station.<br>um here and in line 2 of<br>ve the call sign of each<br>d by your system in sub<br>ect on October 19, 1970<br>one or more live, nonnet<br>For each station give th<br>This figure should cor<br>Enter the number of da<br>Divide the figure in colu<br>This is the station's DS<br>S<br>2. NUMBER<br>OF<br>PROGRAMS                                                                                                    | f part 5 of this s<br>station listed in<br>sstitution for a p<br>6 (as shown by<br>twork programs<br>he number of li<br>respond with th<br>ays in the calen<br>umn 2 by the fig<br>E (For more in<br>UBSTITUTE<br>3. NUME<br>OF DA<br>IN YE/<br>÷                                              | n space I (page 5, the L<br>program that your syste<br>the letter "P" in column<br>during that optional car<br>ive, nonnetwork program<br>ive, nonnetwork program<br>dar year: 365, except i<br>gure in column 3, and g<br>formation on rounding,<br>E-BASIS STATION<br>BER 4. DSE<br>AR =<br>=<br>=                                                                                           | og of Substitute F<br>m was permitted<br>n 7 of space I); an<br>riage (as shown by<br>ms carried in subs<br>I.<br>n a leap year.<br>give the result in c<br>see page (viii) of<br>NS: COMPUT/<br>SIGN             | to delete under f<br>d<br>y the word "Yes" in<br>stitution for progr<br>column 4. Round<br>the general instr<br>ATION OF DS<br>2. NUMBE<br>OF<br>PROGI | station:<br>FCC rules<br>in column 2<br>rams that v<br>I to no less<br>ructions in<br>SEs<br>ER<br>RAMS                       | of<br>vere deleted<br>than the third<br>the paper SA3 for<br>3. NUMBER<br>OF DAYS<br>IN YEAR     | 4. DS<br>=<br>=<br>= |
| -<br>Computation<br>of DSEs for<br>Substitute-                                                                       | Add the DSEs<br>Enter the st<br>Instructions:<br>Column 1: Giv<br>• Was carrier<br>tions in eff<br>• Broadcast<br>space I).<br>Column 2:<br>at your option.<br>Column 3:<br>Column 4:<br>decimal point.<br>1. CALL<br>SIGN<br>SIGN<br>SUM OF DSE:<br>Add the DSEs                                                                                              | of each station.<br>um here and in line 2 of<br>ve the call sign of each<br>d by your system in sub<br>ect on October 19, 1970<br>one or more live, nonnet<br>For each station give th<br>This figure should cor<br>Enter the number of da<br>Divide the figure in colu<br>This is the station's DS<br>S<br>2. NUMBER<br>OF<br>PROGRAMS                                                                                                    | station listed in<br>stitution for a p<br>6 (as shown by<br>twork programs<br>he number of li<br>respond with th<br>ays in the calen<br>umn 2 by the fig<br>E (For more in<br>UBSTITUTE<br>3. NUME<br>OF DA<br>IN YE/<br>÷<br>÷                                                                | n space I (page 5, the L<br>program that your syste<br>y the letter "P" in column<br>a during that optional car<br>ive, nonnetwork program<br>he information in space<br>hdar year: 365, except i<br>gure in column 3, and g<br>formation on rounding,<br>E-BASIS STATION<br>BER 4. DSE<br>AR 4. DSE<br>AR =<br>=<br>=<br>=<br>=<br>=<br>=<br>=<br>=<br>=<br>=<br>=                            | og of Substitute F<br>m was permitted<br>n 7 of space I); an<br>riage (as shown by<br>ms carried in subs<br>I.<br>n a leap year.<br>jive the result in c<br>see page (viii) of<br>NS: COMPUT/<br>1. CALL<br>SIGN  | to delete under f<br>d<br>y the word "Yes" in<br>stitution for progr<br>column 4. Round<br>the general instr<br>ATION OF DS<br>2. NUMBE<br>OF<br>PROGI | station:<br>FCC rules<br>in column 2<br>rams that v<br>I to no less<br>ructions in<br>SEs<br>ER<br>RAMS                       | of<br>vere deleted<br>than the third<br>the paper SA3 for<br>3. NUMBER<br>OF DAYS<br>IN YEAR     | 4. DS<br>=<br>=<br>= |
| -<br>Computation<br>of DSEs for<br>Substitute-                                                                       | Add the DSEs<br>Enter the su<br>Instructions:<br>Column 1: Giv<br>• Was carrier<br>tions in effe<br>• Broadcast 1<br>space I).<br>Column 2:<br>at your option.<br>Column 3:<br>Column 4:<br>decimal point.                                                                                                    | of each station.<br>um here and in line 2 of<br>we the call sign of each<br>d by your system in sub-<br>ect on October 19, 1970<br>one or more live, nonner<br>For each station give th<br>This figure should corn<br>Enter the number of da<br>Divide the figure in coll<br>This is the station's DS<br>S<br>2. NUMBER<br>OF<br>PROGRAMS<br>S<br>S OF SUBSTITUTE-BA<br>of each station.                                                                                               | f part 5 of this s<br>station listed in<br>stitution for a p<br>6 (as shown by<br>twork programs<br>ne number of li<br>respond with th<br>ays in the calen<br>um 2 by the fig<br>E (For more in<br>UBSTITUTE<br>3. NUME<br>OF DA<br>IN YE/<br>÷<br>÷<br>*<br>SIS STATION<br>f part 5 of this s | n space I (page 5, the L<br>program that your syste<br>y the letter "P" in column<br>a during that optional car<br>ive, nonnetwork program<br>he information in space<br>hdar year: 365, except i<br>gure in column 3, and g<br>formation on rounding,<br><b>E-BASIS STATION</b><br>BER<br>AYS<br>AR<br>=<br>=<br>=<br>=<br>=<br>=<br>=<br>=<br>=<br>=<br>=<br>=<br>=<br>=<br>=<br>=<br>=<br>= | og of Substitute F<br>m was permitted<br>n 7 of space I); an<br>riage (as shown by<br>ms carried in subs<br>I.<br>n a leap year.<br>give the result in c<br>see page (viii) of<br>NS: COMPUT/<br>1. CALL<br>SIGN  | to delete under f<br>d<br>y the word "Yes" in<br>stitution for progr<br>column 4. Round<br>the general instr<br>ATION OF DS<br>2. NUMBE<br>OF<br>PROGE | station:<br>FCC rules<br>in column 2<br>rams that w<br>I to no less<br>ructions in r<br>SES<br>ER<br>RAMS<br>÷<br>÷<br>÷<br>÷ | of<br>were deleted<br>than the third<br>the paper SA3 fo<br>3. NUMBER<br>OF DAYS<br>IN YEAR      | 4. DS<br>=<br>=<br>= |
| Computation<br>of DSEs for<br>Substitute-<br>asis Stations                                                           | Add the DSEs<br>Enter the su<br>Instructions:<br>Column 1: Giv<br>• Was carrier<br>tions in effe<br>• Broadcast of<br>space I).<br>Column 2:<br>at your option.<br>Column 3:<br>Column 4:<br>decimal point.<br>1. CALL<br>SIGN<br>1. CALL<br>SIGN<br>SUM OF DSEs<br>Add the DSEs<br>Enter the su<br>TOTAL NUMB<br>number of DSE                                | of each station.<br>um here and in line 2 of<br>ve the call sign of each<br>d by your system in sub-<br>ect on October 19, 1970<br>one or more live, nonner<br>For each station give th<br>This figure should corn<br>Enter the number of da<br>Divide the figure in colu-<br>This is the station's DS<br>2. NUMBER<br>OF<br>PROGRAMS<br>2. NUMBER<br>OF<br>PROGRAMS<br>S<br>S<br>S<br>S<br>OF SUBSTITUTE-BA<br>of each station.<br>um here and in line 3 of<br>ER OF DSEs: Give the a | f part 5 of this s<br>station listed in<br>stitution for a p<br>6 (as shown by<br>twork programs<br>ne number of li<br>respond with th<br>ays in the calen<br>um 2 by the fig<br>E (For more in<br>UBSTITUTE<br>3. NUME<br>OF DA<br>IN YE/<br>÷<br>÷<br>÷<br>SIS STATION<br>f part 5 of this s | n space I (page 5, the L<br>program that your syste<br>y the letter "P" in column<br>a during that optional car<br>ive, nonnetwork program<br>he information in space<br>hdar year: 365, except i<br>gure in column 3, and g<br>formation on rounding,<br><b>E-BASIS STATION</b><br>BER<br>AYS<br>AR<br>=<br>=<br>=<br>=<br>=<br>=<br>=<br>=<br>=<br>=<br>=<br>=<br>=<br>=<br>=<br>=<br>=<br>= | og of Substitute F<br>m was permitted<br>n 7 of space I); an<br>riage (as shown by<br>ms carried in subs<br>I.<br>n a leap year.<br>give the result in c<br>see page (viii) of<br>NS: COMPUT/<br>1. CALL<br>SIGN  | to delete under f<br>d<br>y the word "Yes" in<br>stitution for progr<br>column 4. Round<br>the general instr<br>ATION OF DS<br>2. NUMBE<br>OF<br>PROGE | station:<br>FCC rules<br>in column 2<br>rams that w<br>I to no less<br>ructions in r<br>SES<br>ER<br>RAMS<br>÷<br>÷<br>÷<br>÷ | of<br>were deleted<br>than the third<br>the paper SA3 for<br>3. NUMBER<br>OF DAYS<br>IN YEAR<br> | 4. DS<br>=<br>=<br>= |
| Computation<br>of DSEs for<br>Substitute-<br>basis Stations                                                          | Add the DSEs<br>Enter the su<br>Instructions:<br>Column 1: Giv<br>• Was carrier<br>tions in effe<br>• Broadcast 1<br>space I).<br>Column 2:<br>at your option.<br>Column 3:<br>Column 4:<br>decimal point.<br>1. CALL<br>SIGN<br>1. CALL<br>SIGN<br>SUM OF DSE:<br>Add the DSEs<br>Enter the su<br>TOTAL NUMB<br>number of DSE<br>1. Number of<br>2. Number of | of each station.<br>um here and in line 2 of<br>ve the call sign of each<br>d by your system in sub-<br>ect on October 19, 1970<br>one or more live, nonner<br>For each station give th<br>This figure should corr<br>Enter the number of da<br>Divide the figure in colu-<br>This is the station's DS<br>S<br>2. NUMBER<br>OF<br>PROGRAMS<br>S<br>S OF SUBSTITUTE-BA<br>of each station.<br>um here and in line 3 of<br>ER OF DSEs: Give the a<br>is applicable to your system<br>S   | f part 5 of this s<br>station listed in<br>stitution for a p<br>6 (as shown by<br>twork programs<br>ne number of li<br>respond with th<br>ays in the calen<br>um 2 by the fig<br>E (For more in<br>UBSTITUTE<br>3. NUME<br>OF DA<br>IN YE/<br>÷<br>÷<br>÷<br>SIS STATION<br>f part 5 of this s | n space I (page 5, the L<br>program that your syste<br>y the letter "P" in column<br>a during that optional car<br>ive, nonnetwork program<br>he information in space<br>hdar year: 365, except i<br>gure in column 3, and g<br>formation on rounding,<br><b>E-BASIS STATION</b><br>BER<br>AYS<br>AR<br>=<br>=<br>=<br>=<br>=<br>=<br>=<br>=<br>=<br>=<br>=<br>=<br>=<br>=<br>=<br>=<br>=<br>= | og of Substitute F<br>m was permitted<br>n 7 of space I); an<br>riage (as shown by<br>ms carried in subs<br>I.<br>n a leap year.<br>give the result in c<br>see page (viii) of<br>NS: COMPUT/<br>1. CALL<br>SIGN  | to delete under f<br>d<br>y the word "Yes" in<br>stitution for progr<br>column 4. Round<br>the general instr<br>ATION OF DS<br>2. NUMBE<br>OF<br>PROGE | station:<br>FCC rules<br>in column 2<br>rams that w<br>I to no less<br>ructions in r<br>SES<br>ER<br>RAMS<br>÷<br>÷<br>÷<br>÷ | of<br>were deleted<br>than the third<br>the paper SA3 for<br>3. NUMBER<br>OF DAYS<br>IN YEAR     | 4. DS<br>=<br>=<br>= |

| LEGAL NAME OF C                                |                                      |                                                                                                    |                                                       |                                                                    |                 |                 | S                     | YSTEM ID#    | Name                                             |
|------------------------------------------------|--------------------------------------|----------------------------------------------------------------------------------------------------|-------------------------------------------------------|--------------------------------------------------------------------|-----------------|-----------------|-----------------------|--------------|--------------------------------------------------|
|                                                |                                      | 5 LLC                                                                                                    |                                                       |                                                                    |                 |                 |                       | 014530       |                                                  |
| Instructions: Bloo<br>In block A:              | ck A must be com                     | pleted.                                                                                                    |                                                       |                                                                    |                 |                 |                       |              |                                                  |
| <ul> <li>If your answer if</li> </ul>          | "Yes," leave the re                  | emainder of                                                                                                    | part 6 and part                                       | 7 of the DSE sche                                                  | edule blank ar  | nd complete p   | art 8, (page 16) of   | the          | 6                                                |
| schedule.<br>• If your answer if               | "No," complete blo                   | ocks B and C                                                                                                    | below.                                                |                                                                    |                 |                 |                       |              |                                                  |
| -                                              | •                                    |                                                                                                    | BLOCK A: 1                                            | ELEVISION M                                                        | ARKETS          |                 |                       |              | Computation of                                   |
| Is the cable syster effect on June 24,         |                                      | utside of all                                                                                                    | major and sma                                         | aller markets as de                                                | fined under s   | ection 76.5 of  | FCC rules and re      | gulations in | 3.75 Fee                                         |
|                                                |                                      | schedule—I                                                                                                    | DO NOT COM                                            | PLETE THE REM                                                      | AINDER OF F     | PART 6 AND 7    | ,                     |              |                                                  |
|                                                | lete blocks B and                    |                                                                                                    |                                                       |                                                                    |                 |                 |                       |              |                                                  |
|                                                |                                      |                                                                                                    |                                                       |                                                                    |                 |                 |                       |              |                                                  |
| Column 1:                                      | List the call signs                  |                                                                                                    |                                                       | part 2, 3, and 4 of                                                |                 |                 | tem was permitte      | d to carry   |                                                  |
| CALL SIGN                                      | under FCC rules                      | and regulation in the DSE Schemer Schemer in the second second se | ons prior to Ju<br>edule. (Note: T                    | ne 25, 1981. For function for the letter M below r                 | urther explana  | ation of permit | ted stations, see t   | he           |                                                  |
| Column 2:<br>BASIS OF<br>PERMITTED<br>CARRIAGE | (Note the FCC ru                     | iles and regu                                                                                                    | lations cited b                                       | isis on which you o<br>elow pertain to tho<br>irket quota rules [7 | se in effect o  | n June 24, 198  |                       | y tc         |                                                  |
|                                                | B Specialty stati<br>C Noncommeric   | al education<br>station (76.                                                                                                    | al station [76.5<br>65) (see parag                    | 76.59(d)(1), 76.61(<br>9(c), 76.61(d), 76.<br>Jraph regarding su   | 63(a) referring | g to 76.61(d)   |                       |              |                                                  |
|                                                | E Carried pursua<br>*F A station pre | ant to individ<br>viously carrie<br>IHF station v                                                                                                    | ual waiver of F<br>ed on a part-tir<br>vithin grade-B | ne or substitute ba<br>contour, [76.59(d)(                         |                 |                 | ferring to 76.61(e)   | (5)          |                                                  |
| Column 3:                                      |                                      | e stations ide                                                                                                    | entified by the I                                     | n parts 2, 3, and 4<br>etter "F" in column                         |                 |                 | worksheet on pag      | e 14 of      |                                                  |
| 1. CALL<br>SIGN                                | 2. PERMITTED<br>BASIS                | 3. DSE                                                                                                    | 1. CALL<br>SIGN                                       | 2. PERMITTED<br>BASIS                                              | 3. DSE          | 1. CALL<br>SIGN | 2. PERMITTED<br>BASIS | 3. DSE       |                                                  |
|                                                |                                      |                                                                                                    |                                                       |                                                                    |                 |                 |                       |              |                                                  |
|                                                |                                      |                                                                                                    |                                                       |                                                                    |                 |                 |                       |              |                                                  |
|                                                |                                      |                                                                                                    |                                                       |                                                                    |                 |                 |                       |              |                                                  |
|                                                |                                      |                                                                                                    |                                                       |                                                                    |                 |                 |                       |              |                                                  |
|                                                |                                      |                                                                                                    |                                                       |                                                                    |                 |                 |                       |              |                                                  |
|                                                |                                      |                                                                                                    |                                                       |                                                                    |                 |                 |                       | 0.00         |                                                  |
|                                                |                                      | B                                                                                                    |                                                       |                                                                    | - 3 75 FEF      |                 |                       |              |                                                  |
| Ling 1: Enter the                              | total number of                      |                                                                                                    |                                                       |                                                                    | 0               |                 |                       |              |                                                  |
| Line 1: Enter the                              |                                      |                                                                                                    |                                                       |                                                                    |                 |                 |                       | <u></u>      |                                                  |
| Line 2: Enter the                              |                                      |                                                                                                    |                                                       |                                                                    |                 |                 |                       |              |                                                  |
| Line 3: Subtract<br>(If zero, I                |                                      |                                                                                                    |                                                       | r of DSEs subjec<br>7 of this schedu                               |                 | o rate.         |                       |              | Do any of the                                    |
| Line 4: Enter gro                              | oss receipts from                    | space K (p                                                                                                    | oage 7)                                               |                                                                    |                 |                 | x 0.03                | 375          | Do any of the<br>DSEs represent<br>partially     |
| Line 5: Multiply li                            | ine 4 by 0.0375 a                    | and enter s                                                                                                    | um here                                               |                                                                    |                 |                 | x                     |              | permited/<br>partially<br>nonpermitted           |
| Line 6: Enter tota                             | al number of DSI                     | Es from line                                                                                                    | 93                                                    |                                                                    |                 |                 |                       |              | carriage?<br>If yes, see part<br>9 instructions. |
| Line 7: Multiply li                            | ine 6 by line 5 ar                   | nd enter hei                                                                                                    | re and on line                                        | 2, block 3, spac                                                   | e L (page 7)    | ·               |                       | 0.00         |                                                  |

DSE SCHEDULE. PAGE 13.

| LEGAL NAME OF OWNER OF CABLE SYSTEM: SYSTEM ID# |                 |                       |          |                 |                       | News      |                 |                       |        |               |
|-------------------------------------------------|-----------------|-----------------------|----------|-----------------|-----------------------|-----------|-----------------|-----------------------|--------|---------------|
| CE                                              | QUEL COM        | MUNICATION            | S LLC    |                 |                       |           |                 |                       | 014530 | Name          |
|                                                 |                 |                       | BLOCK    | A: TELEV        | ISION MARKET          | S (CONTIN | UED)            |                       |        |               |
|                                                 | 1. CALL<br>SIGN | 2. PERMITTED<br>BASIS |          | 1. CALL<br>SIGN | 2. PERMITTED<br>BASIS |           | 1. CALL<br>SIGN | 2. PERMITTED<br>BASIS | 3. DSE | 6             |
|                                                 |                 |                       |          |                 |                       |           |                 |                       |        | Computation o |
|                                                 |                 |                       |          |                 |                       |           |                 |                       |        | 3.75 Fee      |
|                                                 |                 |                       |          |                 |                       |           |                 |                       |        |               |
|                                                 |                 |                       |          |                 |                       |           |                 |                       |        |               |
|                                                 |                 |                       |          |                 |                       | <b>-</b>  |                 |                       |        |               |
|                                                 |                 |                       |          |                 |                       |           |                 |                       |        |               |
|                                                 |                 |                       |          |                 |                       |           |                 |                       |        |               |
|                                                 |                 |                       |          |                 |                       |           |                 |                       |        |               |
|                                                 |                 |                       |          |                 |                       | +         |                 |                       |        |               |
|                                                 |                 |                       |          |                 |                       |           |                 |                       |        |               |
|                                                 |                 |                       |          |                 |                       |           |                 |                       |        |               |
|                                                 |                 |                       |          |                 |                       |           |                 |                       |        |               |
|                                                 |                 |                       |          |                 |                       |           |                 |                       |        |               |
|                                                 |                 |                       |          |                 |                       |           |                 |                       |        |               |
| •••••                                           |                 |                       |          |                 |                       | <b>-</b>  |                 |                       |        |               |
|                                                 |                 |                       |          |                 |                       |           |                 |                       |        |               |
|                                                 |                 |                       |          |                 |                       |           |                 |                       |        |               |
|                                                 |                 |                       |          |                 |                       |           |                 |                       |        |               |
| ••••••                                          |                 |                       |          |                 |                       |           |                 |                       |        |               |
| •••••                                           |                 |                       |          |                 |                       | <b>.</b>  |                 |                       |        |               |
|                                                 |                 |                       |          |                 |                       |           |                 |                       |        |               |
|                                                 |                 |                       |          |                 |                       |           |                 |                       |        |               |
|                                                 |                 |                       |          |                 |                       |           |                 |                       |        |               |
| •••••                                           |                 |                       |          |                 |                       |           |                 |                       |        |               |
| •••••                                           |                 |                       |          |                 |                       |           |                 |                       |        |               |
|                                                 |                 |                       |          |                 |                       |           |                 |                       |        |               |
|                                                 |                 |                       |          |                 |                       |           |                 |                       |        |               |
|                                                 |                 |                       |          |                 |                       |           |                 |                       |        |               |
|                                                 |                 |                       |          |                 |                       |           |                 |                       |        |               |
|                                                 |                 |                       |          |                 |                       |           |                 |                       |        |               |
|                                                 |                 |                       |          |                 |                       |           |                 |                       |        |               |
|                                                 |                 |                       |          |                 |                       |           |                 |                       |        |               |
|                                                 |                 |                       |          |                 |                       |           |                 |                       |        |               |
|                                                 |                 |                       |          |                 |                       |           |                 |                       |        |               |
| •••••                                           |                 |                       |          |                 |                       |           |                 |                       |        |               |
|                                                 |                 |                       |          |                 |                       |           |                 |                       |        |               |
|                                                 |                 |                       |          |                 |                       |           |                 |                       |        |               |
|                                                 |                 |                       |          |                 |                       | <b>.</b>  |                 |                       |        |               |
|                                                 |                 |                       |          |                 |                       | <b>+</b>  |                 |                       |        |               |
| •••••                                           |                 |                       |          |                 |                       |           |                 |                       |        |               |
|                                                 |                 |                       |          |                 |                       |           |                 |                       |        |               |
|                                                 |                 |                       |          |                 |                       |           |                 |                       |        |               |
|                                                 |                 |                       |          |                 |                       | <b>-</b>  |                 |                       |        |               |
|                                                 |                 |                       |          |                 |                       | <b>-</b>  |                 |                       |        |               |
|                                                 |                 |                       |          |                 |                       | <b>1</b>  |                 |                       |        |               |
|                                                 |                 |                       |          |                 |                       |           |                 |                       |        |               |
|                                                 |                 |                       |          |                 |                       |           |                 |                       |        |               |
|                                                 |                 |                       | <b>.</b> |                 |                       | <b>-</b>  |                 |                       |        |               |
|                                                 |                 |                       |          |                 |                       | <b>.</b>  |                 |                       |        |               |

|                                                                                                    |                                                                                                    |                                       |              |             |                                             |                                   | DSE SCHEDULE. PAGE 14. |  |  |
|----------------------------------------------------------------------------------------------------|----------------------------------------------------------------------------------------------------|---------------------------------------|--------------|-------------|---------------------------------------------|-----------------------------------|------------------------|--|--|
| Nomo                                                                                                    | LEGAL NAME OF OWN                                                                                                    | NER OF CABLE SYSTE                    | M:           |             |                                             |                                   | SYSTEM ID#             |  |  |
| Name                                                                                                    | CEQUEL COM                                                                                                    | MUNICATIONS L                         | _C           |             |                                             |                                   | 014530                 |  |  |
| Worksheet for<br>Computating<br>the DSE<br>Schedule for<br>Permitted<br>Part-Time and<br>Substitute<br>Carriage                                                                                                    | Computating<br>the DSEColumn 1: List the call sign for each distant station identifed by the letter "F" in column 2 of part 6 of the DSE schedule<br>Column 2: Indicate the DSE for this station for a single accounting period, occurring between January 1, 1978 and Jun<br>Column 3: Indicate the accounting period and year in which the carriage and DSE occurred (e.g., 1981/1)<br>Column 4: Indicate the basis of carriage on which the station was carried by listing one of the following letters<br>(Note that the FCC rules and regulations cited below pertain to those in effect on June 24, 1981.<br>A—Part-time specialty programming: Carriage, on a part-time basis, of specialty programming under FCC rules, se |                                       |              |             |                                             |                                   |                        |  |  |
|                                                                                                    |                                                                                                    |                                       |              |             |                                             |                                   | 4616                   |  |  |
| l l                                                                                                    | 1. CALL                                                                                                    | 2. PRIOR                              |              | IONS CARRIE | D ON A PART-TIME A<br>4. BASIS OF           | AND SUBSTITUTE B                  |                        |  |  |
| 1                                                                                                    |                                                                                                    | 2. PRIOR<br>DSE                       |              |             |                                             | 5. PRESENT<br>DSE                 | 6. PERMITTED           |  |  |
|                                                                                                    | SIGN                                                                                                    | DSE                                   | PER          | RIOD        | CARRIAGE                                    | DSE                               | DOE                    |  |  |
|                                                                                                    |                                                                                                    |                                       | •            |             |                                             |                                   |                        |  |  |
|                                                                                                    |                                                                                                    |                                       | •            |             |                                             |                                   |                        |  |  |
|                                                                                                    |                                                                                                    |                                       | •            |             |                                             |                                   |                        |  |  |
|                                                                                                    |                                                                                                    |                                       | •            |             |                                             |                                   |                        |  |  |
|                                                                                                    |                                                                                                    |                                       | •            |             |                                             |                                   |                        |  |  |
|                                                                                                    |                                                                                                    |                                       | ·+·····      |             |                                             |                                   |                        |  |  |
|                                                                                                    |                                                                                                    |                                       | •            |             |                                             |                                   |                        |  |  |
|                                                                                                    |                                                                                                    |                                       |              |             |                                             |                                   |                        |  |  |
|                                                                                                    |                                                                                                    |                                       |              |             |                                             |                                   |                        |  |  |
|                                                                                                    |                                                                                                    |                                       |              |             |                                             |                                   |                        |  |  |
|                                                                                                    |                                                                                                    |                                       |              |             |                                             |                                   |                        |  |  |
|                                                                                                    |                                                                                                    |                                       |              |             |                                             |                                   |                        |  |  |
| 7<br>Computation<br>of the<br>Syndicated<br>Exclusivity<br>Surcharge                                                                                                    | Instructions: Block A must be completed.<br>In block A:<br>If your answer is "Yes," complete blocks B and C, below.<br>If your answer is "No," leave blocks B and C blank and complete part 8 of the DSE schedule.<br>BLOCK A: MAJOR TELEVISION MARKET<br>• Is any portion of the cable system within a top 100 major television market as defined by section 76.5 of FCC rules in effect June 24, 1981?                                                                                                    |                                       |              |             |                                             |                                   |                        |  |  |
|                                                                                                    | X Yes—Complete                                                                                                    | e blocks B and C .                    |              |             | No—Proceed                                  | to part 8                         |                        |  |  |
|                                                                                                    |                                                                                                    |                                       |              |             |                                             |                                   |                        |  |  |
|                                                                                                    | BLOCK B: C                                                                                                    | arriage of VHF/Grade                  | B Contour S  | stations    | BLOG                                        | CK C: Computation of              | Exempt DSEs            |  |  |
|                                                                                                    | Is any station listed in<br>commercial VHF stati<br>or in part, over the ca                                                                                                    | ion that places a grac<br>ble system? | e B contour, | in whole    | nity served by the ca<br>to former FCC rule | able system prior to N<br>76.159) |                        |  |  |
| Yes—List each station below with its appropriate permitted DSE<br>X No—Enter zero and proceed to part 8.<br>Yes—List each station below<br>X No—Enter zero and proceed to part 8.<br>Yes—List each station below<br>X No—Enter zero and proceed |                                                                                                    |                                       |              |             |                                             |                                   |                        |  |  |
|                                                                                                    | CALL SIGN                                                                                                    | DSE CA                                | LL SIGN      | DSE         | CALL SIGN                                   | DSE C                             | ALL SIGN DSE           |  |  |
|                                                                                                    |                                                                                                    |                                       |              |             |                                             |                                   |                        |  |  |
|                                                                                                    |                                                                                                    |                                       |              |             |                                             |                                   |                        |  |  |
|                                                                                                    |                                                                                                    |                                       |              |             |                                             |                                   |                        |  |  |
|                                                                                                    |                                                                                                    |                                       |              |             |                                             |                                   |                        |  |  |
|                                                                                                    |                                                                                                    |                                       |              |             |                                             |                                   |                        |  |  |
|                                                                                                    |                                                                                                    |                                       |              |             |                                             |                                   |                        |  |  |
|                                                                                                    |                                                                                                    |                                       |              |             |                                             |                                   |                        |  |  |
|                                                                                                    |                                                                                                    |                                       |              |             |                                             |                                   |                        |  |  |
|                                                                                                    |                                                                                                    | то:                                   | AL DSEs      | 0.00        |                                             | то                                | TAL DSEs 0.00          |  |  |
|                                                                                                    |                                                                                                    | 10                                    |              | 0.00        |                                             |                                   |                        |  |  |

L

| LEGAL NA      | ME OF OWNER OF CABLE SYSTEM:<br>CEQUEL COMMUNICATIONS LLC                                                                                                    | SYSTEM ID#<br>014530 | Name                                |
|---------------|----------------------------------------------------------------------------------------------------|----------------------|-------------------------------------|
|               | BLOCK D: COMPUTATION OF THE SYNDICATED EXCLUSIVITY SURCHARGE                                                                                                    |                      |                                     |
| Section<br>1  | Enter the amount of gross receipts from space K (page 7)                                                                                                    | 1,163,362.07         | 7                                   |
| Section<br>2  | A. Enter the total DSEs from block B of part 7                                                                                                    | 0.00                 | Computation                         |
|               | B. Enter the total number of exempt DSEs from block C of part 7                                                                                                    | 0.00                 | of the<br>Syndicated<br>Exclusivity |
|               | C. Subtract line B from line A and enter here. This is the total number of DSEs subject to the surcharge computation. If zero, proceed to part 8                                                                                                    | 0.00                 | Surcharge                           |
| • Is an       | y portion of the cable system within a top 50 television market as defined by the FCC? Yes—Complete section 3 below. X No—Complete section 4 below.                                                                                                    |                      |                                     |
|               | SECTION 3: TOP 50 TELEVISION MARKET                                                                                                    |                      |                                     |
| Section<br>3a | Did your cable system retransmit the signals of any partially distant television stations during the accounting period?     Yes—Complete part 9 of this schedule.     X No—Complete the applicable section below.                                                                              |                      |                                     |
|               | If the figure in section 2, line C is 4.000 or less, compute your surcharge here and leave section 3b blank. NOTE: If the D is 1.0 or less, multiply the gross receipts by .00599 by the DSE. Enter the result on line A below.                                                                | SE                   |                                     |
|               | A. Enter 0.00599 of gross receipts (the amount in section1)                                                                                                    |                      |                                     |
|               | B. Enter 0.00377 of gross receipts (the amount in section.1)                                                                                                    |                      |                                     |
|               | C. Subtract 1.000 from total permitted DSEs (the figure on line C in section 2) and enter here                                                                                                    |                      |                                     |
|               | D. Multiply line B by line C and enter here                                                                                                    |                      |                                     |
|               | E. Add lines A and D. This is your surcharge.<br>Enter here and on line 2 of block 4 in space L (page 7)<br>Syndicated Exclusivity Surcharge                                                                                                    |                      |                                     |
| Section<br>3b | If the figure in section 2, line C is more than 4.000, compute your surcharge here and leave section 3a blank.                                                                                                    |                      |                                     |
|               | A. Enter 0.00599 of gross receipts (the amount in section 1)                                                                                                    |                      |                                     |
|               | B. Enter 0.00377 of gross receipts (the amount in section 1)                                                                                                    |                      |                                     |
|               | C. Multiply line B by 3.000 and enter here                                                                                                    |                      |                                     |
|               | D. Enter 0.00178 of gross receipts (the amount in section 1)                                                                                                    |                      |                                     |
|               | E. Subtract 4.000 from total DSEs (the fgure on line C in section 2) and enter here                                                                                                    |                      |                                     |
|               | F. Multiply line D by line E and enter here                                                                                                    |                      |                                     |
|               | G. Add lines A, C, and F. This is your surcharge.<br>Enter here and on line 2 of block 4 in space L (page 7)<br>Syndicated Exclusivity Surcharge                                                                                                    |                      |                                     |
|               | SECTION 4: SECOND 50 TELEVISION MARKET                                                                                                    |                      |                                     |
|               | Did your cable system retransmit the signals of any partially distant television stations during the accounting period?                                                                                                    |                      |                                     |
| Section<br>4a | Yes—Complete part 9 of this schedule.                                                                                                    |                      |                                     |
|               | If the figure in section 2, line C is 4.000 or less, compute your surcharge here and leave section 4b blank. NOTE: If the D is 1.0 or less, multiply the gross receipts by 0.003 by the DSE. Enter the result on line A below.<br>A. Enter 0.00300 of gross receipts (the amount in section 1) | SE                   |                                     |
|               | B. Enter 0.00189 of gross receipts (the amount in section 1)                                                                                                    |                      |                                     |
|               | C.Subtract 1.000 from total permitted DSEs (the fgure on line C in section 2) and enter here                                                                                                    |                      |                                     |
|               | D. Multiply line B by line C and enter here                                                                                                    |                      |                                     |
|               | E. Add lines A and D. This is your surcharge.<br>Enter here and on line 2 of block 4 in space L (page 7)<br>Syndicated Exclusivity Surcharge                                                                                                    |                      |                                     |
|               |                                                                                                    |                      |                                     |

| DSE | SCHED | ULE. | PAGE | 16 |
|-----|-------|------|------|----|

|                                         |                                                                                  | DSE SCHEDULE.                                                                                                    | PAGE 16.<br>TEM ID# |
|-----------------------------------------|----------------------------------------------------------------------------------|----------------------------------------------------------------------------------------------------|---------------------|
| Name                                    |                                                                                  |                                                                                                    | 014530              |
| 7                                       | Section<br>4b                                                                    | If the figure in section 2, line C is more than 4.000, compute your surcharge here and leave section 4a blank.                                                                                                    |                     |
| Computation                             |                                                                                  | A. Enter 0.00300 of gross receipts (the amount in section 1)                                                                                                    |                     |
| of the<br>Syndicated<br>Exclusivity     |                                                                                  | B. Enter 0.00189 of gross receipts (the amount in section 1)                                                                                                    |                     |
| Surcharge                               |                                                                                  | C. Multiply line B by 3.000 and enter here                                                                                                    |                     |
|                                         |                                                                                  | D. Enter 0.00089 of gross receipts (the amount in section 1)                                                                                                    |                     |
|                                         |                                                                                  | E. Subtract 4.000 from the total DSEs (the figure on line C in section 2) and enter here                                                                                                    |                     |
|                                         |                                                                                  | F. Multiply line D by line E and enter here                                                                                                    |                     |
|                                         |                                                                                  | G. Add lines A, C, and F. This is your surcharge.<br>Enter here and on line 2, block 4, space L (page 7)                                                                                                    |                     |
|                                         |                                                                                  | Syndicated Exclusivity Surcharge                                                                                                    | <u></u> .           |
| 8<br>Computation<br>of<br>Base Rate Fee | You m<br>6 was<br>• In blo<br>• If you<br>• If you<br>blank<br>What i<br>were lo | <ul> <li>ctions:</li> <li>nust complete this part of the DSE schedule for the SUM OF PERMITTED DSEs in part 6, block B; however, if block A of part checked "Yes," use the total number of DSEs from part 5.</li> <li>bock A, indicate, by checking "Yes" or "No," whether your system carried any partially distant stations.</li> <li>ur answer is "No," compute your system's base rate fee in block B. Leave part 9 blank.</li> <li>ur answer is "Yes" (that is, if you carried one or more partially distant stations), you must complete part 9. Leave block B below c.</li> <li>is a partially distant station? A station is "partially distant" if, at the time your system carried it, some of your subscribers ocated within that station's local service area and others were located outside that area. For the definition of a station's "local e area," see page (v) of the general instructions.</li> </ul> |                     |
|                                         |                                                                                  | BLOCK A: CARRIAGE OF PARTIALLY DISTANT STATIONS                                                                                                    |                     |
|                                         | • Did y                                                                          | our cable system retransmit the signals of any partially distant television stations during the accounting period?                                                                                                    |                     |
|                                         |                                                                                  | Yes—Complete part 9 of this schedule. X No—Complete the following sections.                                                                                                    |                     |
|                                         |                                                                                  | BLOCK B: NO PARTIALLY DISTANT STATIONS—COMPUTATION OF BASE RATE FEE                                                                                                    |                     |
|                                         | Section<br>1                                                                     | Enter the amount of gross receipts from space K (page 7)                                                                                                    |                     |
|                                         | Section<br>2                                                                     | Enter the total number of permitted DSEs from block B, part 6 of this schedule.<br>(If block A of part 6 was checked "Yes,"<br>use the total number of DSEs from part 5.)                                                                                                    |                     |
|                                         | Section<br>3                                                                     | If the figure in section 2 is <b>4.000 or less</b> , compute your base rate fee here and leave section 4 blank.<br>NOTE: If the DSE is 1.0 or less, multiply the gross receipts by 0.01064 by the DSE. Enter the result on line A below.                                                                                                    |                     |
|                                         |                                                                                  | A. Enter 0.01064 of gross receipts (the amount in section 1)                                                                                                    |                     |
|                                         |                                                                                  | B. Enter 0.00701 of gross receipts (the amount in section 1)▶ \$ 8,155.17                                                                                                    |                     |
|                                         |                                                                                  | C. Subtract 1.000 from total DSEs (the figure in section 2) and enter here                                                                                                    |                     |
|                                         |                                                                                  | D. Multiply line B by line C and enter here                                                                                                    |                     |
|                                         |                                                                                  | E. Add lines A, and D. This is your base rate fee. Enter here<br>and in block 3, line 1, space L (page 7)<br>Base Rate Fee                                                                                                    |                     |
|                                         |                                                                                  | base kate ree▶                                                                                                    | <u></u> !.          |

| LEGAL N   | AME OF OWNER OF CABLE SYSTEM: SYSTEM ID#                                                                                                    | News                       |
|-----------|----------------------------------------------------------------------------------------------------|----------------------------|
| CEQL      | IEL COMMUNICATIONS LLC 014530                                                                                                    | Name                       |
| 0         |                                                                                                    |                            |
| Section 4 | If the figure in section 2 is <b>more than 4.000</b> , compute your base rate fee here and leave section 3 blank.                                                                                                    | •                          |
| -         | A. Enter 0.01064 of gross receipts                                                                                                    | 8                          |
|           | (the amount in section 1)                                                                                                    |                            |
|           |                                                                                                    | O                          |
|           | B. Enter 0.00701 of gross receipts (the amount in section 1) ▶ \$                                                                                                    | Computation<br>of          |
|           |                                                                                                    | Base Rate Fee              |
|           | C. Multiply line B by 3.000 and enter here                                                                                                    |                            |
|           | D. Enter 0.00330 of gross receipts                                                                                                    |                            |
|           | (the amount in section 1) ▶ \$                                                                                                    |                            |
|           |                                                                                                    |                            |
|           | E. Subtract 4.000 from total DSEs (the figure in section 2) and enter here                                                                                                    |                            |
|           |                                                                                                    |                            |
|           | F. Multiply line D by line E and enter here                                                                                                    |                            |
|           | G. Add lines A, C, and F. This is your base rate fee.                                                                                                    |                            |
|           | Enter here and in block 3, line 1, space L (page 7)                                                                                                    |                            |
|           | Base Rate Fee S 0.00                                                                                                    |                            |
|           |                                                                                                    |                            |
|           | <b>TANT:</b> It is no longer necessary to report television signals on a system-wide basis. Carriage of television broadcast signals shall be reported on a community-by-community basis (subscriber groups) if the cable system reported multiple channel line-ups in |                            |
| Space     |                                                                                                    | 9                          |
| In Gen    | eral: If any of the stations you carried were partially distant, the statute allows you, in computing your base rate fee, to exclude                                                                                                    | Computation                |
| •         | from subscribers located within the station's local service area, from your system's total gross receipts. To take advantage of this                                                                                                    | of                         |
| exclusion | on, you must:                                                                                                    | Base Rate Fee              |
|           | ivide all of your subscribers into subscriber groups, each group consisting entirely of subscribers that are distant to the same                                                                                                    | and<br>Syndicated          |
|           | or the same group of stations. Next: Treat each subscriber group as if it were a separate cable system. Determine the number of nd the portion of your system's gross receipts attributable to that group, and calculate a separate base rate fee for each group.      | Exclusivity                |
|           | Add up the separate base rate fees for each subscriber group. That total is the base rate fee for your system.                                                                                                    | Surcharge                  |
| •         | If any portion of your cable system is located within the top 100 television market and the station is not exempt in part 7, you must                                                                                                    | for<br>Partially           |
| also co   | mpute a Syndicated Exclusivity Surcharge for each subscriber group. In this case, complete both block A and B below. However,                                                                                                    | Distant                    |
| if your o | cable system is wholly located outside all major television markets, complete block A only.                                                                                                    | Stations, and              |
|           | Identify a Subscriber Group for Partially Distant Stations                                                                                                    | for Partially<br>Permitted |
|           | For each community served, determine the local service area of each wholly distant and each partially distant station you                                                                                                    | Stations                   |
|           | to that community.                                                                                                    |                            |
| -         | For each wholly distant and each partially distant station you carried, determine which of your subscribers were located the station's local service area. A subscriber located outside the local service area of a station is distant to that station (and, by        |                            |
|           | he token, the station is distant to the subscriber.)                                                                                                    |                            |
| •         | Divide your subscribers into subscriber groups according to the complement of stations to which they are distant. Each                                                                                                    |                            |
|           | ber group must consist entirely of subscribers who are distant to exactly the same complement of stations. Note that a cable will have only one subscriber group when the distant stations it carried have local service areas that coincide.                          |                            |
| •         |                                                                                                    |                            |
| groups.   | ting the base rate fee for each subscriber group: Block A contains separate sections, one for each of your system's subscriber                                                                                                    |                            |
|           | section:                                                                                                    |                            |
| • Identii | y the communities/areas represented by each subscriber group.                                                                                                    |                            |
|           | he call sign for each of the stations in the subscriber group's complement—that is, each station that is distant to all of the                                                                                                    |                            |
|           | bers in the group.                                                                                                    |                            |
| • lf:     |                                                                                                    |                            |
|           | system is located wholly outside all major and smaller television markets, give each station's DSE as you gave it in parts 2, 3, f this schedule; or,                                                                                                    |                            |
|           | portion of your system is located in a major or smaller televison market, give each station's DSE as you gave it in block B,                                                                                                    |                            |
|           | 6 of this schedule.                                                                                                    |                            |
| • Add th  | e DSEs for each station. This gives you the total DSEs for the particular subscriber group.                                                                                                    |                            |
|           | ate gross receipts for the subscriber group. For further explanation of gross receipts see page (vii) of the general instructions                                                                                                    |                            |
|           | paper SA3 form.                                                                                                    |                            |
|           | ute a base rate fee for each subscriber group using the formula outline in block B of part 8 of this schedule on the preceding<br>n making this computation, use the DSE and gross receipts figure applicable to the particular subscriber group (that is, the total   |                            |
|           | or that group's complement of stations and total gross receipts from the subscribers in that group). You do not need to show your                                                                                                    |                            |
|           | alculations on the form.                                                                                                    |                            |

| Name | LEGAL NAME OF OWNER OF CABLE SYSTEM: SY                                                                                                    | STEM I |
|------|----------------------------------------------------------------------------------------------------|--------|
|      | CEQUEL COMMUNICATIONS LLC                                                                                                    | 01453  |
|      | Guidance for Computing the Royalty Fee for Partially Permitted/Partially NonPermitted Signals                                                                                                    |        |
|      | Step 1: Use part 9, block A, of the DSE Schedule to establish subscriber groups to compute the base rate fee for wholly and                                                                                          |        |
|      | partially permitted distant signals. Write "Permitted Signals" at the top of the page. Note: One or more permitted signals in these                                                                                  |        |
|      | subscriber groups may be partially distant.                                                                                                    |        |
|      | Step 2: Use a separate part 9, block A, to compute the 3.75 percent fee for wholly nonpermitted and partially nonpermitted distant                                                                                   |        |
|      | signals. Write "Nonpermitted 3.75 stations" at the top of this page. Multiply the subscriber group gross receipts by total DSEs by                                                                                   |        |
|      | .0375 and enter the grand total 3.75 percent fees on line 2, block 3, of space L. Important: The sum of the gross receipts reported for each part 9 used in steps 1 and 2 must equal the amount reported in space K. |        |
|      | Step 3: Use part 9, block B, to compute a syndicated exclusivity surcharge for any wholly or partially permitted distant                                                                                             |        |
|      | signals from step 1 that is subject to this surcharge.                                                                                                    |        |
|      | Guidance for Computing the Royalty Fee for Carriage of Distant and Partially Distant Multicast Streams                                                                                                    |        |
|      | Step 1: Use part 9, Block A, of the DSE Schedule to report each distant multicast stream of programming that is transmitted from                                                                                     |        |
|      | a primary television broadcast signal. Only the base rate fee should be computed for each multicast stream. The 3.75 Percent Rate                                                                                    | •      |
|      | and Syndicated Exclusivity Surcharge are not applicable to the secondary transmission of a multicast stream.                                                                                                    |        |
|      | You must report but not assign a DSE value for the retransmission of a multicast stream that is the subject of a written agreement                                                                                   |        |
|      | entered into on or before June 30, 2009 between a cable system or an association representing the cable system and a primary                                                                                         |        |
|      | transmitter or an association representing the primary transmitter.                                                                                                    |        |
|      |                                                                                                    |        |
|      |                                                                                                    |        |
|      |                                                                                                    |        |
|      |                                                                                                    |        |
|      |                                                                                                    |        |
|      |                                                                                                    |        |
|      |                                                                                                    |        |
|      |                                                                                                    |        |
|      |                                                                                                    |        |
|      |                                                                                                    |        |
|      |                                                                                                    |        |
|      |                                                                                                    |        |
|      |                                                                                                    |        |
|      |                                                                                                    |        |
|      |                                                                                                    |        |
|      |                                                                                                    |        |
|      |                                                                                                    |        |
|      |                                                                                                    |        |
|      |                                                                                                    |        |
|      |                                                                                                    |        |
|      |                                                                                                    |        |
|      |                                                                                                    |        |
|      |                                                                                                    |        |
|      |                                                                                                    |        |
|      |                                                                                                    |        |
|      |                                                                                                    |        |
|      |                                                                                                    |        |
|      |                                                                                                    |        |
|      |                                                                                                    |        |
|      |                                                                                                    |        |
|      |                                                                                                    |        |
|      |                                                                                                    |        |
|      |                                                                                                    |        |
|      |                                                                                                    |        |
|      |                                                                                                    |        |
|      |                                                                                                    |        |

| LEGAL NAME OF OWNER                            |          |                 |                       |                         |                         | SY               | STEM ID#<br>014530 | Name                |
|------------------------------------------------|----------|-----------------|-----------------------|-------------------------|-------------------------|------------------|--------------------|---------------------|
| BL                                             |          |                 |                       | TE FEES FOR EACH        | R EACH SUBSCRIBER GROUP |                  |                    |                     |
| FIRST SUBSCRIBER GROUP                         |          |                 |                       | SECOND SUBSCRIBER GROUP |                         |                  |                    | 9                   |
| COMMUNITY/ AREA COMMUNITY/ AREA                |          |                 | 0                     | COMMUNITY/ AREA 0       |                         |                  |                    | Computation         |
| CALL SIGN                                      | DSE      | CALL SIGN       | DSE                   | CALL SIGN               | DSE                     | CALL SIGN        | DSE                | of                  |
|                                                |          |                 |                       |                         |                         |                  |                    | Base Rate Fee       |
|                                                |          |                 |                       |                         |                         |                  |                    | and<br>Syndicated   |
|                                                |          |                 |                       |                         |                         |                  |                    | Exclusivity         |
|                                                |          |                 |                       |                         |                         |                  |                    | Surcharge           |
|                                                |          |                 |                       |                         |                         |                  |                    | for                 |
|                                                |          |                 |                       |                         |                         | _                |                    | Partially           |
|                                                |          |                 |                       |                         |                         | -                |                    | Distant<br>Stations |
|                                                |          |                 |                       |                         |                         | _                |                    | Stations            |
|                                                |          |                 |                       |                         |                         |                  |                    |                     |
|                                                |          |                 |                       |                         |                         |                  |                    |                     |
|                                                |          |                 |                       |                         |                         |                  |                    |                     |
|                                                |          |                 |                       |                         |                         |                  |                    |                     |
| Total DSEs                                     | <u> </u> |                 | 0.00                  |                         |                         |                  | 0.00               |                     |
| Gross Receipts First Gr                        | ano      | \$              | 0.00                  |                         |                         |                  | 0.00               |                     |
|                                                |          |                 |                       |                         |                         | -                |                    |                     |
| Base Rate Fee First Group \$ 0.00              |          |                 |                       | Base Rate Fee Secon     |                         | \$               | 0.00               |                     |
|                                                | THIRD    | SUBSCRIBER GROU |                       |                         | FOURTH                  | SUBSCRIBER GROUP | -                  |                     |
| COMMUNITY/ AREA                                |          |                 | 0                     | COMMUNITY/ AREA 0       |                         |                  |                    |                     |
| CALL SIGN                                      | DSE      | CALL SIGN       | DSE                   | CALL SIGN               | DSE                     | CALL SIGN        | DSE                |                     |
|                                                |          |                 |                       |                         |                         |                  |                    |                     |
|                                                |          |                 |                       |                         |                         |                  |                    |                     |
|                                                |          |                 |                       |                         |                         | -                |                    |                     |
|                                                |          |                 |                       |                         |                         |                  |                    |                     |
|                                                |          |                 |                       |                         |                         |                  |                    |                     |
|                                                |          |                 |                       |                         |                         |                  |                    |                     |
|                                                |          |                 |                       |                         |                         |                  |                    |                     |
|                                                |          |                 |                       |                         | +                       |                  |                    |                     |
|                                                |          |                 |                       |                         |                         |                  |                    |                     |
|                                                |          |                 |                       |                         | I                       |                  |                    |                     |
|                                                |          |                 |                       |                         |                         |                  |                    |                     |
|                                                |          |                 |                       |                         |                         |                  |                    |                     |
| Total DSEs                                     |          |                 | 0.00                  | Total DSEs              |                         |                  | 0.00               |                     |
|                                                |          |                 |                       |                         |                         |                  |                    |                     |
| Gross Receipts Third Group \$ 0.00             |          | 0.00            | Gross Receipts Fourth | Group                   | \$                      | 0.00             |                    |                     |
| Base Rate Fee Third Group \$ 0.00              |          | 0.00            | Base Rate Fee Fourth  | Group                   | \$                      | 0.00             |                    |                     |
| Base Rate Fee: Add the Enter here and in block |          |                 | iber group            | as shown in the boxes a | bove.                   | \$               | 0.00               |                     |

## Nonpermitted 3.75 Stations

| LEGAL NAME OF OWN                              |               |                 |                   |                             |            | S                | 014530                  | Name          |
|------------------------------------------------|---------------|-----------------|-------------------|-----------------------------|------------|------------------|-------------------------|---------------|
| B                                              | BLOCK A:      |                 | BASE RA           | TE FEES FOR EAG             | CH SUBSCR  |                  |                         |               |
| FIRST SUBSCRIBER GROUP                         |               |                 |                   | SECOND SUBSCRIBER GROUP     |            |                  |                         | 0             |
| COMMUNITY/ AREA 0                              |               |                 | COMMUNITY/ AREA 0 |                             |            |                  | <b>9</b><br>Computation |               |
| CALL SIGN                                      | DSE           | CALL SIGN       | DSE               | CALL SIGN                   | DSE        | CALL SIGN        | DSE                     | of            |
| -                                              |               |                 |                   |                             |            |                  |                         | Base Rate Fee |
|                                                |               |                 |                   |                             |            |                  |                         | and           |
|                                                |               | -               |                   |                             |            |                  |                         | Syndicated    |
|                                                |               |                 |                   |                             |            |                  |                         | Exclusivity   |
|                                                |               |                 |                   |                             |            |                  |                         | Surcharge     |
|                                                |               |                 |                   |                             |            |                  |                         | for           |
|                                                |               | _               |                   |                             |            |                  |                         | Partially     |
|                                                |               |                 |                   |                             |            |                  |                         | Distant       |
|                                                |               | _               |                   |                             |            |                  |                         | Stations      |
|                                                |               | _               |                   |                             |            |                  |                         |               |
|                                                |               |                 |                   |                             |            |                  |                         |               |
|                                                |               |                 |                   |                             |            |                  |                         |               |
|                                                |               |                 |                   |                             |            |                  |                         |               |
|                                                |               |                 |                   |                             |            |                  |                         |               |
|                                                |               |                 |                   |                             |            |                  |                         |               |
| Total DSEs                                     |               |                 | 0.00              | Total DSEs                  |            |                  | 0.00                    |               |
| Gross Receipts First Group                     |               | \$              | 0.00              | Gross Receipts Sec          | cond Group | \$               | 0.00                    |               |
| Base Rate Fee First C                          | Group         | \$              | 0.00              | Base Rate Fee Sec           | cond Group | \$               | 0.00                    |               |
|                                                | THIRD         | SUBSCRIBER GROU | JP                |                             | FOURTH     | I SUBSCRIBER GRO | UP                      |               |
| COMMUNITY/ AREA                                |               |                 | 0                 | COMMUNITY/ ARE              | A          |                  | 0                       |               |
| CALL SIGN                                      | DSE           | CALL SIGN       | DSE               | CALL SIGN                   | DSE        | CALL SIGN        | DSE                     |               |
|                                                |               |                 |                   |                             |            |                  |                         |               |
|                                                |               |                 |                   |                             |            |                  |                         |               |
|                                                |               |                 |                   |                             |            | •                |                         |               |
|                                                |               |                 |                   |                             |            | •                | ·····                   |               |
|                                                |               |                 |                   |                             |            |                  | ·····                   |               |
|                                                | ···           |                 |                   |                             | ·····      |                  |                         |               |
|                                                | <mark></mark> |                 |                   |                             |            |                  | ····                    |               |
|                                                | <mark></mark> |                 |                   |                             |            |                  |                         |               |
|                                                | <mark></mark> |                 |                   |                             |            |                  |                         |               |
|                                                | <mark></mark> |                 |                   |                             |            | •                |                         |               |
|                                                | ···           |                 |                   |                             |            | •                |                         |               |
|                                                | ···           |                 |                   |                             |            | •                |                         |               |
|                                                | ···           |                 |                   | ·                           |            | •                |                         |               |
|                                                | ···           |                 |                   |                             | •••••      | •                |                         |               |
| T ( ) DOF                                      |               |                 | 0.00              | T ( ) DOT                   |            | 11               | 0.00                    |               |
| Total DSEs                                     |               |                 | 0.00              | Total DSEs                  |            |                  | 0.00                    |               |
| Gross Receipts Third Group                     |               | \$ 0.00         |                   | Gross Receipts Fourth Group |            | \$ 0.00          |                         |               |
| Base Rate Fee Third Group                      |               | \$              | 0.00              | Base Rate Fee Fourth Group  |            | \$               | 0.00                    |               |
|                                                |               |                 |                   | 11                          |            |                  |                         |               |
| Base Rate Fee: Add t<br>Enter here and in bloc |               |                 | riber group       | as shown in the boxe        | es above.  | \$               | 0.00                    |               |

| Name                                                                                     | LEGAL NAME OF OWNER OF CABLE SYSTEM:<br>CEQUEL COMMUNICATIONS LLC                                                                                                    | SYSTEM ID#<br>014530                                                                                                    |  |  |  |  |  |  |
|------------------------------------------------------------------------------------------|----------------------------------------------------------------------------------------------------|----------------------------------------------------------------------------------------------------|--|--|--|--|--|--|
|                                                                                          | BLOCK B: COMPUTATION OF SYNDICATED EXCLUSIVITY SURCHARGE FOR EACH SUBSCRIBER GROUP                                                                                                    |                                                                                                    |  |  |  |  |  |  |
| 9                                                                                        | If your cable system is located within a top 100 television market and the station is not exempt in Part 7, you mustalso compute a Syndicated Exclusivity Surcharge. Indicate which major television market any portion of your cable system is located in as defined by section 76.5 of FCC rules in effect on June 24, 1981:                                                                                                    |                                                                                                    |  |  |  |  |  |  |
| Computation<br>of                                                                        | First 50 major television market                                                                                                    |                                                                                                    |  |  |  |  |  |  |
| Base Rate Fee                                                                            | INSTRUCTIONS:                                                                                                    |                                                                                                    |  |  |  |  |  |  |
| and<br>Syndicated<br>Exclusivity<br>Surcharge<br>for<br>Partially<br>Distant<br>Stations | <ul> <li>Step 1: In line 1, give the total DSEs by subscriber group for commercial VHF Grade B contour stations listed in block A, part 9 of this schedule.</li> <li>Step 2: In line 2, give the total number of DSEs by subscriber group for the VHF Grade B contour stations that were classified as Exempt DSEs in block C, part 7 of this schedule. If none enter zero.</li> <li>Step 3: In line 3, subtract line 2 from line 1. This is the total number of DSEs used to compute the surcharge.</li> <li>Step 4: Compute the surcharge for each subscriber group using the formula outlined in block D, section 3 or 4 of part 7 of this schedule. In making this computation, use gross receipts figures applicable to the particular group. You do not need to show your actual calculations on this form.</li> </ul> |                                                                                                    |  |  |  |  |  |  |
|                                                                                          | FIRST SUBSCRIBER GROUP                                                                                                    | SECOND SUBSCRIBER GROUP                                                                                                    |  |  |  |  |  |  |
|                                                                                          |                                                                                                    |                                                                                                    |  |  |  |  |  |  |
|                                                                                          | Line 1: Enter the VHF DSEs                                                                                                    | Line 1: Enter the VHF DSEs                                                                                                    |  |  |  |  |  |  |
|                                                                                          | Line 2: Enter the Exempt DSEs                                                                                                    | Line 2: Enter the Exempt DSEs                                                                                                    |  |  |  |  |  |  |
|                                                                                          | Line 3: Subtract line 2 from line 1<br>and enter here. This is the<br>total number of DSEs for<br>this subscriber group<br>subject to the surcharge<br>computation                                                                                                    | Line 3: Subtract line 2 from line 1<br>and enter here. This is the<br>total number of DSEs for<br>this subscriber group<br>subject to the surcharge<br>computation |  |  |  |  |  |  |
|                                                                                          | SYNDICATED EXCLUSIVITY<br>SURCHARGE<br>First Group                                                                                                    | SYNDICATED EXCLUSIVITY SURCHARGE Second Group                                                                                                    |  |  |  |  |  |  |
|                                                                                          | THIRD SUBSCRIBER GROUP                                                                                                    | FOURTH SUBSCRIBER GROUP                                                                                                    |  |  |  |  |  |  |
|                                                                                          | Line 1: Enter the VHF DSEs                                                                                                    | Line 1: Enter the VHF DSEs                                                                                                    |  |  |  |  |  |  |
|                                                                                          | Line 2: Enter the Exempt DSEs                                                                                                    | Line 2: Enter the Exempt DSEs                                                                                                    |  |  |  |  |  |  |
|                                                                                          | Line 3: Subtract line 2 from line 1<br>and enter here. This is the<br>total number of DSEs for<br>this subscriber group<br>subject to the surcharge<br>computation                                                                                                    | Line 3: Subtract line 2 from line 1<br>and enter here. This is the<br>total number of DSEs for<br>this subscriber group<br>subject to the surcharge<br>computation |  |  |  |  |  |  |
|                                                                                          | SYNDICATED EXCLUSIVITY<br>SURCHARGE<br>Third Group                                                                                                    | SYNDICATED EXCLUSIVITY<br>SURCHARGE<br>Fourth Group                                                                                                    |  |  |  |  |  |  |
|                                                                                          | SYNDICATED EXCLUSIVITY SURCHARGE: Add the surcharge for eac<br>in the boxes above. Enter here and in block 4, line 2 of space L (page 7)                                                                                                    |                                                                                                    |  |  |  |  |  |  |
|                                                                                          |                                                                                                    |                                                                                                    |  |  |  |  |  |  |